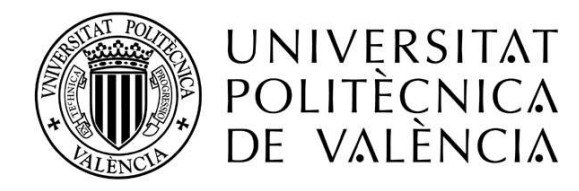

#### DEPARTAMENTO DE INGENIERÍA GRÁFICA

## Tesis Doctoral

## Sistema electro-óptico para la medida de los coeficientes aerodinámicos de objetos esféricos en movimiento

Julio 2011

Autor: D. Eduardo Lluna Gil Director: Dr. D. Guillermo Peris Fajarnés

# Índice general

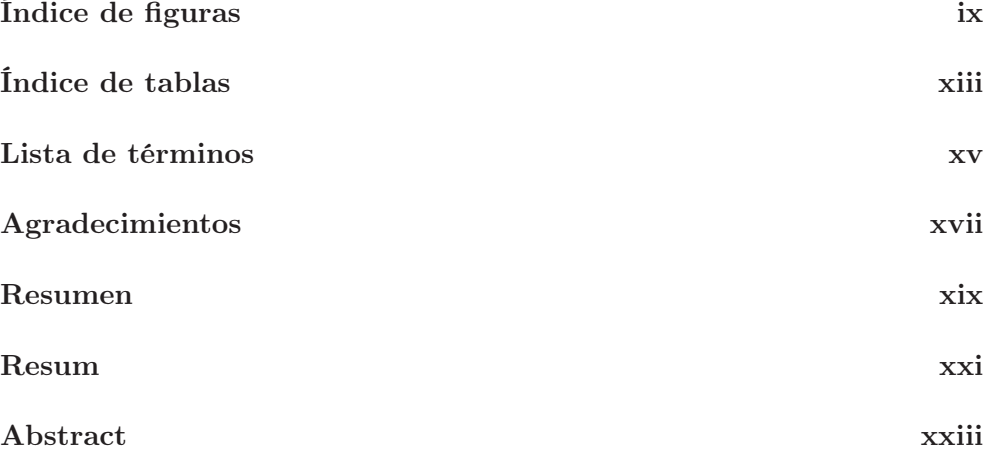

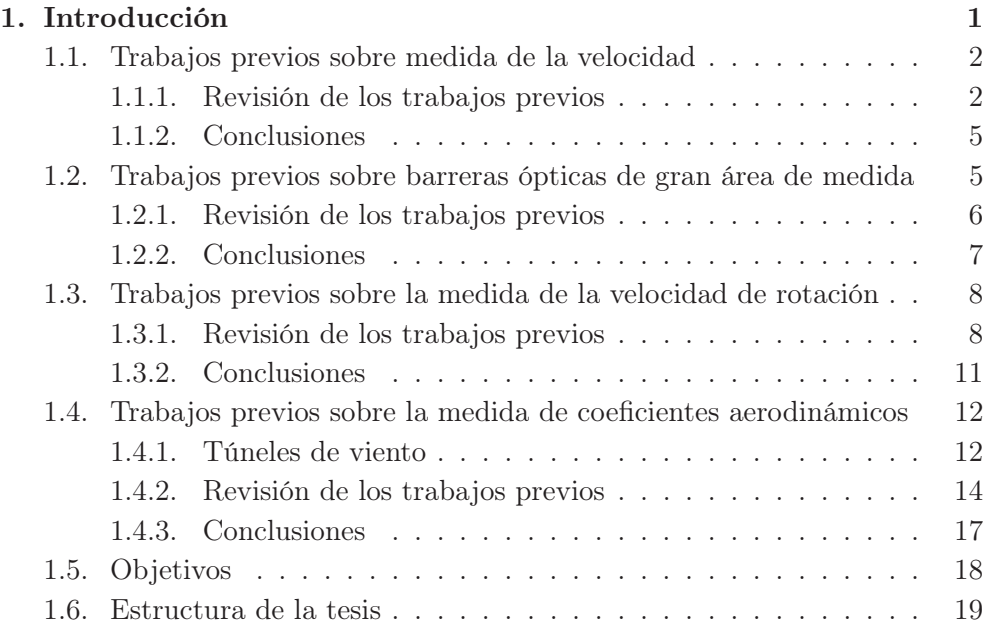

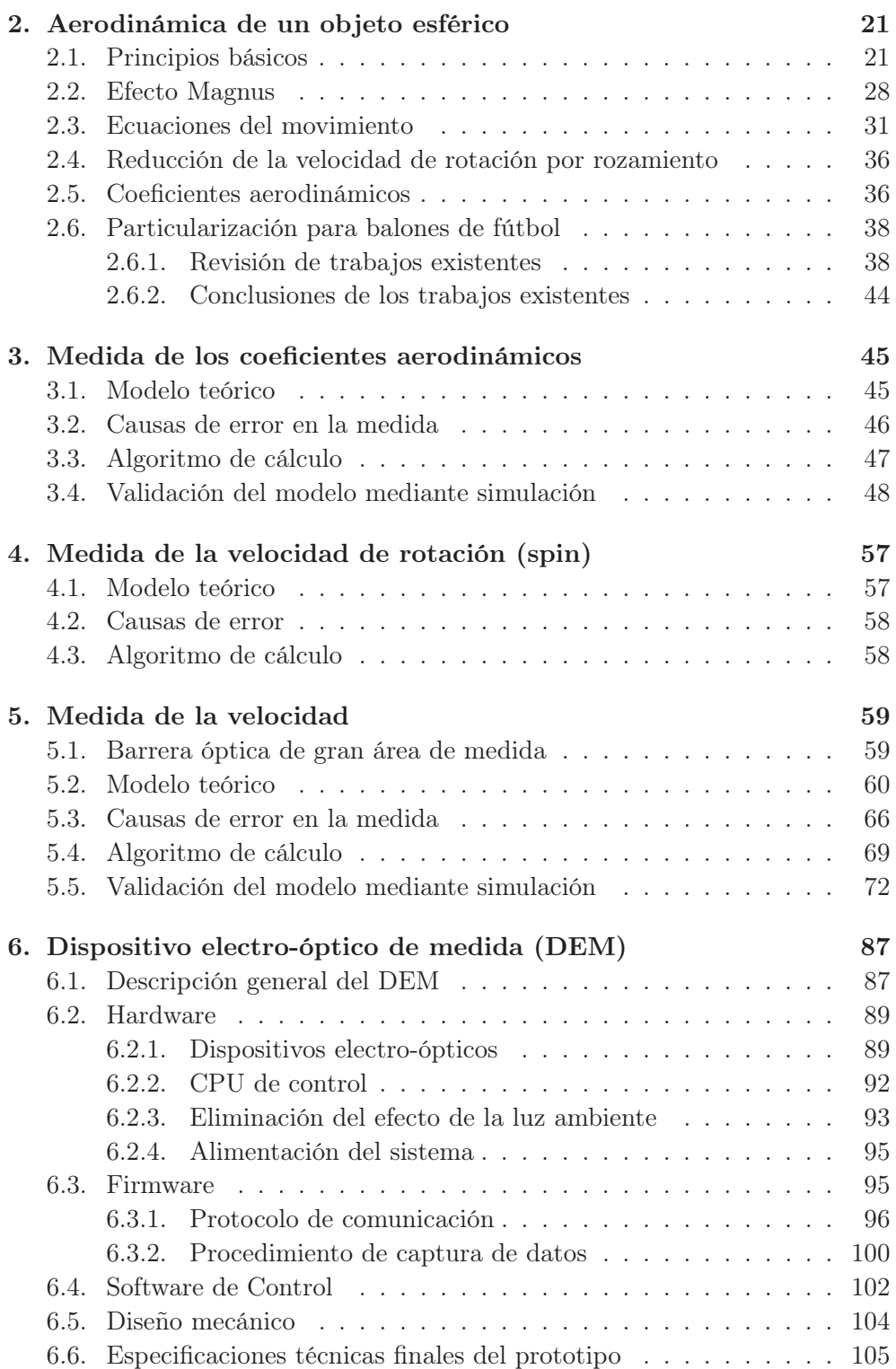

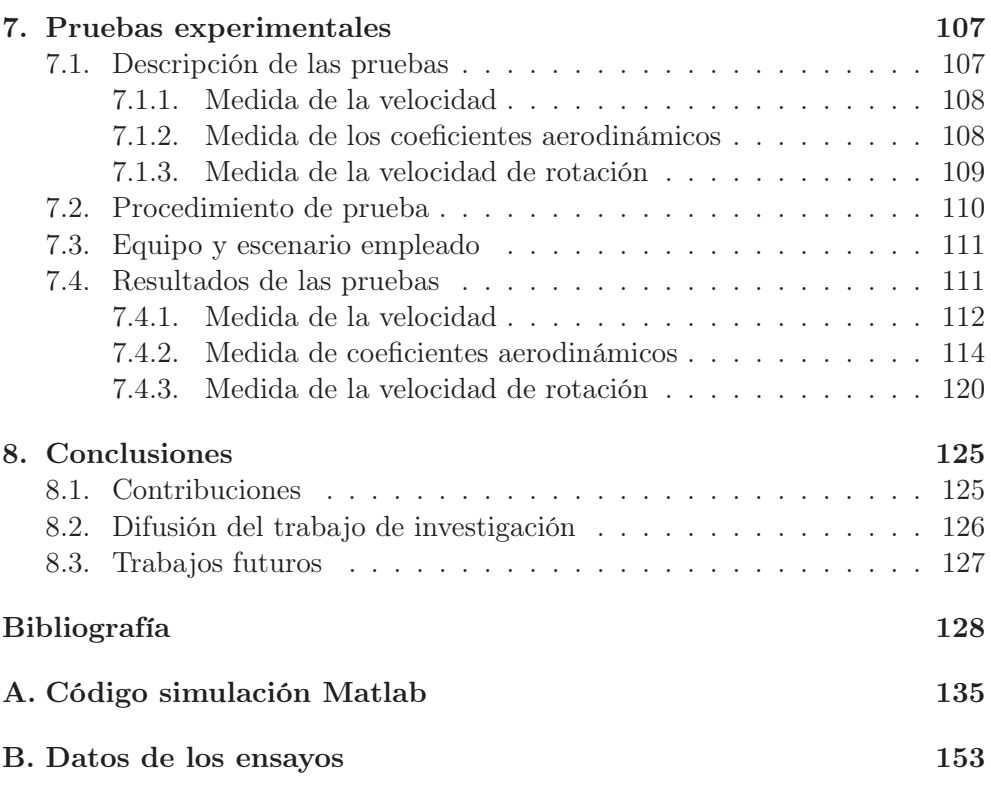

# Índice de figuras

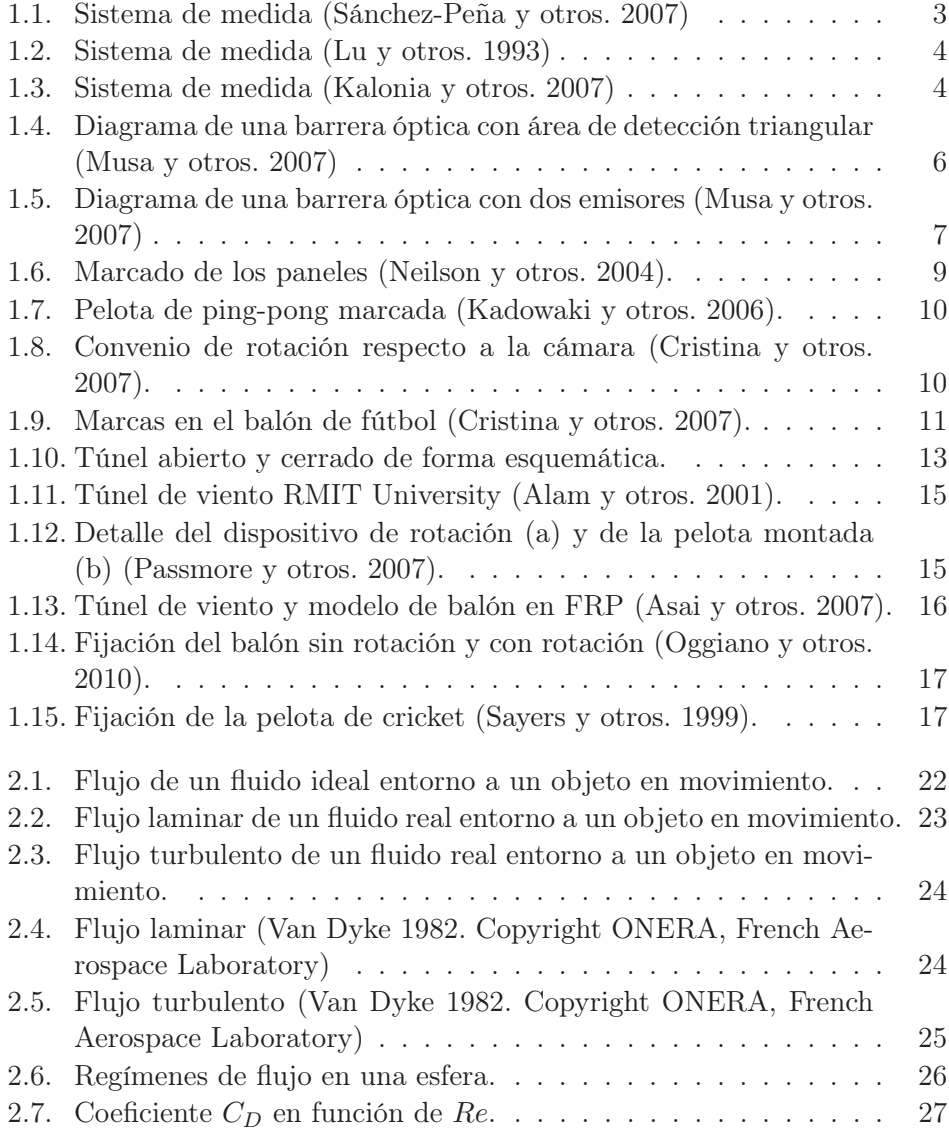

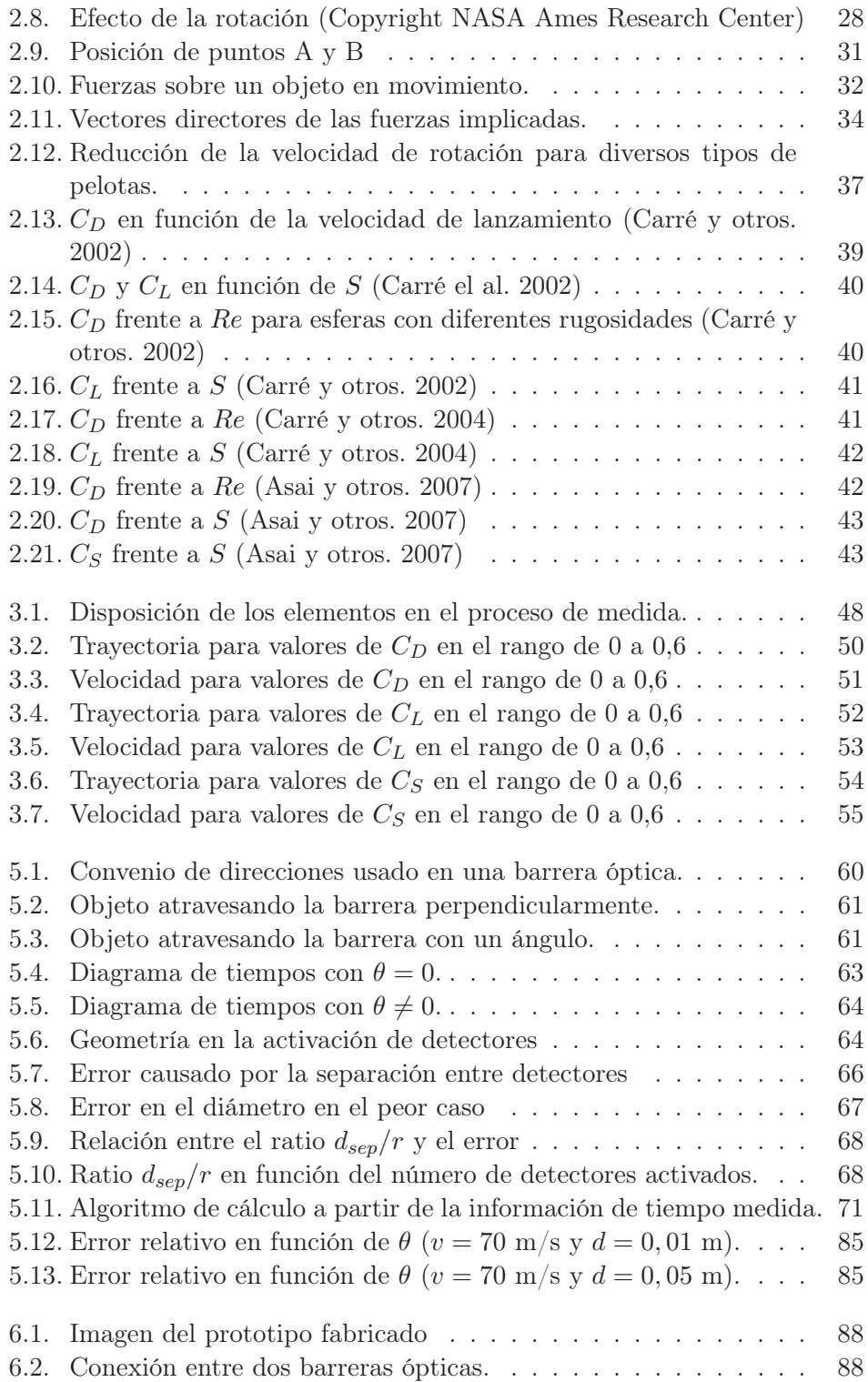

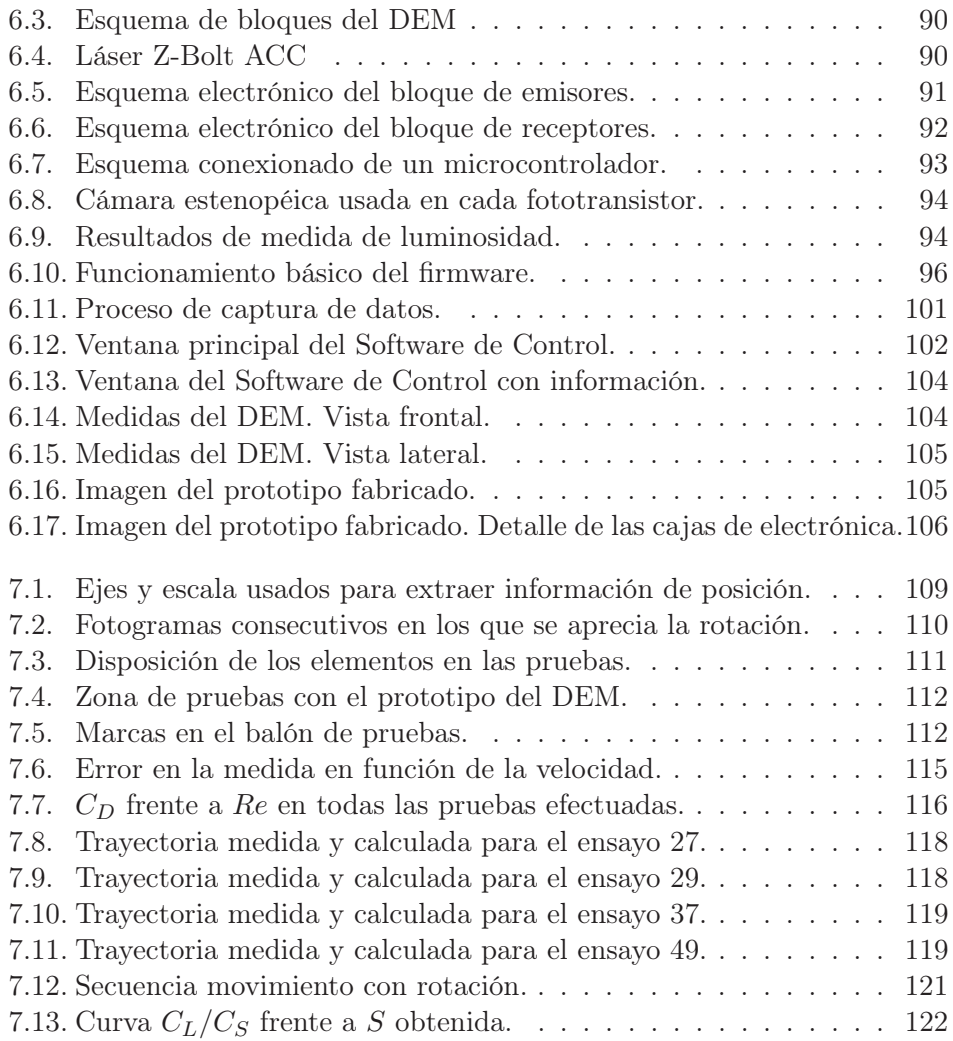

## Índice de tablas

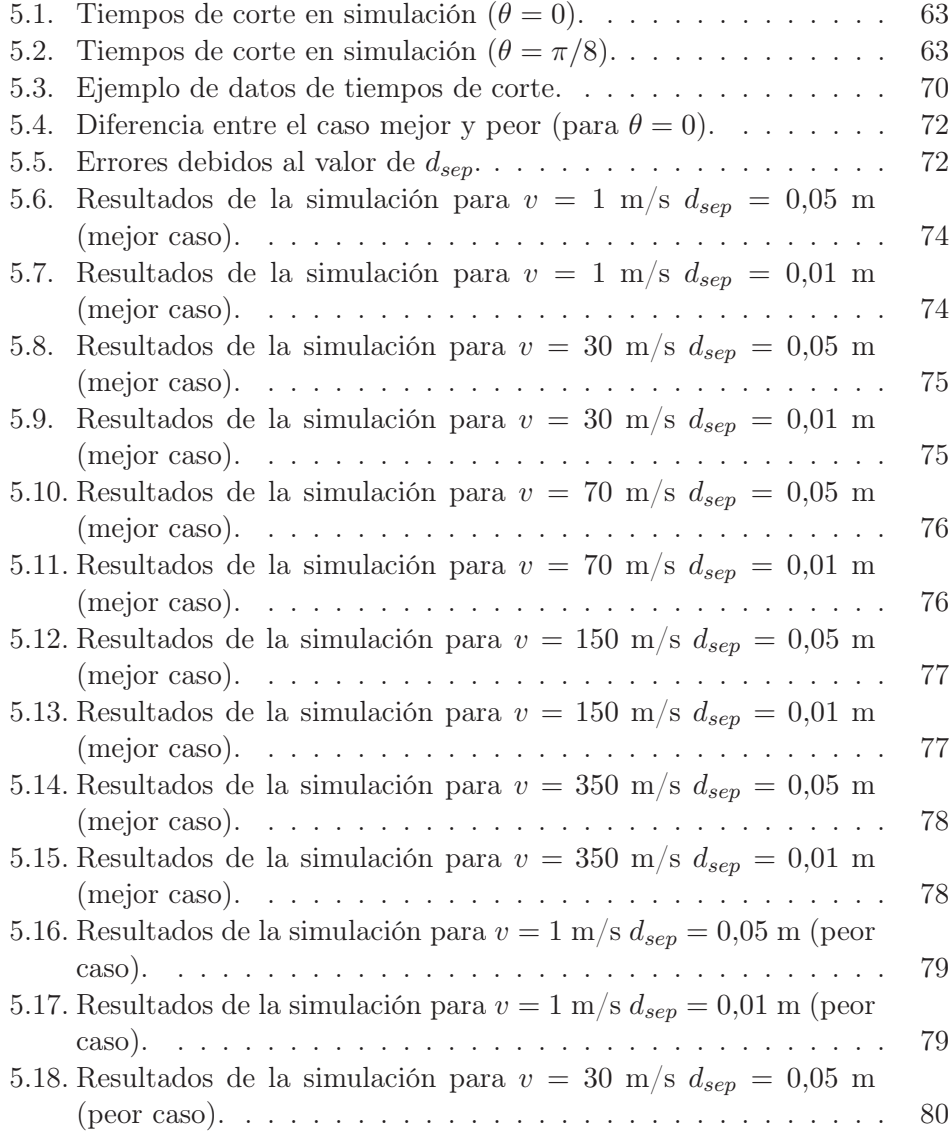

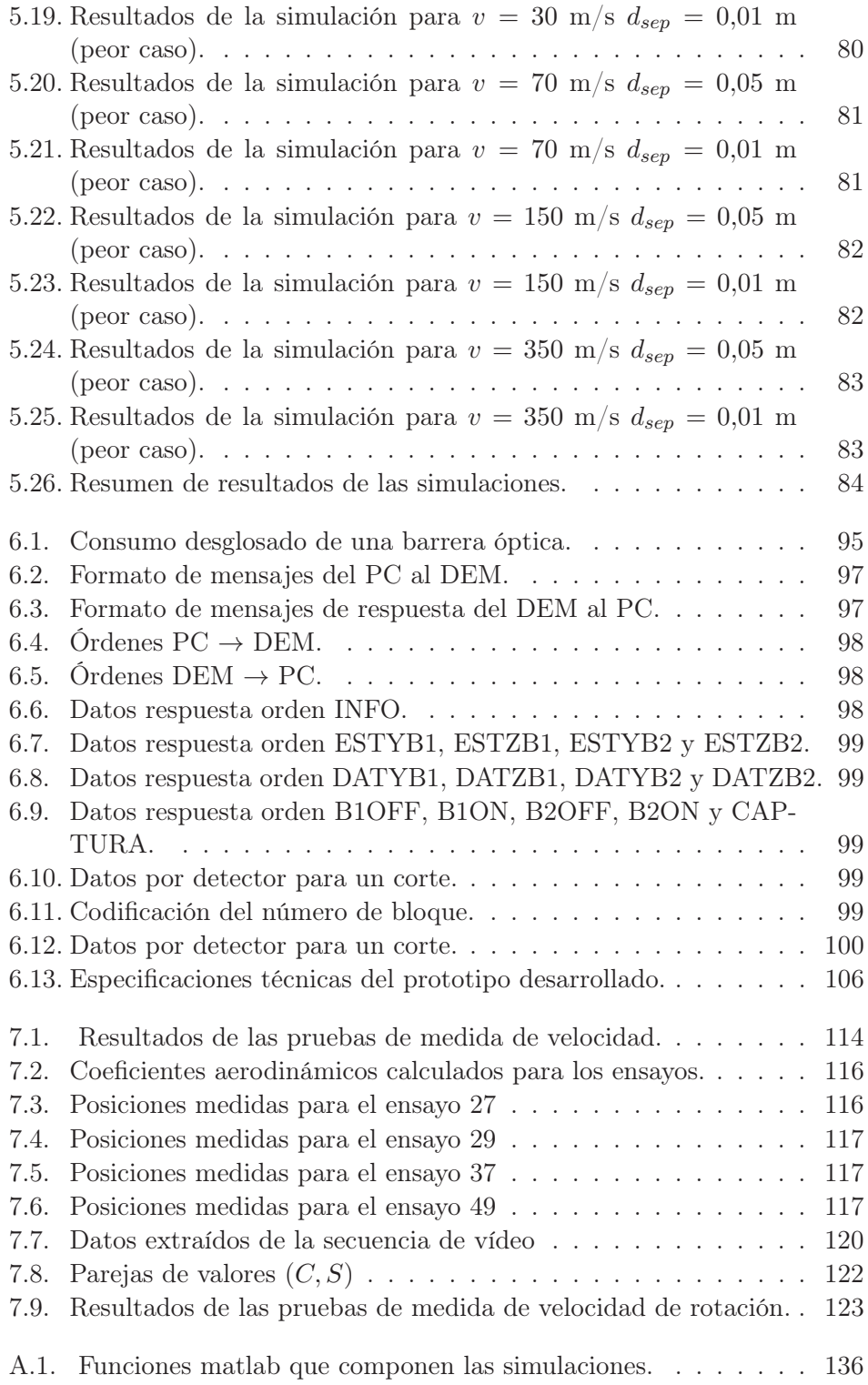

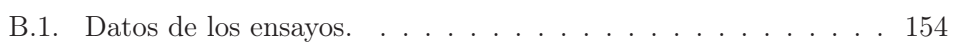

## Lista de términos y acrónimos

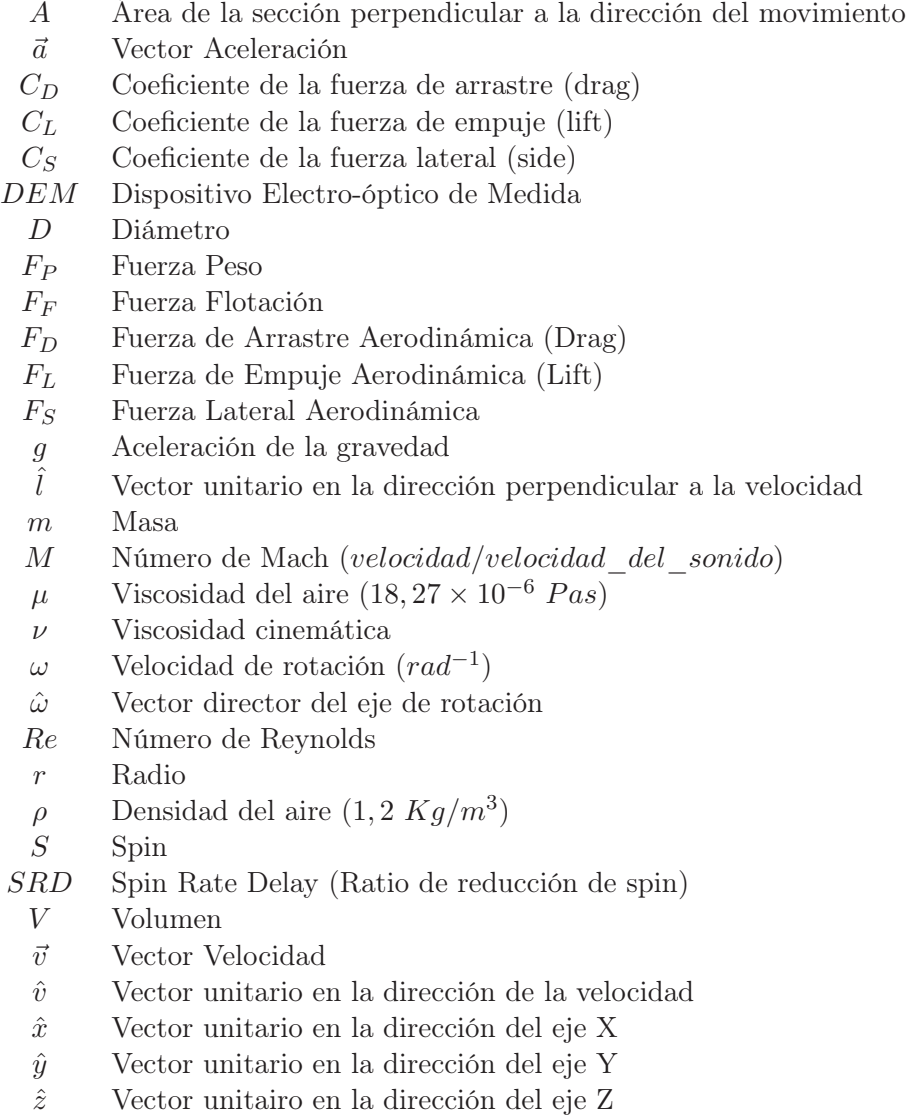

## Agradecimientos

Quiero agradecer a Guillermo Peris Fajarnés, mi director de tesis, director del Centro de Investigación en Tecnologías Gráficas (CITG) y amigo desde hace muchos años por su confianza y ayuda para la realización de este trabajo.

También quiero agradecer a Victor Santiago Praderas, amigo y compañero en el CITG por su ayuda y apoyo para poder llegar a concluir este trabajo.

Por supuesto, también debo agradecer a mi familia y amigos la ayuda y el apoyo, sobre todo estos últimos meses en los que apenas me han visto debido al intenso trabajo para poder terminar la tesis.

En general, doy las gracias a todos los que me han ayudado de alguna forma con sus ideas, comentarios y sugerencias durante todo el tiempo empleado para llevar a término este trabajo.

Valencia, mayo de 2011.

## Resumen

La medida de parámetros dinámicos de objetos en movimiento es importante en diversas actividades tales como el entrenamiento de deportes, la balística o la aeronáutica. Los parámetros básicos requeridos en estas aplicaciones son la velocidad, la trayectoria y la velocidad de rotación. Esta última es importante puesto que algunos de los principales efectos aerodinámicos que se producen dependen de su existencia.

Para la medida de estos parámetros se usan técnicas muy diferentes. Los coeficientes aerodinámicos suelen obtenerse con la ayuda de túneles de viento para medir las fuerzas que aparecen sobre el objeto mientras que la velocidad y la rotación son obtenidos principalmente mediante técnicas basadas en el procesado de la imagen. El uso de túneles de viento suele ser complicado y costoso mientras que las técnicas de procesado de imagen, si bien proporcionan buenos resultados en las medidas, presentan una serie de inconvenientes y condiciones de uso que limitan su aplicación. Además, si bien la medida de la velocidad de rotación es interesante debido a que este parámetro es el causante de una serie de efectos aerodinámicos que modifican la trayectoria, son los coeficientes aerodinámicos los que realmente permiten reconstruir toda la trayectoria del objeto.

El objetivo del presente trabajo es el desarrollo y la construcción de un dispositivo que permita la determinación de los coeficientes aerodinámicos de objetos esféricos en movimiento mediante un procedimiento alternativo al tratamiento de imagen o uso de túneles de viento. Este procedimiento se basa en la medida de las variaciones de velocidad que sufre el objeto debido a la presencia de las fuerzas que intervienen en el movimiento. La medida de la velocidad se realiza mediante el uso de barreras ópticas de gran área de medida, para lo cual también se ha desarrollado un procedimiento para medir las tres componentes de la velocidad instantánea usando estos dispositivos. Una vez conocidos los coeficientes los demás parámetros pueden derivarse de estos.

Se han realizado pruebas usando balones deportivos, puesto que es una de las áreas de aplicación más directa y facilita el desarrollo de un prototipo. En cualquier caso, la aplicación a otro tipo de objetos esféricos o con simetría de revolución es directo y sólo requiere la adecuación de algunos parámetros provenientes del modelo aerodinámico.

Palabras clave: Sistema de medida, coeficientes aerodinámicos, velocidad de rotación, velocidad, electro-óptico, aerodinámica, efecto Magnus.

## Resum

La mesura de paràmetres dinàmics d'objectes en moviment és important en diverses activitats con ara l'entrenament d'esports, la balística o l'aeronàutica. Els paràmetres bàsics requerits en aquestes aplicacions són la velocitat, la trajectòria i la velocitat de rotació. Aquesta última és important ja que alguns dels principals efectes aerodinàmics que es produixen depenen de l'existència d'aquesta.

Per a la mesura d'aquests paràmetres es fan servir tècniques molt diferents. Els coeficients aerodinàmics solen mesurar-se amb l'ajuda de túnels de vent per mesurar les forces que apareixen sobre l'objecte mentre que la velocitat i la rotació, principalment són obtinguts mitjançant tècniques basades en el processament de la imatge. L'ús de túnels de vent sol ser complicat i costós mentre que les tècniques de processament d'imatge, tot i que proporcionen bons resultats en les mesures, presenten una sèrie d'inconvenients i condicions d'ús que limiten la seva aplicació. A més, si bé la mesura de la rotació és interessant pel fet que aquest paràmetre és el causant d'una sèrie d'efectes aerodinàmics que modifiquen la trajectòria són els coeficients aerodinàmics els que realment permeten reconstruir tota la trajectòria de l'objete.

L'objectiu del present treball és el desenvolupament i la construcció d'un dispositiu que permeti la determinació dels coeficients aerodinàmics d'objectes esfèrics en moviment mitjançant un procediment alternatiu al tractament d'imatge o ús de túnels de vent. Aquest procediment es basa en la mesura de les variacions de velocitat que pateix l'objecte a causa de la presència de les forces que intervenen en el moviment. La mesura de la velocitat es realitza mitjançant l'ús de barreres òptiques de gran àrea de mesura i per a això també s'ha desenvolupat un procediment per mesurar les tres components de la velocitat instantània utilitzant aquests dispositius. Una vegada coneguts els coeficients dels altres paràmetres poden derivar d'aquests.

S'han realitzat proves usant pilotes d'esports, ja que és una de les àrees d'aplicació més directa i facilita el desenvolupament d'un prototip. En qualsevol cas, l'aplicació a un altre tipus d'objectes esfèrics o amb simetria de revolució és directe i només requereix l'adecuació d'alguns paràmetres provinents del model aerodinàmic.

Paraules clau: Sistema de mesura, coeficients aerodinàmics, velocitat de rotació, velocitat, electro-óptic, aerodinàmica, efecte Magnus.

### Abstract

The measurement of dynamical parameters of moving objects is important in some activities like sport training, ballistic and aeronautics. The basic parameters required for these applications are the velocity, trajectory and spin. The latter is important because some of the main aerodynamic effects are present depending whether the object is spinning or not.

To measure these parameters different techniques are used. Aerodynamic coefficients are typically obtained on wind tunnels measuring the displayed forces on the object. Velocity, trajectory and spin are mainly obtained using techniques based on image processing. The use of wind tunnels is usually complicated and expensive while the image processing techniques, while providing good results in the measures, have a number of problems and conditions of use that limits its use. Furthermore, although the extent of spin is interesting because this parameter is responsible for a series of aerodynamic effects that change the trajectory, the aerodynamic coefficients are the key to reconstruct the entire trajectory of the object.

The aim of this work is the development and construction of a device for determining the aerodynamic coefficients of spherical objects in motion by an alternative method to image processing or to the use of wind tunnels. This procedure is based on the measurement of velocity fluctuations experienced by the object due to the presence of the forces involved in the movement. The velocity measurement is performed by using light barriers with large measurement area. A procedure for measuring the three components of instantaneous velocity using these devices has also been developed. Once the coefficients are known, the other parameters can be derived from them.

Test have been carried out using sport balls. Sport training is one of the most direct applications and has a size and velocity ranges that simplifies the development of a working device. Anyway, the method can be applied to any other kind of spherical or with revolution symmetry objects just adjusting some parameters coming from the aerodynamic model.

Keywords: Measurement system, aerodynamic coefficients, spin, velocity, electro-optical, aerodynamic, Magnus effect.

### Capítulo 1

## Introducción

El trabajo desarrollado en la tesis surge como un proyecto interno del Centro de Investigación en Tecnologías Gráficas (CITG) para diseñar y fabricar un dispositivo que ayude en el entrenamiento deportivo, y en particular, en el entrenamiento de jugadores de fútbol. Los parámetros dinámicos de interés en el vuelo de un balón son la velocidad, trayectoria y la velocidad de rotación (spin). Esta última presenta un interés especial debido a que es la causa de una serie de efectos aerodinámicos que hacen que la trayectoria se aleje de la parabólica normal de un vuelo balístico. La medida de esta velocidad de rotación presenta una gran dificultad en su realización práctica puesto que no puede medirse directamente sin contacto, cosa imposible en un objeto en movimiento libre como un balón, por lo que hay que recurrir a medidas indirectas.

Para poder caracterizar la trayectoria del objeto es necesario determinar una serie de coeficientes que modulan la intensidad de las diferentes fuerzas aerodinámicas que intervienen. Estos coeficientes son conocidos como coeficientes aerodinámicos. Una vez conocidos, es posible reconstruir la trayectoria y obtener así otros parámetros. Por lo tanto, más que valores de parámetros como la velocidad de rotación, son los coeficientes aerodinámicos los que permiten caracterizar completamente el vuelo del objeto.

Los métodos empleados habitualmente para medir estos parámetros en objetos en movimiento dependen de la aplicación específica. En balística suele ser necesario sólo medir la velocidad de objetos muy rápidos y con una trayectoria muy definida, por lo que se suele recurrir a cortinas ópticas formadas por dos o más fotocélulas en la línea del movimiento. Para objetos con movimiento libre, como los usados en deportes, el uso del mismo tipo de configuración no es factible y se suele recurrir a métodos basados en el tratamiento de la imagen. La determinación de los coeficientes aerodinámicos para cualquier tipo de objeto suelen hacerse mediante ensayos en túneles de viento.

Estos métodos de medida y, sobre todo, los basados en el tratamiento de la imagen, pese a dar buenos resultados presentan algunos inconvenientes y limitaciones. A la vista de estos problemas la tesis presenta un procedimiento alternativo para caracterizar dinámicamente un objeto esférico en movimiento sin el uso de tratamiento de imágenes ni túneles de viento, basado en la medida de las variaciones de velocidad que sufre el objeto debido a la presencia de las fuerzas que intervienen en el movimiento y a partir de las cuales se pueden extraer los coeficientes aerodinámicos. Para la medida de estas fuerzas en este trabajo se propone un procedimiento alternativo usando cortinas ópticas de gran área de medida con las que se medirá la velocidad instantánea del objeto en dos puntos de distancia conocida, a partir de las cuales se obtendrán las fuerzas. Por lo que también se ha desarrollado un método para la medida de la velocidad instantánea.

Además del procedimiento de medida, el trabajo incluye el desarrollo de un sistema experimental con el que se han realizado pruebas.

En este primer capítulo se presentan los trabajos previos disponibles en el área de la medida de la velocidad, barreras ópticas de gran área de medida, medida de la velocidad de rotación y determinación de los coeficientes aerodinámicos. Se verá que los trabajos se centran principalmente en el ámbito deportivo y que, a día de hoy, no hay un procedimiento de fácil adopción y uso para la medida de estos parámetros dinámicos. De ahí se extrae la motivación y objetivos perseguidos en este trabajo. Por último, se presenta la estructura de la tesis.

#### 1.1. Trabajos previos sobre medida de la velocidad

La medida de la velocidad de objetos en movimiento suele ser necesaria en campos como la balística, aerodinámica o entrenamiento deportivo y en general, los métodos o materiales van a estar muy ligados a la velocidad y dimensiones del objeto en movimiento. En cuanto a las técnicas más comúnmente empleadas, independientemente de la aplicación o tipo de proyectil, son las que se basan en tratamiento de imágenes [GC09, BCP05], medida mediante efecto doppler usando radares [AC89, TH81, MDS03] o mediante sensores electro-ópticos en forma de cortinas ópticas [SPMFZ07, KVB09, RM94].

En las siguientes secciones se repasan los trabajos más significativos de sistemas para la medida de la velocidad de objetos en movimiento sin contacto y se presentan unas conclusiones.

#### 1.1.1. Revisión de los trabajos previos

Todas las configuraciones usadas en balística o en aplicaciones aerodinámicas de impacto de objetos son muy similares y se basan en el uso de cortinas ópticas, como los trabajos [SPMFZ07, LCLW93, KMK+07, GK08, JXY09, CTL08]. Todos ellos se basan en la detección del paso del objeto por dos o más puntos, la medida de los instantes en los que se produce ese paso y, puesto que la distancia entre los puntos de medida es conocida, se calcula fácilmente la velocidad. En todos los casos esto se aplica a proyectiles muy pequeños y muy rápidos, que además tienen una trayectoria muy definida, lo que permite situar los detectores en la línea de la trayectoria.

Las principales diferencias entre los trabajos radica en el tipo de dispositivos electro-ópticos usados y en la disposición de los mismos. El trabajo de Sánchez-Peña y otros [SPMFZ07] usa tres barreras ópticas en línea. Cada barrera no es más que un haz láser. La Figura 1.1 muestra la disposición de la barrera en la trayectoria. El sistema se usa para medir la velocidad de objetos que impactan sobre piezas de aviones para comprobar y estudiar los daños causados.

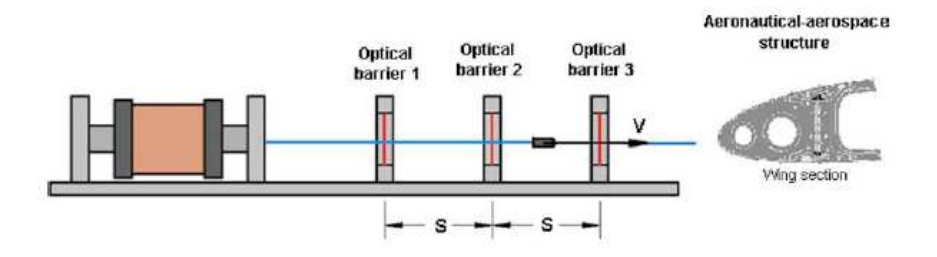

Figura 1.1: Sistema de medida (Sánchez-Peña y otros. 2007)

Los demás trabajos usan sistemas compuestos por dos barreras ópticas. Otros autores [LCLW93, KMK+07, GK08, JXY09] incrementan el área de medida para que no sea un único haz láser sino una zona con un área mayor que haga menos crítico el ajuste para que el objeto a medir pase por él.

En el trabajo de Lu y otros [LCLW93] se incrementa el área de medida hasta  $1m^2$  en cada barrera óptica. Para ello se usa un láser que se proyecta sobre un espejo cilíndrico el cual expande el haz unos 90◦ . La Figura 1.2 muestra esta configuración en la que se ven los haces y las zonas de detectores en forma de L. Este dispositivo además permite fijar la posición por la que pasa el objeto identificando que fotodiodos de cada uno de los arrays es afectado por el tránsito del objeto.

Los trabajos de Kalonia y otros y Gill y otros [KMK+07, GK08] se basan en la misma técnica para aumentar el área de detección usando prismas en el camino del haz de un láser. La Figura 1.3 muestra la estructura de cada barrera óptica con los prismas. Esta estructura, si bien permite incrementar el área de medida, está limitada por el tamaño de los prismas y la potencia del

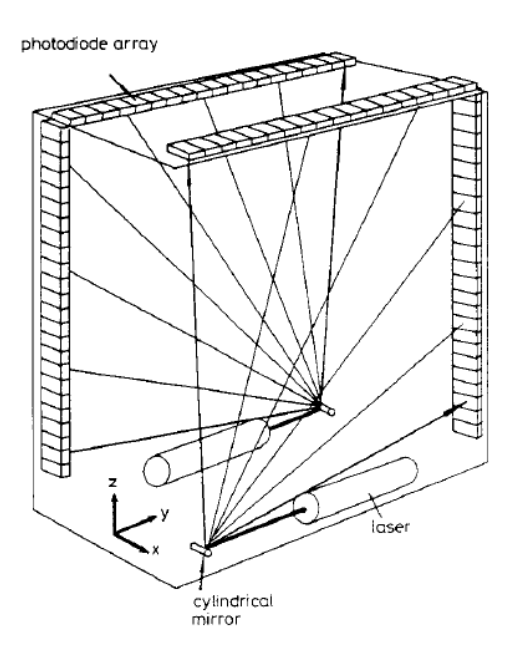

Figura 1.2: Sistema de medida (Lu y otros. 1993)

láser necesaria para después de todas las reflexiones llegar al detector con el nivel adecuado. Esta configuración no permite determinar el punto de corte.

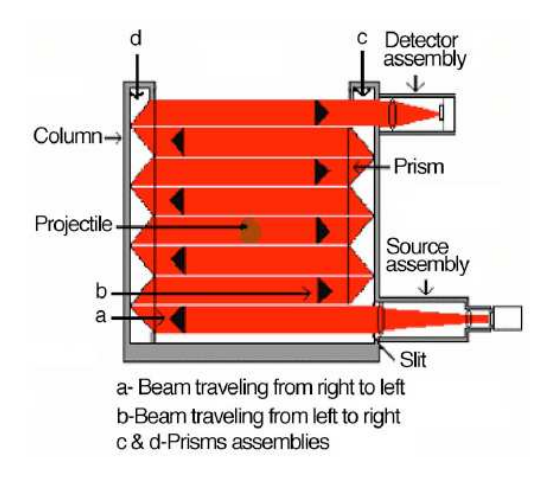

Figura 1.3: Sistema de medida (Kalonia y otros. 2007)

#### 1.1.2. Conclusiones

Todos los métodos de medida se basan en el mismo principio, detectar el paso por dos, o más, posiciones concretas y medir el tiempo entre las detecciones. A partir de esos valores se puede calcular la velocidad. Es importante tener en cuenta que medida de esa forma, la velocidad corresponde al valor medio en todo el trayecto entre detectores. En el caso de aplicaciones de balística en las que el proyectil apenas varía la velocidad hasta que impacta o ha recorrido distancias muy grandes no es un problema, pero con proyectiles que se vean afectados por efectos de frenado y la distancia entre los detectores sea significativa, esto puede conducir a errores. Los métodos descritos sólo miden la velocidad en una única dirección, la perpendicular al plano o línea de detección.

Todos los métodos vistos presentan un error de medida dado por [Har86] de:

$$
\left|\frac{\Delta v}{v}\right| \le \frac{|\Delta S| + v|\Delta T|}{S} \tag{1.1}
$$

Donde S es la distancia entre barreras ópticas, ∆S el error en la distancia, v la velocidad medida e  $\Delta T$  el error en la medida del tiempo.

Cuanto mayor sea la distancia S menor será el error, pero como hemos visto, aumentar S significa que el espacio sobre el que se hace la media se incrementa.

#### 1.2. Trabajos previos sobre barreras ópticas de gran área de medida

En las aplicaciones vistas en la sección anterior, en general no se requiere que la zona de medida sea demasiado grande, si bien, alguno de los diseños incrementaba el área de medida respecto al tamaño mínimo formado por un láser y un receptor enfrentados.

Las barreras ópticas pueden estar formadas por elementos recíprocos, en las que hay un emisor y un receptor enfrentados, o de tipo reflectivo, en la que el emisor y receptor están juntos y el haz es reflejado. También es posible hacer una clasificación en barreras continuas o discretas. Una barrera óptica continua es aquella en la que la zona de detección no presenta huecos y es capaz de detectar en cualquier posición dentro de esa zona. Una barrera óptica discreta, normalmente está compuesta por una serie de receptores discretos capaces de detectar sólo en ciertos puntos. La distancia entre los detectores determinará el tamaño mínimo del objeto que puede detectarse. La estructura habitual para barreras discretas consta de pares emisor/receptor situados uno frente a otro. En este tipo de barreras, incrementar el área consiste en aumentar el número de parejas emisor/receptor.

Las siguientes secciones presentan algunos trabajos significativos en el área, tras lo cual se presentan una serie de conclusiones.

#### 1.2.1. Revisión de los trabajos previos

En el campo de las barreras ópticas de gran área de medida, los trabajos de Musa y Demirer [Mus07, Mus08, MD10] tratan de producir barreras ópticas de gran área de medida usando láseres no focalizados en un haz sino con un haz que cubra un ángulo importante y un array de detectores. Una barrera óptica con esta estructura presenta un área de detección triangular. La Figura 1.4 muestra la estructura de este tipo de barrera.

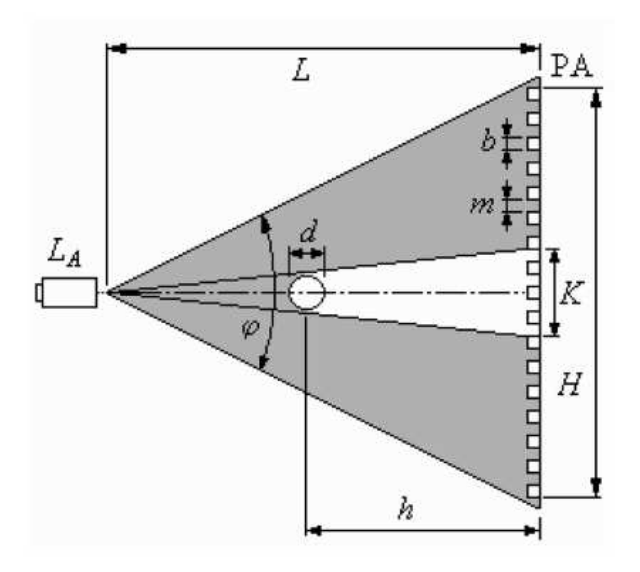

Figura 1.4: Diagrama de una barrera óptica con área de detección triangular (Musa y otros. 2007)

Con esta configuración, la sombra producida por un objeto vendrá dada por:

$$
K = d \frac{L}{L - h} = d \frac{1}{1 - (h/L)}
$$
\n(1.2)

Si  $L$  es mucho mayor que  $d$ , entonces  $K$  es aproximadamente igual a  $d$ . Si h aumenta, la sombra se hace mayor. El diámetro mínimo de un objeto detectable será de  $d_{min} = (2b + m)$ .

Con esta configuración, usando más láseres con el mismo patrón de emisión se puede incrementar el área de detección e ir haciéndola parecer rectangular. La Figura 1.5 presenta el caso de dos láseres. En este caso la detección se complica al aparecer varias áreas de detección, marcadas en el dibujo como A, B o AB. En las zonas A y B el objeto está en la zona del haz de un único láser, por lo que presenta una sola sombra, pero en la zona AB tendrá dos sombras. Si incrementamos el número de láseres, esto se complica apareciendo áreas en los que el objeto tendrá tantas sombras como láseres haya. Para evitar este problema los autores recurren a codificar cada uno de los láseres de forma que los detectores puedan identificar el origen de la señal y así discriminar sombras. El principal inconveniente de ésto es que aumenta la complejidad de la electrónica usada y el tiempo requerido para la detección de un objeto. Esto hace que se resienta la escalabilidad del sistema y que añadir nuevos detectores tenga una penalización en la velocidad de respuesta del sistema.

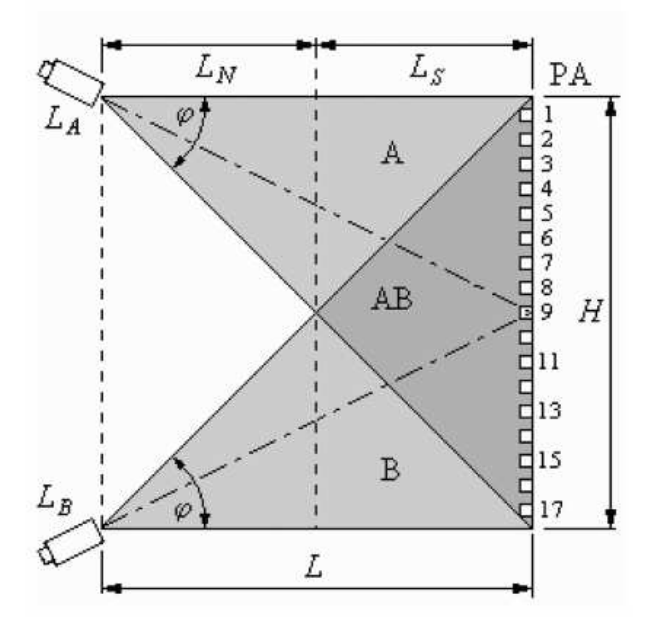

Figura 1.5: Diagrama de una barrera óptica con dos emisores (Musa y otros. 2007)

#### 1.2.2. Conclusiones

Las configuraciones de barreras ópticas de gran área de medida vistas permiten incrementar el área con cierta facilidad pero presentan otra serie de inconvenientes como la complejidad a la hora de discriminar zonas de detección o la necesidad de codificar los haces, lo que limita su uso en una configuración en la que se use una única barrera óptica para medir la velocidad, puesto que en estos casos, la velocidad de respuesta es muy importante. Igualmente, aunque la detección permite determinar la posición, sólo permite, si se usa para medir velocidad, la medida de ésta en la línea perpendicular al plano de la barrera.

#### 1.3. Trabajos previos sobre la medida de la velocidad de rotación

No existen muchos trabajos sobre la medida de la velocidad de rotación de objetos esféricos y los que hay se centran principalmente en balones para distintas clases de deportes como fútbol [NJKS04, CHR07, GEC07, TSY04], golf [KKW06] o béisbol [AH01]. Además, todos los trabajos se basan en el tratamiento de imágenes de forma que reconociendo ciertos rasgos del objeto y cómo varía su posición entre diferentes fotogramas extraer la velocidad de rotación.

Las siguientes secciones presentan los trabajos más significativos en el área y a continuación las conclusiones que pueden extraerse de ellos.

#### 1.3.1. Revisión de los trabajos previos

El trabajo de Neilson y otros [NJKS04] pretende desarrollar un sistema para medir la velocidad, velocidad de rotación, ángulo de elevación y eje de rotación de balones de fútbol mediante el tratamiento de imagen. El método se basa en marcar el balón con un patrón de colores que cubra toda la superficie del balón y permita detectar la variación de la posición comparando fotogramas diferentes de la secuencia. El tiempo entre fotogramas es conocido por lo que midiendo las variaciones espaciales se puede obtener la velocidad de rotación. Se intenta conseguir un método completamente automático que no requiera de intervención humana para reducir errores. La mayoría de los balones de fútbol constan de 32 paneles (12 pentágonos y 20 hexágonos). Se marca toda la superficie coloreando cada panel con un color diferente, de forma que no haya dos paneles consecutivos del mismo color. Se busca un patrón que permita identificar unívocamente la posición sólo localizando algunas marcas y sus colores. Mediante un algoritmo genético los autores identificaron la cantidad de colores (5) y la disposición de estos. La Figura 1.6 muestra el patrón de marcado usado. La captura de imágenes se hizo a 30 fps con un tiempo de obturación de 1/2800 s y una resolución de 640 × 480 situando la cámara de forma perpendicular al plano del movimiento a unos 2 metros.

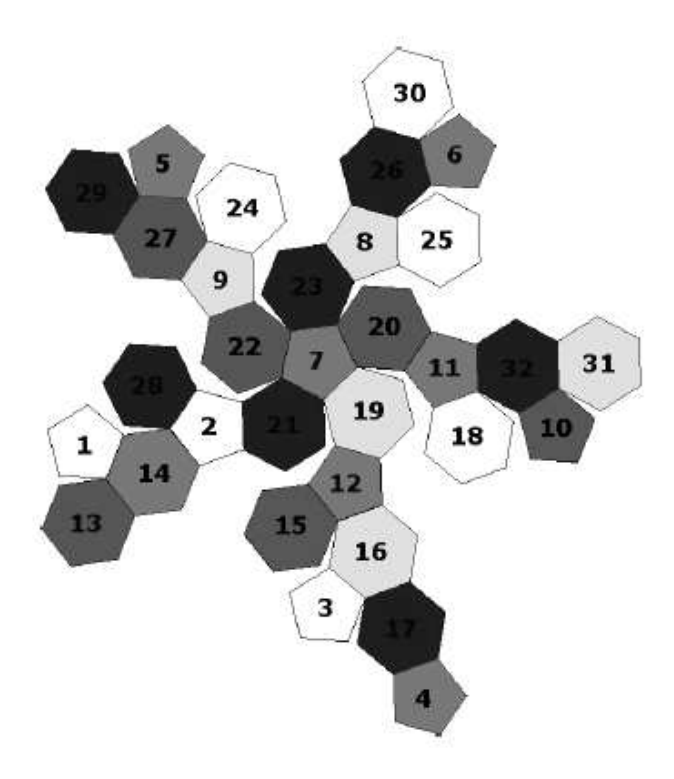

Figura 1.6: Marcado de los paneles (Neilson y otros. 2004).

Debido a la velocidad del balón en relación con la de captura de vídeo, sólo aparece de media dos fotogramas con una imagen del balón por secuencia. El algoritmo comienza con una serie de procesados previos para quitar el fondo, puesto que la información de color del fondo puede entorpecer el reconocimiento de las marcas. Luego la imagen es segmentada en función de los colores usados para las marcas para extraer la información de en que zonas aparece cada color. Además, se eliminan todos los objetos que no presenten la forma redondeada propia de las marcas. A continuación se sitúan los centros de las marcas y con ello se puede hacer una segmentación afinando mejor en las zonas concretas de interés. Un algoritmo de búsqueda de patrones se usa para comparar el patrón de colores detectados. Se toma el patrón de una imagen como la base y se compara con el de otro fotograma. Una vez detectado el patrón 2D único es posible obtener la orientación en 3D del balón. La tasa de errores encontrada por los autores es del 12 % tanto en interiores, con luz artificial, como en exteriores. La precisión de las medidas es del orden de  $\pm 0$ , 1  $rev/s$ .

Kadowaki y otros [KKW06] motivados por la necesidad de medir ciertos parámetros dinámicos de pelotas de golf han desarrollado un método basado en una cámara CCD de 1D. El usar una cámara de 1D permite velocidades de captura mucho mayores que con cámaras de 2D. Igualmente parte de una pelota marcada con dos líneas, una entorno al ecuador y otra en un círculo máximo perpendicular al ecuador. La Figura 1.7 muestra una pelota marcada.

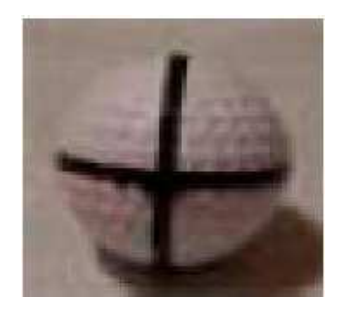

Figura 1.7: Pelota de ping-pong marcada (Kadowaki y otros. 2006).

La cámara se sitúa perpendicular al plano del movimiento. Como parte novedosa, para estimar el movimiento de las marcas se usa la aproximación de cuaternon en lugar de la expresión del ángulo de Euler. La cámara CCD 1D permite capturas cada 104µsec con 1024 pixels por línea.

El trabajo de Cristina y otros [CHR07] está orientado a medir la velocidad de rotación de balones de fútbol para servir de herramienta en el entrenamiento deportivo. El método se basa en el tratamiento de imágenes y requiere un marcado especial de los balones. Distingue los sentidos de rotación en relación al punto de vista de la cámara, de forma que se define rotación aparente frontal y lateral. La Figura 1.8 muestra este convenio de sentidos de rotación.

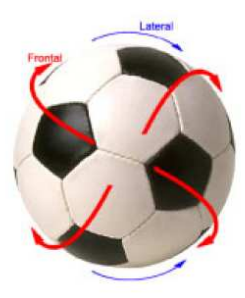

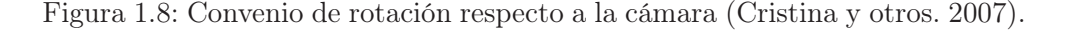

El marcado de la pelota se muestra en la Figura 1.9 y consta de 6 marcas distribuidas por el ecuador (4) y una en cada polo.

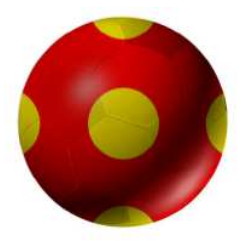

Figura 1.9: Marcas en el balón de fútbol (Cristina y otros. 2007).

El algoritmo de medida sigue el movimiento de estas marcas en fotogramas consecutivos para determinar la velocidad en los dos sentidos de giro definidos. La detección de las marcas se realiza mediante el filtrado de las imágenes capturadas, además, en este proceso se eliminan todos los píxeles que no correspondan a las marcas a detectar. Una vez filtradas las imágenes se determina la posición de las marcas. El método busca el fotograma en que la marca central aparezca lo más centrada posible y nítida como referencia y se compara con otra anterior o posterior. El proceso es válido para rotación completamente frontal a la cámara, si esta es lateral, la medida no puede hacerse con la marca central y entonces se usan las laterales. La velocidad de rotación total será la combinación de los dos casos calculados. Con este método los autores han hecho pruebas de laboratorio a partir de modelos generados matemáticamente, pero no hay información sobre pruebas o uso real en campo.

#### 1.3.2. Conclusiones

Los trabajos presentados son bastante similares y muestran que los procesos seguidos por diferentes autores no varían demasiado. Todos parten de una serie de marcas no naturales conocidas que se intentan detectar para así poder estimar la rotación. Las principales variaciones entre los trabajos están en la forma de marcado y en el algoritmo para estimar la rotación a partir de las imágenes 2D capturadas.

Todos los trabajos descritos presentan inconvenientes similares. En primer lugar se basan en marcas añadidas al objeto que requieren la preparación de los mismos, por lo que no son fácilmente aplicables a situaciones fuera del laboratorio o procesos industriales. Por otra parte, los sistemas de tratamiento de imagen son caros y en función de la velocidad máxima a medir se requieren cámaras de muy alta velocidad que incrementan mucho el coste del sistema y también tienen el inconveniente de que debe conocerse exactamente la posición relativa de la cámara con respecto a la trayectoria del objeto, lo cual limita su uso.

#### 1.4. Trabajos previos sobre la medida de coeficientes aerodinámicos

La medición de coeficientes aerodinámicos se realiza habitualmente mediante túneles de viento. En estos se ensaya a diferentes velocidades midiendo las fuerzas que actúan sobre el objeto. Las condiciones de vuelo en lugar de generarlas mediante el movimiento del objeto se consiguen moviendo el aire circundante a la velocidad deseada, lo cual produce el mismo efecto que si fuese el objeto el que se mueve.

A continuación se presenta una breve introducción a los túneles de viento, se sigue con una revisión de los trabajos más significativos usando túneles de viento y se termina con una serie de conclusiones.

#### 1.4.1. Túneles de viento

Los túneles de viento [Oka11, BRP99] son herramientas que simulan las condiciones del movimiento del aire entorno a objetos a diferentes velocidades. Esto permite estudiar el comportamiento del objeto a esas velocidades. Se basan en el principio de reversibilidad por el cual el que el aire se mueva a cierta velocidad respecto a un objeto fijo es equivalente a que el objeto se mueva a esa misma velocidad respecto al aire.

Todos los túneles de viento suelen tener la misma estructura que consta de los siguientes componentes principales:

- Cámara de ensayo: Zona en la que se instala el objeto bajo estudio y en la que se asegura que el flujo tiene las características necesarias de velocidad y turbulencias. Su diseño, en general, depende de la aplicación que se le va a dar. En esta zona suele encontrarse una balanza de precisión que normalmente permite medir fuerzas y momentos en los tres ejes.
- Zona de acondicionamiento del flujo: Es la zona encargada de dotar al flujo de aire de los parámetros de calidad necesarios (turbulencia, dirección, etc).
- Efusor: Se sitúa entre la zona de acondicionamiento y la cámara de ensayo. Su misión es la de dotar al flujo, una vez acondicionado, de la velocidad necesaria. Esta aceleración se realiza reduciendo gradualmente la sección para que así, debido al principio de Bernoulli, al reducir la sección se aumenta la velocidad. Igualmente se producirá una reducción de la presión.
- Difusor: Se sitúa a continuación de la cámara de ensayo y realiza la tarea opuesta al efusor.
Generador de flujo: Motor o turbina que sopla o aspira para poner el aire en movimiento y que este entre por la entrada hacia la zona de acondicionamiento. La velocidad máxima vendrá dada por la potencia de esta parte.

Los túneles de viento pueden clasificarse de diferentes formas, pero las más habituales son en función de su topología física o en función de las velocidades que alcanza el aire dentro de él. Por la topología se tienen en cuenta dos factores: el tipo de retorno y la configuración de la cámara de ensayo.

Por el tipo de retorno:

- Circuito Abierto: El flujo de aire describe una trayectoria recta. Se toma de la atmósfera a través de la sección de entrada, se acondiciona en la zona de acondicionamiento, pasa por el efusor perdiendo presión y ganando velocidad, llega a la cámara de ensayo, sale de esta, pasa por el difusor y el propulsor y vuelve a la atmósfera por la zona de salida.
- Circuito Cerrado: El flujo describe una trayectoria cerrada en el interior del túnel.

La Figura 1.10 muestra de forma esquemática ambos tipos de túnel.

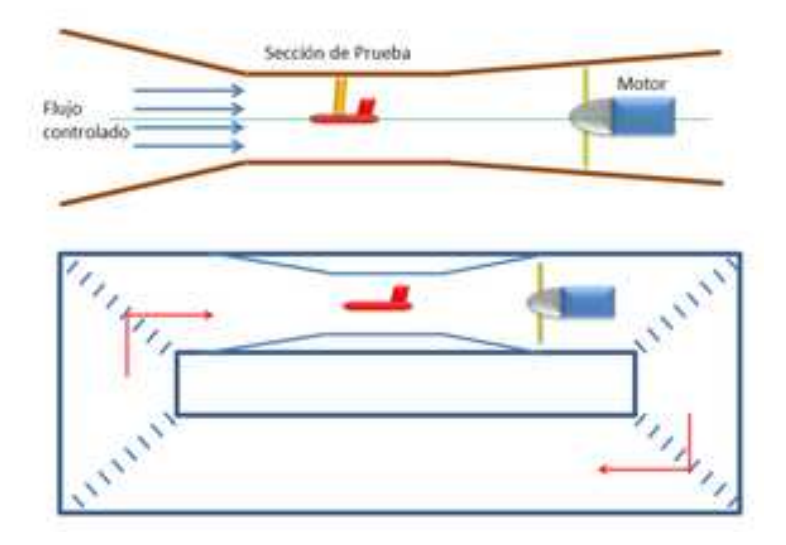

Figura 1.10: Túnel abierto y cerrado de forma esquemática.

En función de la configuración de la cámara de ensayos se clasifican en:

- Sección Abierta: La cámara de ensayo comunica con el exterior por uno o más de sus límites.
- Sección Cerrada: La cámara de ensayo está completamente aislada del exterior durante el ensayo.

Para la clasificación en función de la velocidad que alcanza el aire en el interior se usa como referencia el número de Mach  $(M)$  y se dividen en:

- Baja velocidad:  $M < 0.6$
- $\blacksquare$  Subsónico:  $0, 6 < M < 0, 85$
- **Transónico:**  $0, 85 < M < 1, 2$
- Supersónico:  $1, 2 < M < 5$
- Hipersónico:  $5 < M$

A partir de valores de 0, 85M las ondas de choque generadas perturban el flujo por lo que se complica el estudio del flujo e impone condiciones especiales de diseño e instalación por motivos de seguridad.

#### 1.4.2. Revisión de los trabajos previos

Los trabajos para la obtención de parámetros aerodinámicos de objetos esféricos con o sin rotación se centran principalmente en el área deportiva abarcando pelotas de deportes como tenis [AWS04, GCH04], béisbol [WF87], fútbol [PTSJ08, ASKS07, OS10] y cricket [SH99].

El trabajo de Watts y otros [WF87] con pelotas de béisbol usa un túnel de viento que permite velocidades subsónicas. El sistema incluye un dispositivo en el que se ancla la pelota y que permite medir la fuerza de sustentación (lift) generada haciendo rotar al objeto, además de otros dispositivos para medir la velocidad del viento y la de rotación de la pelota. Las fuerzas son medidas usando galgas extensiométricas. Las pruebas se efectuaban con velocidad del viento constante haciendo girar la pelota a diferentes velocidades y repitiendo el proceso para otra velocidad del viento.

El trabajo de Alam y otros [AWS04] con pelotas de tenis usa un túnel de viento (RMIT University Industrial Wind Tunnel) para medir el coeficiente de arrastre de pelotas de diferentes tamaños y a diferentes velocidades. Las pelotas se sitúan en un soporte especialmente diseñado para producir velocidad de rotación permitiendo velocidades de hasta 3500 rpm. Las pruebas efectuadas llegaron a 145  $Km/h$ . La Figura 1.11 muestra el túnel con el soporte para las pelotas.

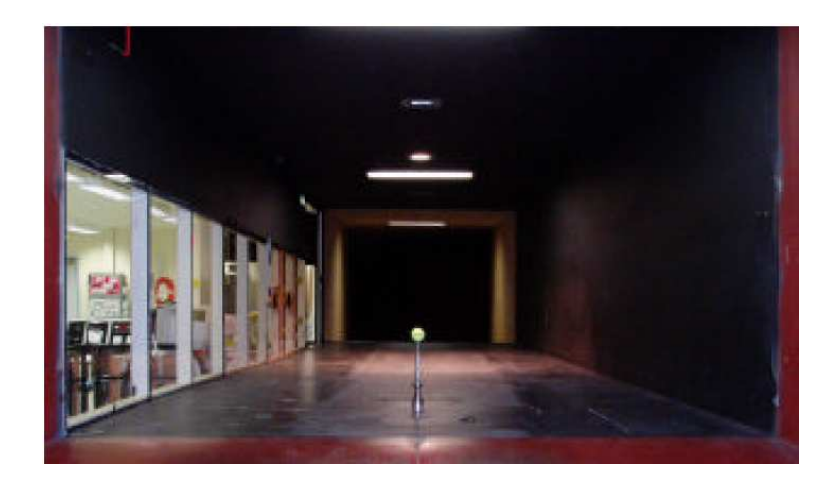

Figura 1.11: Túnel de viento RMIT University (Alam y otros. 2001).

El trabajo de Passmore y otros [PTSJ08] con balones de fútbol emplea un túnel de viento de circuito abierto con una sección de  $1,32\times1,9$  m que permite una velocidad máxima de 45 m/s. La medida de las fuerzas se realiza mediante una balanza de 6 ejes de alta precisión diseñada para aplicaciones aeronaúticas permitiendo una resolución de  $\pm 0,012N$  para arrastre y  $\pm 0,021N$  para fuerzas laterales. La rotación se consigue con un dispositivo montado sobre la balanza por debajo de la zona de funcionamiento del túnel. Este dispositivo permite velocidades de rotación de hasta 4500 rpm. La Figura 1.12 en (a) muestra este dispositivo y en (b) se puede ver la pelota montada en el soporte.

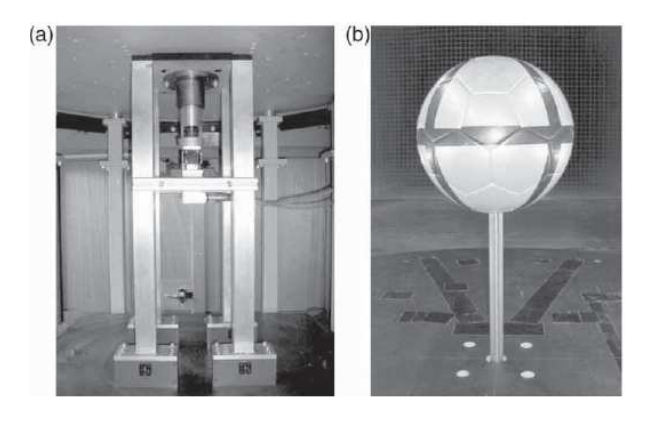

Figura 1.12: Detalle del dispositivo de rotación (a) y de la pelota montada (b) (Passmore y otros. 2007).

Asai y otros [ASKS07] realizan pruebas también con balones de fútbol en el túnel de viento del Departamento de Aeronautics & Astronautics de la Universidad de Tokai, Japón. Es un túnel de viento en circuito abierto de baja velocidad que permite velocidades máximas de 40 m/s y tiene una sección de medida de  $1, 5 \times 1$  m. El túnel incluye una balanza de precisión de 6 ejes. En las pruebas sin rotación el balón se sujeta por detrás con una varilla que se lleva hasta la balanza. En el caso de medidas con rotación, se usó un balón moldeado en fibra reforzada de plástico (FRP) y sujetado a los laterales con cuerdas de piano. La rotación se consigue mediante un compresor y se medía la velocidad con un tacómetro. La Figura 1.13 muestra la disposición para el caso de medidas con velocidad de rotación.

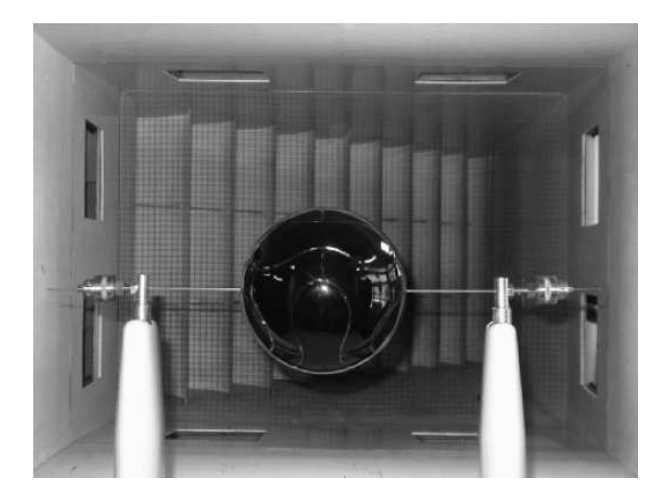

Figura 1.13: Túnel de viento y modelo de balón en FRP (Asai y otros. 2007).

Oggiano y otros [OS10] han hecho pruebas con balones de fútbol en el túnel de viento de NTNU (Norwegian University of Science and Technology). Este túnel de viento tiene 12,5 m de largo y una sección de  $1, 8 \times 2, 7$  m permitiendo velocidades máximas de 30 m/s. Para medir las fuerzas se usa una balanza de precisión de 6 ejes capaz de medir las fuerzas y los momentos en los tres ejes. Las medidas se realizan mediante galgas extensiométricas. Las pruebas se efectuaron sobre balones sin rotación sujetos con una varilla por la parte de detrás y con balones en rotación. Para la rotación se usó un soporte especial con un motor eléctrico. La Figura 1.14 muestra los soportes y la situación del balón en los dos casos.

Sayers y otros [SH99] realizan pruebas sobre pelotas de cricket en un túnel de viento de circuito abierto con una sección en la zona de pruebas de 870×580 mm con una velocidad máxima de 36 m/s. Una balanza con tres grados de libertad permite medir las fuerzas en las tres direcciones con una precisión de

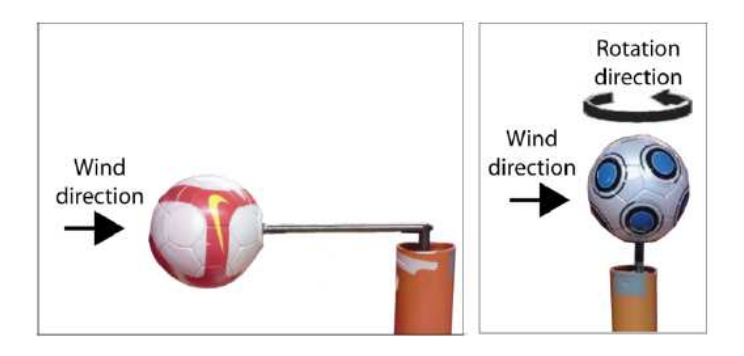

Figura 1.14: Fijación del balón sin rotación y con rotación (Oggiano y otros. 2010).

 $0.05N$  para la sustentación y lateral y  $0.02N$  para el arrastre. Para las pruebas con velocidad de rotación la pelota se montó sobre un eje que podía rotar sobre un soporte de aluminio. La Figura 1.15 muestra la pelota con el soporte. Un motor de DC conectado al eje producía la velocidad cuya velocidad se medía con un tacómetro.

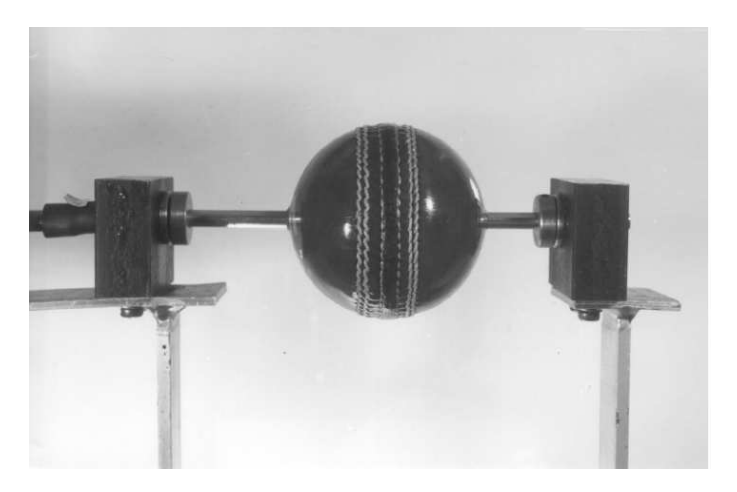

Figura 1.15: Fijación de la pelota de cricket (Sayers y otros. 1999).

#### 1.4.3. Conclusiones

Los túneles de viento son dispositivos complejos y caros que hacen que su número sea reducido lo cual dificulta las posibilidades de uso de los mismos. Si bien son una herramienta muy importante, poder contar con una alternativa en algunos casos sería una ventaja. Respecto a los trabajos vistos, en general las medidas realizadas son satisfactorias, pero el montaje necesario es bastante complicado. Sobre todo, para hacer medidas con rotación, hay que preparar dispositivos especiales que hagan rotar a la pelota. Todo esto, hace que se añadan posibles vibraciones y fuerzas externas que pueden afectar a los resultados medidos. La principal ventaja de las medidas en túnel de viento es que permiten fijar de manera bastante exacta las velocidad del viento y de rotación.

### 1.5. Objetivos

Por todo lo anteriormente descrito, a día de hoy, no existe ningún procedimiento que permita medir los parámetros dinámicos de objetos esféricos en movimiento de una forma general y fácil para que pueda ser adaptado a diferentes entornos y aplicaciones. El objetivo de este trabajo es por lo tanto el desarrollo y prueba de un método para la caracterización dinámica de objetos en movimiento mediante la determinación de los coeficientes aerodinámicos usando un procedimiento alternativo al tratamiento de imágenes o a las pruebas en túneles de viento, en concreto, detectando los efectos aerodinámicos conocidos que afectan al vuelo mediante las variaciones de la velocidad que producen en una zona determinada de la trayectoria de vuelo. La medida de la velocidad se hará mediante barreras ópticas de gran área de medida, para lo cual también se va a desarrollar un método de medida de la velocidad instantánea en las tres componentes usando este tipo de barrera óptica.

Los requisitos básicos del sistema de medida son:

- Medida sin contacto con el objeto y sin incorporarle ningún dispositivo.
- La medida debe ser independiente de la posición del dispositivo respecto a la trayectoria del objeto para evitar que se necesite una configuración muy complicada o rígida de cara a hacer las medidas.
- Medida independiente de marcas sobre el objeto, sólo requiere que sea esférico.
- Medida de la velocidad del objeto en los tres ejes y en dos posiciones determinadas.
- Cálculo de los coeficientes aerodinámicos.
- Obtención de otros parámetros como la trayectoria y la velocidad de rotación.
- Precisión conocida.

#### 1.6. Estructura de la tesis

La tesis está organizada de la siguiente forma.

En el Capítulo 1 se han visto los trabajos previos en el área y se han presentado los objetivos perseguidos.

Puesto que se van a usar los efectos aerodinámicos que aparecen sobre un objeto en rotación, el Capítulo 2 presenta la aerodinámica básica de un objeto esférico. Se describe la ecuación del movimiento del mismo en base a las fuerzas que actúan sobre este y se presenta con cierto detalle el efecto Magnus, el cual sólo aparece cuando hay velocidad de rotación. Se tratan en detalle los coeficientes aerodinámicos que definen las fuerzas en acción y, por lo tanto, son la clave para definir el comportamiento dinámico del objeto y su relación con otros parámetros como la velocidad de rotación, la rugosidad o el número de Reynolds. Por último, puesto que las pruebas se van a efectuar con balones de fútbol, se presentan las expresiones de los coeficientes aerodinámicos descritos para este caso particular.

Visto el modelo aerodinámico del movimiento, el Capítulo 3 presenta el método propuesto para obtener los coeficientes aerodinámicos presentados en el Capítulo 2. El método se basa en la medida de las aceleraciones y velocidades a las que es sometido el objeto en una zona acotada de su trayectoria. Además de la descripción del método de medida, se presenta un algoritmo implementable con un sistema informático. Por último se realiza una validación del método propuesto mediante una simulación.

El Capítulo 4 se presenta el método para obtener la velocidad de rotación a partir de los coeficientes aerodinámicos.

Para poder aplicar el algoritmo descrito en los capítulos anteriores, hay que medir la velocidad instantánea en dos puntos. El Capítulo 5 propone un método para la medida de la velocidad instantánea usando una barrera óptica de gran área de medida. Se incluye un estudio de las posibles causas de error en la medida debido a la estructura particular de una barrera óptica y se propone un algoritmo implementable con un sistema informático. Por último se valida el método propuesto mediante una simulación.

El Capítulo 6 presenta el diseño del sistema de medida (DEM) desarrollado. Consta de dos barreras ópticas de gran área de medida situadas a una distancia fija una de la otra y de un ordenador externo de control. Se detalla el diseño electrónico, el firmware, el software de control e interfaz de usuario y el diseño mecánico.

El capítulo 7 presenta las pruebas efectuadas para validar los métodos y el instrumento desarrollado. Se presenta el proceso de pruebas que se va a seguir, los equipos de prueba empleados y, finalmente, los resultados experimentales obtenidos.

El capítulo 8 presenta las conclusiones, aportaciones y las posibles líneas de continuidad del trabajo. También se incluyen las publicaciones derivadas de este trabajo de investigación.

Finalmente una serie de apéndices incluyen información complementaria como el código de la simulación Matlab y los datos de todas las medidas efectuadas en las pruebas con el DEM.

# Capítulo 2

# Aerodinámica de un objeto esférico

En este capítulo se presenta el comportamiento aerodinámico de un objeto esférico en movimiento en el seno de un fluido viscoso como es el aire. Se presenta la teoría básica sobre el flujo del aire entorno al objeto y las fuerzas que aparecen sobre el objeto, con especial atención a las debidas al efecto Magnus. Se presentan las ecuaciones del movimiento y se repasan los efectos producidos por la rugosidad de la superficie y la reducción de velocidad de rotación por fricción. Se tratan en detalle los coeficientes aerodinámicos que determinan las fuerzas de arrastre y Magnus y, por último, se presentan las particularizaciones necesarias para el caso de balones de fútbol, puesto que son el tipo de objeto con el que se van a realizar las pruebas.

#### 2.1. Principios básicos

Existen muchos estudios sobre la aerodinámica de un objeto esférico en movimiento, la mayoría sobre pelotas empleadas en deportes como fútbol [Meh85, BHC06, CGHH06, BC09, SFOB04], béisbol [Meh85, Nat08, NHCK06, Bri59, Ala08], tenis [Meh85, Ste88, HCD+00, GCH04, AWS04] o golf [Tho10, BH76, Dav49, SS94]. En cualquier caso, la aerodinámica básica es la misma, la diferencia radica en los valores de ciertos parámetros que dependen de propiedades constitutivas del objeto, como la rugosidad, o de los rangos de velocidad propias del deporte en el que es empleada.

Consideremos en primer lugar el caso de una esfera lisa en un fluido ideal no viscoso. Conforme ésta se mueve va atravesando el aire desplazándolo. El aire desplazado se mantiene en capas pegadas sobre la superficie de la esfera. La Figura 2.1 muestra esta situación. El aire incide en la esfera en el punto A, sigue pegado a la superficie hasta el punto B, a partir del cual irá otra vez separándose de la superficie. Por lo tanto la velocidad del aire que se desplaza irá aumentando desde el punto A hasta alcanzar un máximo en el punto B y volver a decrecer hacia el punto C.

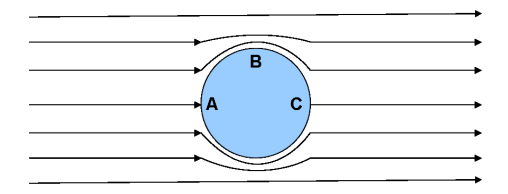

Figura 2.1: Flujo de un fluido ideal entorno a un objeto en movimiento.

Al cambiar la velocidad del fluido, por el Teorema de Bernoulli [Mar06] se producirá también una variación de la presión. Este dice:

$$
p + \frac{1}{2}\rho v^2 + \rho gh = constante
$$
\n(2.1)

Donde p es la presión estática,  $\rho$  la densidad del fluido, v la velocidad, h la elevación y g la aceleración de la gravedad. Por lo que claramente se deduce que la presión debe decrecer conforme aumenta la velocidad y viceversa.

En el caso de un fluido real, aparecen más efectos. Cualquier fluido presenta un grado de viscosidad el cual produce cierto arrastre o frenado al friccionar con la superficie de la esfera. Además, en la superficie de la esfera no puede haber velocidad relativa del aire respecto a esta por la condición de no deslizamiento [Mar06]. Por lo tanto el flujo circulante entorno a la esfera tendrá velocidad cero relativa a ésta en la superficie y conforme se aleje se irá incrementando hasta llegar a un punto en el que vuelve a igualarse a la velocidad del flujo. El punto en el que se vuelven a igualar se conoce como capa límite.

La aerodinámica en condiciones reales depende de que el movimiento del objeto se presente en lo que llamaremos régimen laminar o régimen turbulento. En el régimen laminar las capas son más o menos paralelas y se mantienen ordenadas entorno al objeto. En el caso turbulento, desaparecen las capas paralelas y el fluido se mueve en cualquier dirección con fluctuaciones rápidas y aleatorias. El paso de un tipo de régimen a otro viene determinado por el valor del Número de Reynolds (Re) [Mar06]. Éste es un parámetro adimensional que se define como:

$$
Re = \frac{vd}{\nu} \tag{2.2}
$$

Donde v es la velocidad, d el diámetro del objeto y ν la viscosidad cinemática que viene dada por:

$$
\nu = \frac{\mu}{\rho} \tag{2.3}
$$

Con $\mu$ la viscosidad del aire ( $\mu = 18,27 \times 19^{-6} Pa \cdot s$ ) y  $\rho$  la densidad del aire  $(\rho = 1, 2Kg/m^3)$ .

La transición se produce cuando el valor de Re supera cierto valor crítico. El valor de Re aumenta si se incrementa la velocidad o el radio del objeto o si se reduce la viscosidad del fluido.

La capa límite no puede moverse en contra del gradiente de presión generado conforme avanza hacia el punto C, por lo que se va separando de la superficie de la esfera. El grosor de la capa límite por lo tanto va creciendo. La fricción debida al efecto piel, la cual es proporcional al gradiente de la velocidad cerca de la superficie, va decreciendo y llega a cero cuando la capa límite se separa completamente. En ese momento la presión se hace constante. Entonces la presión en la parte frontal de la esfera (punto A) no es igual a la de la parte posterior (punto C), por lo que aparece una fuerza de arrastre que se opone al avance de la esfera frenándola. En flujo laminar, la capa límite tiende a separarse tan pronto como llega a la zona en la que se incrementa la presión (lo cual es cerca del punto B). En flujo turbulento, éste tiene mayor momento cerca de la superficie de la esfera y está continuamente llenando el área debido al propio fenómeno de la turbulencia, por lo tanto se contrarresta mejor el gradiente de presión producido que en el caso laminar, por lo que la separación se produce más tarde. La presión en la parte posterior de la esfera, es por lo tanto, mayor en régimen turbulento que en laminar, por lo que la fuerza de arrastre que frena el movimiento será menor en flujo turbulento que laminar. La Figura 2.2 muestra el caso del flujo laminar con el punto de separación antes que en el caso turbulento mostrado en la Figura 2.3.

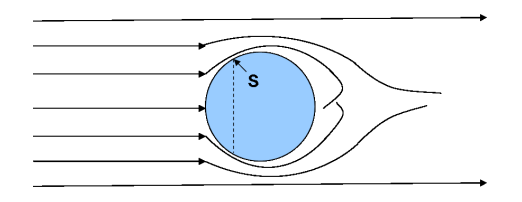

Figura 2.2: Flujo laminar de un fluido real entorno a un objeto en movimiento.

Las Figuras 2.4 y 2.5 tomadas en un túnel de viento muestran este efecto en la realidad en el que claramente se aprecia que en el caso laminar el punto de separación corresponde al punto B mientras que en el caso turbulento se ha retrasado respecto al primero.

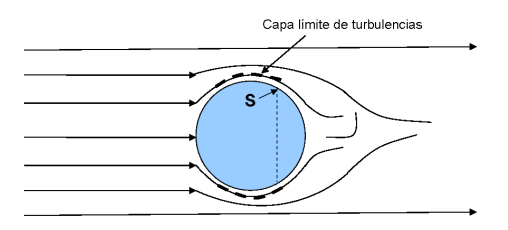

Figura 2.3: Flujo turbulento de un fluido real entorno a un objeto en movimiento.

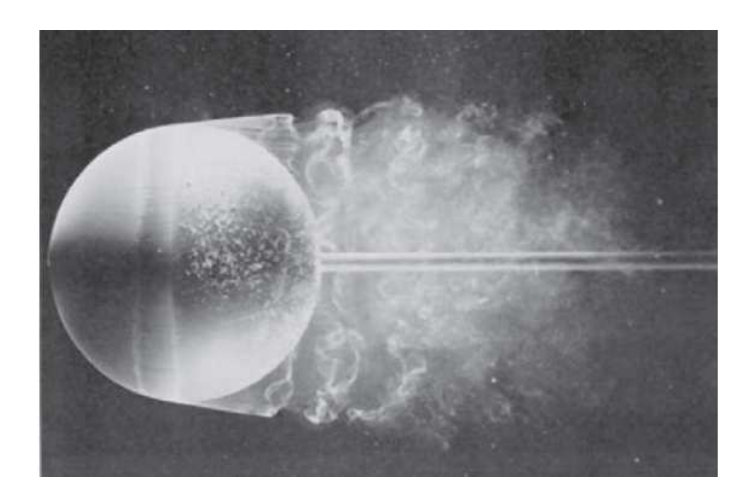

Figura 2.4: Flujo laminar (Van Dyke 1982. Copyright ONERA, French Aerospace Laboratory)

La fuerza ideal que actúa sobre una superficie perpendicular al flujo de aire es igual a la presión dinámica (q) que este flujo ejerce sobre la misma y puede ponerse como:

$$
q = \frac{1}{2}\rho v^2\tag{2.4}
$$

Donde ρ es la densidad del aire y v la velocidad de éste respecto al objeto. La fuerza real depende de la forma del objeto y de las características del fluido entorno al mismo. Todos estos efectos suelen agruparse en un coeficiente que es conocido como coeficiente aerodinámico. En el caso de la fuerza de arrastre será el Coeficiente de Arrastre  $C_D$  (drag). Luego:

$$
F_D = qC_D A = \frac{1}{2}\rho v^2 C_D A
$$
\n(2.5)

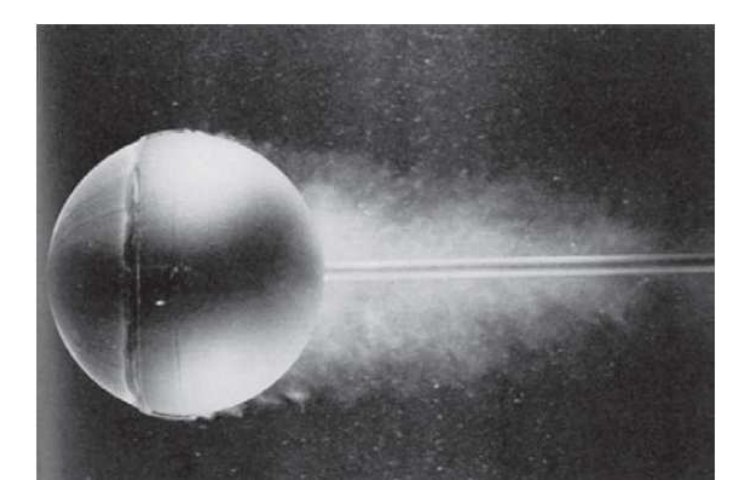

Figura 2.5: Flujo turbulento (Van Dyke 1982. Copyright ONERA, French Aerospace Laboratory)

Donde A es la sección de área perpendicular al movimiento. Y de ahí, el coeficiente de arrastre puede ponerse como:

$$
C_D = \frac{2F_D}{\rho v^2 A} \tag{2.6}
$$

El flujo entorno a una esfera en movimiento puede dividirse en cuatro regímenes distintos [Ach72] los cuales se pueden ver en la Figura 2.6. Esta gráfica muestra el Número de Reynolds frente al coeficiente de arrastre  $C_D$ .

En la región subcrítica la capa límite se separa en un punto (S) que forma un ángulo respecto al eje en la línea de movimiento y del punto A de unos  $80°$  y  $C_D$  es prácticamente independiente de Re. En la zona crítica el valor de  $C_D$  cae rápidamente y llega a un valor mínimo para cierto valor de Re que llamaremos Número de Reynolds Crítico  $Re_{crit}$ . Esta caída de  $C_D$  se debe a que el punto de separación pasa a la zona entre los puntos B y C con un ángulo de unos 95◦ . En el valor de Recrit se produce una burbuja de separación por la cual la capa límite laminar se separa y vuelve a adherirse a la superficie en estado turbulento. La capa límite en régimen turbulento puede oponerse al gradiente adverso de presión con más facilidad por lo que el punto de separación se retrasa hasta unos 120◦ . En régimen supercrítico la transición ocurre en la capa límite adherida a la superficie y  $C<sub>D</sub>$  se incrementa poco a poco conforme la transición y la separación van moviéndose al incrementarse el valor de Re. En la zona transcrítica se alcanza un límite y el grosor de la capa límite y el punto de separación pasa a depender exclusivamente de la rugosidad de la esfera, por lo que  $C_D$  deja de depender del valor de Re.

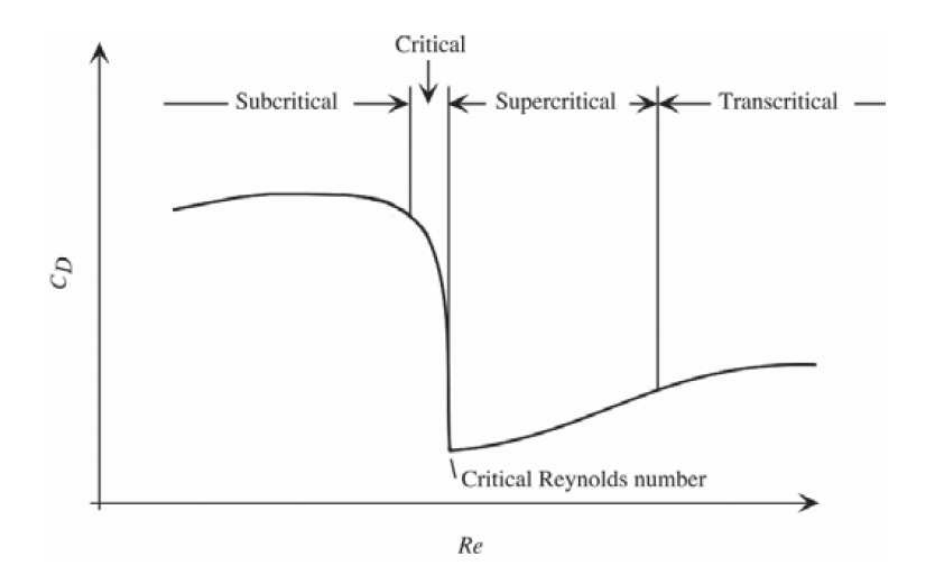

Figura 2.6: Regímenes de flujo en una esfera.

La Figura 2.7 muestra la curva del  $C<sub>D</sub>$  frente a Re para diferentes tipos de objetos esféricos (balones deportivos) [MP01] y para el caso de una esfera lisa [Ach72], todos los casos con esferas sin rotación.

Lo más destacable es que si bien todas las curvas tienen la misma estructura de acuerdo con la Figura 2.6, se ve que el valor del número de Reynolds crítico se va reduciendo conforme aumenta la rugosidad del objeto. El máximo valor del número de Reynolds crítico se da en el caso de una esfera lisa. Luego la variación de la rugosidad de la superficie del objeto afecta al valor del número de Reynolds (Re) crítico y por lo tanto al punto en el que se pasará de régimen laminar a turbulento y por ello altera las propiedades del movimiento del objeto. Cuanto más rugosa sea la esfera a menor velocidad alcanzará el valor de Recrit y pasará a régimen turbulento.

Para parametrizar la rugosidad se define un parámetro adimensional de la forma:

$$
\epsilon = k/d \tag{2.7}
$$

Donde d es el diámetro del objeto y k es una longitud representativa de la escala, como por ejemplo la altura de los dibujos sobre la superficie. Un sólo parámetro para definir la rugosidad parece que no es suficiente y hay otros trabajos como [HGC07] que introducen otros factores para medir la rugosidad.

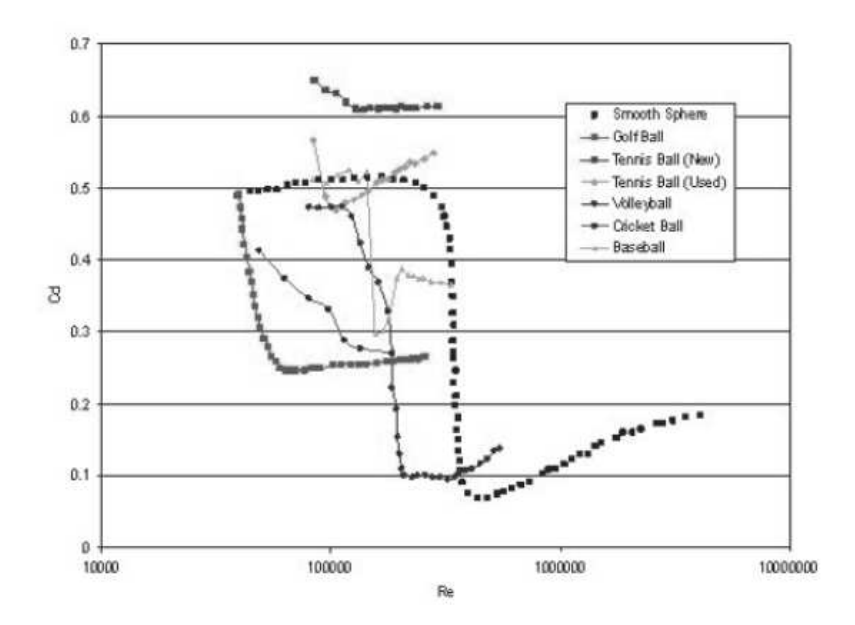

Figura 2.7: Coeficiente  $C_D$  en función de Re.

Hasta este momento hemos visto el comportamiento de un objeto esférico sin velocidad de rotación. Si el objeto tiene rotación aparece un momento extra aplicado a la capa límite en la parte que avanza que le permite sobreponerse al gradiente de presión por lo que se retrasa el punto de separación. En la parte del objeto que retrocede, ocurre lo contrario y el punto de separación se adelanta, por lo que se produce una separación asimétrica entre los flujos que circundan al objeto. Esto hace que la zona de baja presión en la parte posterior se desplace. La Figura 2.8 muestra este efecto en un caso real en una prueba de túnel de viento. Este desplazamiento de la zona de baja presión implica la aparición de una fuerza en la dirección contraria a ese desplazamiento. Esta fuerza se conoce con el nombre de fuerza de Magnus y a este efecto que la produce se le conoce como Efecto Magnus. Se verá con más detalle en la sección 2.2.

La dependencia con Re de la zona de transición de la capa límite y la posición del punto de separación puede añadirse u oponerse al efecto Magnus. El valor de Re efectivo en el lado que en la rotación se mueve hacia adelante (hacia el punto A) es mayor que el de la zona que se mueve hacia C, por lo que en la zona subcrítica o supercrítica la posición del punto de separación en el lado que avanza estará más alto (hacia B) comparado con el del lado que retrocede. Esto es debido a que  $C_D$  crece con Re en esas zonas. En la zona crítica puede llegar a ocurrir que el lado que avanza esté en zona supercrítica

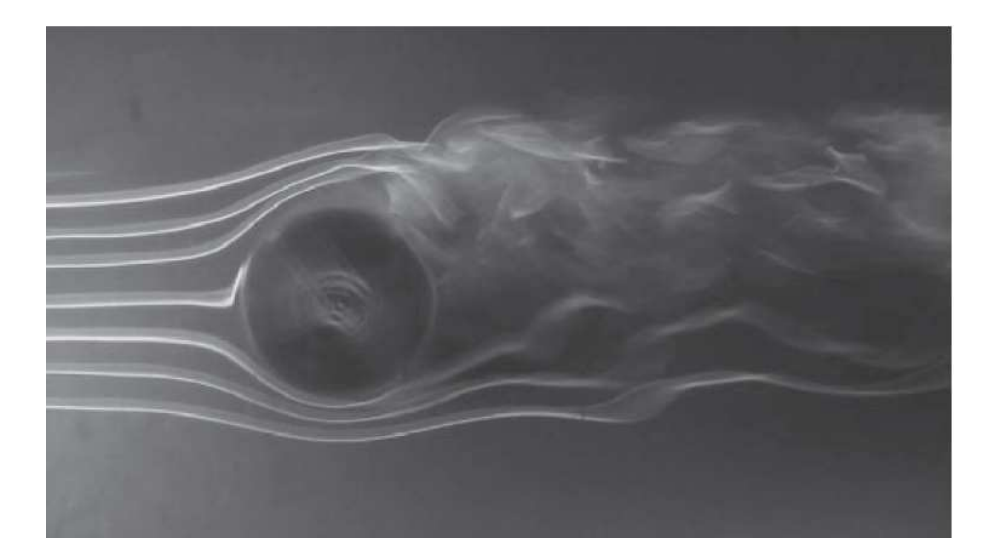

Figura 2.8: Efecto de la rotación (Copyright NASA Ames Research Center)

con flujo turbulento y la zona que retrocede en zona subcrítica y con flujo laminar. Esto producirá una fuerza de Magnus negativa. Por lo tanto, para poder maximizar el efecto Magnus hay que estar en la zona supercrítica.

Se define el parámetro Spin sin unidades como  $S = r\omega/v$ , donde r es el radio del objeto,  $\omega$  la velocidad angular y v la velocidad del centro de masas.

## 2.2. Efecto Magnus

El primero en observar la presencia de una fuerza aerodinámica en una esfera en rotación fue Newton en 1671 [New72]. Robins en 1742 volvió a observar este efecto y, curiosamente, Euler descartó este efecto en 1777. Finalmente el efecto recibió en nombre de Magnus a raíz de un trabajo de Lord Rayleigh en 1877 [Ray77] sobre el vuelo irregular de una pelota de tenis en el que probaba los resultados de un trabajo anterior de Gustav Magnus. Magnus había encontrado que un cilindro se movía lateralmente cuando estaba en rotación. Rayleigh demostró que esta fuerza lateral era proporcional a la velocidad del flujo de aire que envolvía al cilindro.

El efecto se ha visto ya en la sección anterior en función al comportamiento de las capas límite. El punto de separación de la capa límite se retrasa en el lado que se mueve en la misma dirección que el aire circundante (opuesta al movimiento de la esfera), mientras que ese punto de separación se adelanta en el lado que se desplaza en dirección contraria a la del aire circundante. La depresión de la zona trasera se desplaza hacia el lado que se mueve contra el flujo de aire circundante. Esto causa un cambio en el momento del objeto produciendo una fuerza en la dirección contraria.

Esta fuerza se descompone típicamente en dos componentes, una en la dirección perpendicular al movimiento y hacia arriba, que llamaremos sustentación (lift)  $F<sub>L</sub>$  y otra, también perpendicular a la dirección del movimiento, pero paralela al suelo que llamaremos lateral (side)  $F<sub>S</sub>$ . La magnitud de estas fuerzas también depende de unos parámetros adimensionales, el coeficiente de sustentación (lift)  $C_L$  y el coeficiente lateral (side)  $C_S$  de la forma:

$$
C_L = \frac{2F_L}{\rho A v^2} \tag{2.8}
$$

y

$$
C_S = \frac{2F_S}{\rho A v^2} \tag{2.9}
$$

De una forma más formal, el efecto puede explicarse de la siguiente forma [Mar06]. Partimos de un fluido incompresible con densidad constante a lo largo de las líneas de flujo del mismo. Se considerará despreciable el efecto de fricción debido a fuerzas viscosas.

Para un campo de fuerzas conservativo la ecuación de Bernoulli puede escribirse como:

$$
\frac{1}{2}v^2 + \psi + \frac{p}{\rho} = constante
$$
\n(2.10)

Donde v es la velocidad del flujo,  $\psi$  el potencial de fuerzas, p la presión y  $\rho$  la densidad.

La condición de continuidad para una función potencial de velocidad  $\phi$  dice que:

$$
\frac{\partial^2 \phi}{\partial x^2} + \frac{\partial^2 \phi}{\partial y^2} = 0
$$
\n(2.11)

Las condiciones quedan:

$$
\frac{\partial^2 u}{\partial x^2} = \frac{\partial^2 v}{\partial x \partial y}
$$
\n(2.12)

$$
\frac{\partial^2 u}{\partial y^2} = -\frac{\partial^2 v}{\partial x \partial y} \tag{2.13}
$$

Con  $f = u + iv$  tenemos que:

$$
\frac{\partial^2 u}{\partial x^2} + \frac{\partial^2 u}{\partial y^2} = 0\tag{2.14}
$$

La parte real de cualquier función analítica es solución de la ecuación de Laplace. Consideremos la siguiente función analítica:

$$
w(z) = \frac{1}{2} \left( z + \frac{1}{z} \right) \tag{2.15}
$$

Esta función reduce un círculo de radio 1 en el plano Z a dos líneas rectas en el eje real del plano w.

Reescribiendo la expresión tenemos:

$$
w_r + iw_i = \frac{1}{2} \left( x + \frac{x}{x^2 + y^2} \right) + i \frac{1}{2} \left( y - \frac{y}{x^2 + y^2} \right)
$$
 (2.16)

Tomando:

$$
\phi(x,y) = \frac{1}{2} \left( x + \frac{x}{x^2 + y^2} \right) \tag{2.17}
$$

y

$$
\psi(x,y) = \frac{1}{2} \left( y - \frac{y}{x^2 + y^2} \right) \tag{2.18}
$$

Donde  $\phi$  son las líneas equipotenciales y  $\psi$  las líneas de flujo. La ecuación de Laplace en cordenadas polares es:

$$
r\frac{\partial}{\partial r}\left(r\frac{\partial\phi}{\partial r}\right) + \frac{\partial^2\phi}{\partial\theta^2} = 0\tag{2.19}
$$

La solución completa es la conbinación lineal de dos soluciones triviales:

$$
\phi(r,\theta) = \frac{\cos\theta}{2} \left(r + \frac{1}{r}\right) - \frac{\Gamma}{2\pi}\theta\tag{2.20}
$$

Donde Γ es la circulación, la cual se define como la integral a lo largo de una curva cerrada del flujo de la velocidad.

Con esto, las líneas de flujo serán:

$$
\psi(r,\theta) = \frac{\sin\theta}{2} \left(r - \frac{1}{r}\right) + \frac{\Gamma}{2\pi} \ln r \tag{2.21}
$$

La velocidad en función de la función potencial será:

$$
v_{\theta} = \frac{1}{r} \frac{\partial \phi}{\partial \theta} = -\frac{\sin \theta}{2} \left( 1 + \frac{1}{r^2} \right) - \frac{\Gamma}{2\pi r}
$$
 (2.22)

$$
v_r = \frac{\partial \phi}{\partial r} = \frac{\cos \theta}{2} \left( 1 - \frac{1}{r^2} \right) \tag{2.23}
$$

Donde  $v_{\theta}$  es la presión y  $v_r$  el flujo de masa a través de un volumen.

La fuerza neta vendrá dada por la ecuación de Bernoulli:

$$
F_p = -\frac{\rho v_0 \Gamma}{2} \left( 1 + \frac{1}{r^2} \right) \tag{2.24}
$$

Y por el flujo de masa a través de la frontera:

$$
F_m = -\frac{\rho v_0 \Gamma}{2} \left( 1 - \frac{1}{R^2} \right) \tag{2.25}
$$

Por lo tanto la fuerza neta que actúa sobre el objeto será:

$$
F_t = F_p + F_m = -\rho v_0 \Gamma \tag{2.26}
$$

Luego dado un objeto girando en sentido horario (a) de la Figura 2.9, la velocidad en el punto A es mayor que en B, por lo que la circulación Γ tendrá signo positivo  $(+)$  y la expresión  $(2.26)$  será negativa, luego la fuerza irá hacia abajo. Si la rotación es en sentido contrario a las agujas del reloj, (b) de la Figura 2.9, entonces Γ tendrá signo negativo (−) y la expresión (2.26) será positiva, con lo que la fuerza irá hacia arriba. Si la circulación es cero, no hay fuerza.

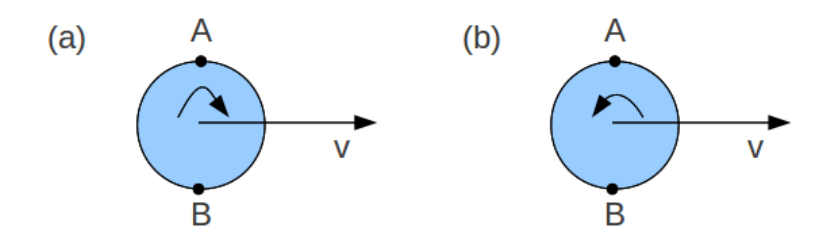

Figura 2.9: Posición de puntos A y B

### 2.3. Ecuaciones del movimiento

Las fuerzas que aparecen sobre un objeto en movimiento son básicamente de dos tipos, las aerodinámicas y las no aerodinámicas. Las no aerodinámicas son el peso y la flotación, las cuales aparecen debido a la existencia del campo gravitatorio terrestre la primera y al estar sumergido en un fluido la segunda. Las fuerzas aerodinámicas sólo aparecen si el objeto está en movimiento y son la fuerza de arrastre y las fuerzas debidas al efecto Magnus en el caso de que el objeto tenga velocidad de rotación. La Figura 2.10 muestra las fuerzas mencionadas sobre un objeto.

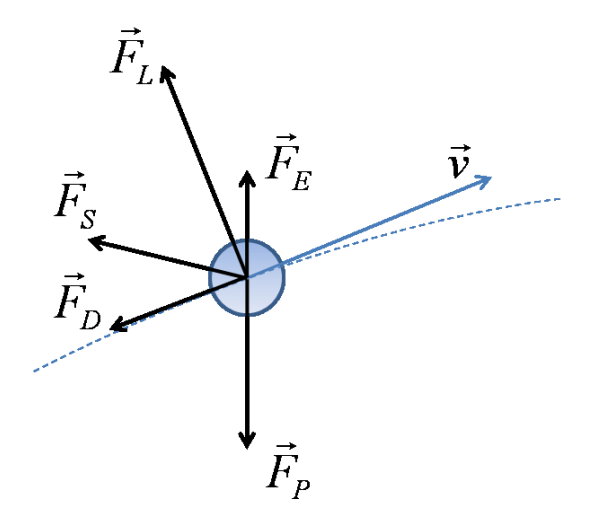

Figura 2.10: Fuerzas sobre un objeto en movimiento.

- **Peso**  $(F_P)$ . Supondremos que la variación de la altura en las trayectorias es muy pequeña y por lo tanto se pueden despreciar los efectos de la variación de la gravedad, por lo que esta fuerza será constante y sólo dependerá de la masa del objeto. Siempre va en dirección hacia abajo  $(-\hat{z})$ .
- **Flotación**  $(F_F)$ . Esta fuerza vendrá determinada por el peso del volumen de aire desalojado por el objeto. Es muy pequeña en el caso del aire (aprox. 0.007N) y va en dirección opuesta al peso  $(\hat{z})$ .
- **Arrastre**  $(F_D)$ . Esta fuerza aerodinámica se opone al movimiento del objeto y siempre presenta la misma dirección que la velocidad del movimiento, pero sentido contrario  $(-\hat{v})$ . Es debida a dos factores, por una parte a la rugosidad de la superficie y a la fricción con el aire que genera y por otra parte por la succión generada por la baja presión que se crea en la parte trasera del objeto debido a la separación de las capas de aire.
- Magnus  $(F_L \, y \, F_S)$ . Esta fuerza aerodinámica aparece siempre que hay rotación. Tiene dos componentes principales perpendiculares entre si,  $F<sub>L</sub>$  perpendicular a la velocidad y  $F<sub>S</sub>$  perpendicular al plano formado por la velocidad y la componente  $F_L$ . Estas componentes típicamente se asocian con la presencia de topspin (rotación en el eje perpendicular al movimiento y paralelo al suelo) y sidespin (rotación en el eje vertical perpendicular al suelo).

La dinámica del objeto viene descrita por la expresión (2.27).

$$
m\vec{a} = \vec{F_P} + \vec{F_F} + \vec{F_D} + \vec{F_L} + \vec{F_S}
$$
 (2.27)

Cada una de las fuerzas que intervienen puede ponerse de la siguiente forma. El peso viene dado por:

$$
\vec{F_p} = mg(-\hat{z})\tag{2.28}
$$

Donde  $m$  es la masa del objeto y  $q$  la aceleración de la gravedad. La flotación debida al volumen del fluido desplazado será:

$$
\vec{F_F} = \rho \frac{4}{3} \pi r^3(\hat{z}) \tag{2.29}
$$

Con  $\rho$  la densidad del aire y r el radio del objeto. La fuerza de arrastre es:

$$
\vec{F_D} = \frac{1}{2} \rho A C_D v^2 (-\hat{v})
$$
\n(2.30)

Donde ρ es la densidad del aire, A la sección del objeto en la dirección del movimiento,  $C_D$  el coeficiente de arrastre y v la velocidad del objeto.

La fuerza debida al efecto Magnus tendrá dos componentes principales, una perpendicular al plano formado por la velocidad  $\vec{v}$  y la dirección del eje de rotación que vendrá definido por el vector  $\vec{\omega} = (\omega_x, \omega_y, \omega_z)$ . Y otra perpendicular al plano formado por la componente anterior y el vector velocidad. Estas dos componentes se escriben como:

$$
\vec{F_L} = \frac{1}{2} \rho A C_L v^2(\hat{l}) \tag{2.31}
$$

Donde  $\hat{l} = \hat{\omega} \times \hat{v}$ . Y:

$$
\vec{F_S} = \frac{1}{2} \rho A C_S v^2 (\hat{l} \times \hat{v}) \tag{2.32}
$$

Donde  $\rho$  es la densidad del aire, A la sección del objeto en la dirección del movimiento,  $C_L$  y  $C_S$  son los coeficientes de 'Lift' y 'Side' respectivamente y al igual que  $C_D$  sin unidades, y v la velocidad de movimiento del objeto. Si la velocidad de rotación topspin es 0, el coeficiente  $C_L = 0$  y no aparece la fuerza  $F<sub>L</sub>$ . Si la velocidad de rotación sidespin es 0, el coeficiente  $C<sub>S</sub> = 0$  y no aparece la fuerza  $F<sub>S</sub>$ .

Cada una de las fuerzas actúa en una dirección específica definida por los vectores directores  $\hat{v}, \hat{l} \times \hat{v}$ . La Figura 2.11 muestra la posición de estos respecto a  $\hat{x}$ ,  $\hat{y}$  y  $\hat{z}$ .

Para sustituir las expresiones de las fuerzas en la ecuación (2.27) hemos de escribir los vectores directores  $\hat{v}$ ,  $\hat{l}$  y  $\hat{l} \times \hat{v}$  en función de  $\hat{x}$ ,  $\hat{y}$  y  $\hat{z}$ . Estos quedan como:

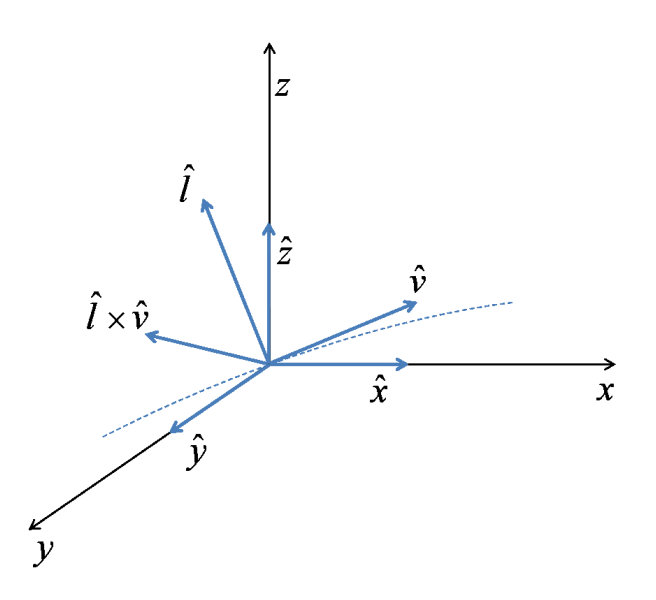

Figura 2.11: Vectores directores de las fuerzas implicadas.

$$
\hat{v} = \frac{\vec{v}}{|v|} = \frac{v_x}{v}\hat{x} + \frac{v_y}{v}\hat{y} + \frac{v_z}{v}\hat{z}
$$
\n
$$
\vec{\omega} \times \vec{v} = 1
$$
\n(2.33)

$$
\hat{l} = \frac{\vec{\omega} \times \vec{v}}{|\omega \times v|} = \frac{1}{\omega v} ((\omega_y v_z - \omega_z v_y)\hat{x} + (\omega_z v_x - \omega_x v_z)\hat{y} + (\omega_x v_y - \omega_y v_x)\hat{z})
$$
\n(2.34)

$$
\hat{l} \times \hat{v} = \frac{\vec{l} \times \vec{v}}{|l \times v|} = \frac{1}{\omega v^2} ((-v_z^2 \omega_x - v_y^2 \omega_x + v_x v_y \omega_y + v_x v_z \omega_z) \hat{x} + (-v_x^2 \omega_y - v_z^2 \omega_y + v_y v_z \omega_z + v_x v_y \omega_x) \hat{y} + (-v_y^2 \omega_z - v_x^2 \omega_z + v_x v_z \omega_x + v_y v_z \omega_y) \hat{z})
$$
\n(2.35)

Sustituyendo en la ecuación (2.27) las expresiones (2.28), (2.29), (2.30),  $(2.31)$  y  $(2.32)$  de las fuerzas tenemos:

$$
m\vec{a} = mg(-\hat{z}) + \frac{4}{3}\rho\pi r^3(\hat{z}) + \frac{1}{2}\rho A C_D v^2(-\hat{v}) + \frac{1}{2}\rho A C_L v^2(\hat{l}) + \frac{1}{2}\rho A C_S v^2(\hat{l} \times \hat{v})
$$
\n(2.36)

Sustituyendo los vectores directores por sus equivalentes en función de  $\hat{x}$ ,  $\hat{y}$  y  $\hat{z}$  de las ecuaciones (2.33), (2.34) y (2.35) y separando en las componentes  $x, y \, y \, z$  tenemos:

$$
a_x = -\frac{\rho A C_D}{2m} v v_x + \frac{\rho A C_L}{2m} \frac{v}{\omega} (\omega_y v_z - \omega_z v_y) +
$$
  

$$
\frac{\rho A C_S}{2m} \frac{1}{\omega} (-v_y^2 \omega_x + v_x v_y \omega_y + v_x v_z \omega_z - v_z^2 \omega_x)
$$
  
(2.37)

$$
a_y = -\frac{\rho A C_D}{2m} v v_y + \frac{\rho A C_L}{2m} \frac{v}{\omega} (\omega_z v_x - \omega_x v_z) +
$$
  

$$
\frac{\rho A C_S}{2m} \frac{1}{\omega} (-v_z^2 \omega_y + v_y v_z \omega_z + v_x v_y \omega_x - v_x^2 \omega_y)
$$
  
(2.38)

$$
a_z = -g + \frac{4\rho\pi r^3}{3m} - \frac{\rho A C_D}{2m} v v_z + \frac{\rho A C_L}{2m} \frac{v}{\omega} (\omega_x v_y - \omega_y v_x) +
$$
  

$$
\frac{\rho A C_S}{2m} \frac{1}{\omega} (-v_x^2 \omega_z + v_x v_z \omega_x + v_y v_z \omega_y - v_y^2 \omega_z)
$$
  
(2.39)

Con:

$$
v = \sqrt{v_x^2 + v_y^2 + v_z^2}
$$
 (2.40)

$$
\omega = \sqrt{\omega_x^2 + \omega_y^2 + \omega_z^2}
$$
 (2.41)

El sistema formado por las ecuaciones (2.37), (2.38) y (2.39) más (2.42),(2.43) y (2.44) puede resolverse numéricamente integrando respecto al tiempo para obtener valores de velocidad y posición en función del tiempo.

$$
v_x = \frac{dx}{dt} \tag{2.42}
$$

$$
v_y = \frac{dy}{dt} \tag{2.43}
$$

$$
v_z = \frac{dz}{dt} \tag{2.44}
$$

# 2.4. Reducción de la velocidad de rotación por rozamiento

En lo visto hasta ahora hemos supuesto que los coeficientes aerodinámicos son constantes y no cambian durante el vuelo del objeto, pero en la realidad esto no es así. No existen muchos trabajos sobre el efecto de la reducción de la velocidad de rotación durante el vuelo. En [SS94] trabajando con pelotas de golf llegaron a la conclusión de que la reducción de la rotación podía ponerse como:

$$
\frac{d\omega}{dt} = cU_{\text{inf}}\omega\tag{2.45}
$$

Donde c es una constante,  $U_{\text{inf}}$  la velocidad inicial y  $\omega$  la velocidad de rotación inicial.

En [JH08] basados en las conclusiones de [SS94] se comprueba su validez para otros tipos de balones deportivos. Se define un nuevo parámetro sin dimensiones para caracterizar la reducción de la velocidad de rotación. Este parámetro se llama SRD (Spin Rate Decay) y es:

$$
SRD = \frac{\frac{d\omega}{dt}r^2}{U_{\text{inf}}^2} \tag{2.46}
$$

En general se comprueba que la expresión (2.45) se cumple para todos los tipos de pelotas probadas pero con diferentes valores de la constante c. En la Figura 2.12 se muestran los resultados de [JH08]. Los balones de fútbol presentan el mayor valor de reducción de la velocidad de rotación. Los autores comentan que por limitaciones en sus pruebas todos los ensayos con balones de fútbol se hicieron a bajas velocidades por debajo del valor de  $Re_{crit}$ , lo que significa en régimen laminar con valores de  $C<sub>D</sub>$  grandes. En cualquier caso, pueden tomarse como una cota superior y hay que tener en cuenta que esta reducción se produce.

#### 2.5. Coeficientes aerodinámicos

En las secciones anteriores se han visto los coeficientes aerodinámicos y que el conocimiento de los valores de los mismos es la clave para poder determinar el movimiento de los objetos. El problema consiste en estimar el valor de estos coeficientes y en determinar la dependencia de los mismos en relación a otros parámetros de interés en el movimiento como el coeficiente S o Re.

Para  $C_D$  en todas las pruebas se muestra una clara dependencia con el valor de Re, apareciendo una débil dependencia de S sólo para el caso de velocidades por debajo del valor de Recrit.

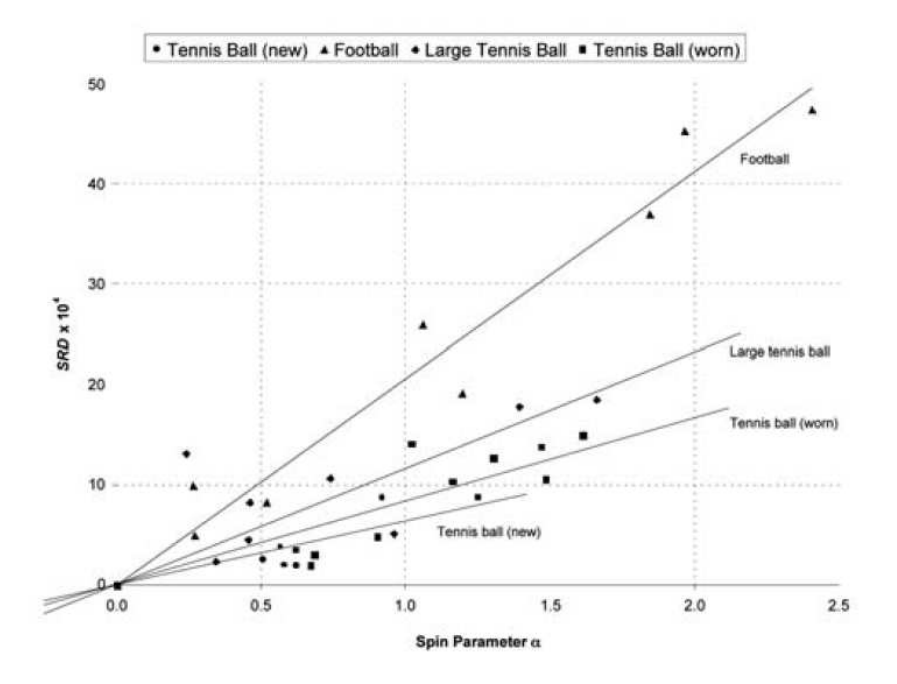

Figura 2.12: Reducción de la velocidad de rotación para diversos tipos de pelotas.

Para los coeficientes  $C_L$  y  $C_S$  a partir de los datos de los trabajos de Maccoll (1928) [Mac28] se extrae una débil dependencia de  $C_L$  con Re. Además  $C_L$  tiene una dependencia no lineal con S.

De los trabajos de Watts y Ferrer [WF87] se acaba concluyendo que, en general, el coeficiente  $C_L$  es una función que depende de S, Re y  $\epsilon$ . Las pruebas realizadas por los autores apuntan a que para cualquier objeto esférico  $C<sub>L</sub>$  es función de S y está débilmente relacionado también con Re.

Los trabajos de Briggs (1959) [Bri59] apuntaban a que  $C_L$  es proporcional a  $\omega V^2$ , mientras que los de Bearman y Harvey (1976) [BH76] sugerían una relación proporcional con  $\omega V$ .

De los trabajos de Bearman y Harvey, además se obtiene que  $C_L$  tiene una dependencia débil de Re para valores bajos de velocidad de rotación y Re y se vuelve independiente de Re, pasando sólo a ser función de S para valores de  $Re$ por encima de  $0,6\times 10^5.$ Esto último concuerda con los resultados de Watts y Ferrer.

La conclusión que se extrae es que los valores de los coeficientes aerodinámicos están íntimamente ligados a las propiedades físicas del objeto esférico, rugosidad principalmente, y de los parámetros dinámicos particulares del momento como Re y S, por lo que no pueden obtenerse de forma general para cualquier esfera sino que hay que obtenerlos de forma particular para cada objeto esférico.

En la sección siguiente veremos el caso de los balones de fútbol puesto que son el tipo de objeto esférico que se va a usar para validar el trabajo.

## 2.6. Particularización para balones de fútbol

Del modelo aerodinámico queda claro que es necesario obtener los coeficientes  $C_D$ ,  $C_L$  y  $C_S$  del objeto a medir. La obtención de estos parámetros, para el caso de balones de fútbol, se realiza mediante deferentes técnicas, como ensayos en túneles de viento [ASKS07, PTSJ08], análisis de trayectorias [MTTS02, CGH+04, GC09, BK03] o modelos de dinámica de fluidos [BC09].

#### 2.6.1. Revisión de trabajos existentes

En el trabajo de Carré y otros. (2002) [MTTS02] se obtienen los coeficientes aerodinámicos de balones de fútbol mediante ensayos de lanzamiento en los que se graban las trayectorias, posteriormente, aplicando un modelo de la trayectoria se obtienen los coeficientes.

Las Figuras 2.13 y 2.14 muestran los resultados obtenidos en los casos de lanzamientos con rotación y sin rotación respectivamente.

En ambas figuras puede verse que tanto  $C_D$  como  $C_L$  se incrementan de forma no lineal en función de la velocidad de rotación.  $C_L$  crece rápidamente hasta llegar a un valor de aproximadamente 0, 25 a partir del cual se mantiene constante.  $C_D$  va creciendo hasta llegar a un valor de aproximadamente  $0, 5$ en el límite de los datos medidos. En general se concluye que e la velocidad de rotación tiene un efecto significativo en la trayectoria mediante la modificación de  $C_D$  y  $C_L$ . Comparando estos resultados obtenidos con los de otros estudios anteriores se encuentran ciertas discrepancias. La Figura 2.15 muestra  $C<sub>D</sub>$  frente a Re para esferas de diferentes rugosidades sin rotación a partir de los datos de [Ach72] y los de [MP01] para balones de Volleyball.

De la gráfica puede deducirse que el balón de fútbol se comporta como una esfera ligeramente rugosa mostrando un incremento de  $C<sub>D</sub>$  conforme aumenta el valor de Re. Para el caso de lanzamientos con rotación, la Figura 2.16 muestra la comparación con datos de [WF87] provenientes de ensayos en túneles de viento y [Mac28] para esferas lisas.

De los datos de [WF87] se ve que los valores de  $C_L$  para esferas rugosas varían principalmente en función de S, pero eso no cuadra con los resultados obtenidos, mientras que en el caso de una esfera lisa sí que se encuentra una mejor concordancia con estos datos.

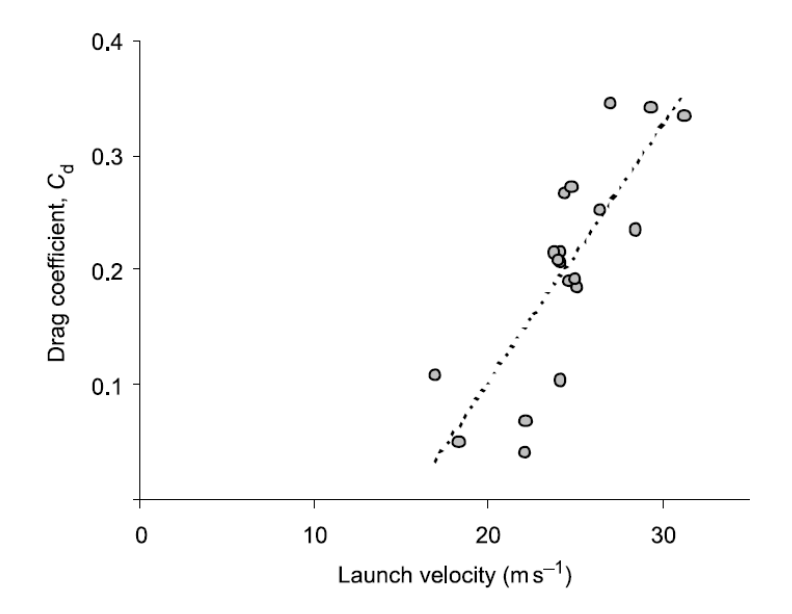

Figura 2.13:  $C_D$  en función de la velocidad de lanzamiento (Carré y otros. 2002)

En pruebas posteriores de Carré y otros (2004) [CGH+04] usando un modelo a escala se obtuvieron los datos mostrados en las Figuras 2.17 y 2.18 para el caso de lanzamientos sin rotación y con rotación respectivamente. En el caso de rotación, se ve que  $C_L$  crece con S y para valores altos de Re los datos coinciden muy bien con los obtenidos por [WF87], pero no con los datos iniciales del trabajo anterior. Para valores bajos de Re se llegó a medir una fuerza de Magnus negativa  $(S < 0.25)$ .

En el trabajo de Asai y otros. (2007) [ASKS07] se estudian las propiedades aerodinámicas de los balones de fútbol mediante ensayos en un túnel de viento. La Figura 2.19 muestra los resultados obtenidos para lanzamientos sin rotación.

Los valores obtenidos de  $Rec_{rit}$  son del orden de 2, 2×10<sup>-5</sup> para dos tipos de balones de fútbol (Roteiro y Fevernova) y de  $3, 1 \times 10^{-5}$  para otro (Teamgeist). En general el valor de  $Re_{crit}$  encontrado es menor que en el caso de esferas lisas pero no concuerda con los resultados de [CGH+04] que obtiene valores del orden de <sup>1</sup>,<sup>3</sup> <sup>×</sup> <sup>10</sup>−<sup>5</sup> . Esto probablemente se debe a la diferencia de la rugosidad de los balones usados en los ensayos. El valor de  $C<sub>D</sub>$  es muy dependiente de la rugosidad. Los valores de  $C_D$  para balones de fútbol, en general quedan entre los de una esfera lisa y los de una pelota de golf. En el caso de que haya rotación, la Figura 2.20 muestra la dependencia de  $C_D$  con este. Se ve que  $C_D$ aumenta linealmente. Suponiendo  $\omega$  constante, S y  $C_D$  decrecerán conforme

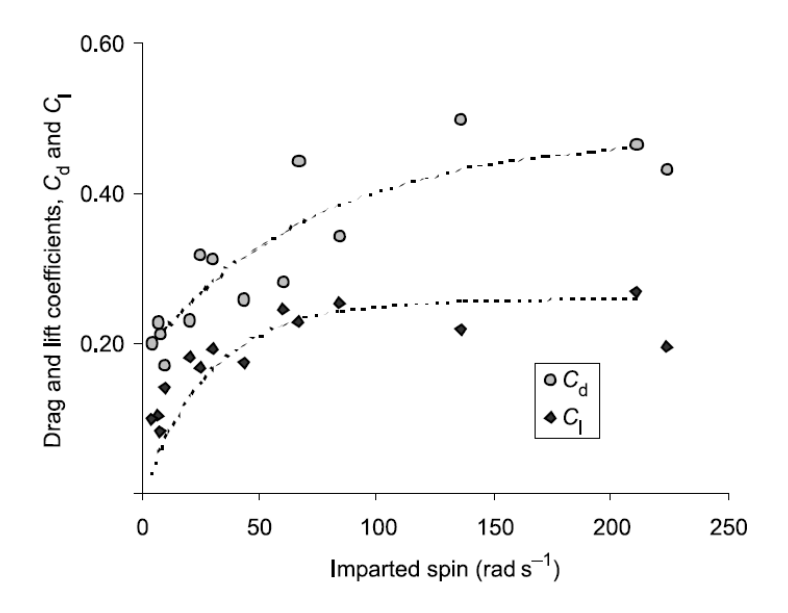

Figura 2.14:  $C_D$  y  $C_L$  en función de  $S$  (Carré el al. 2002)

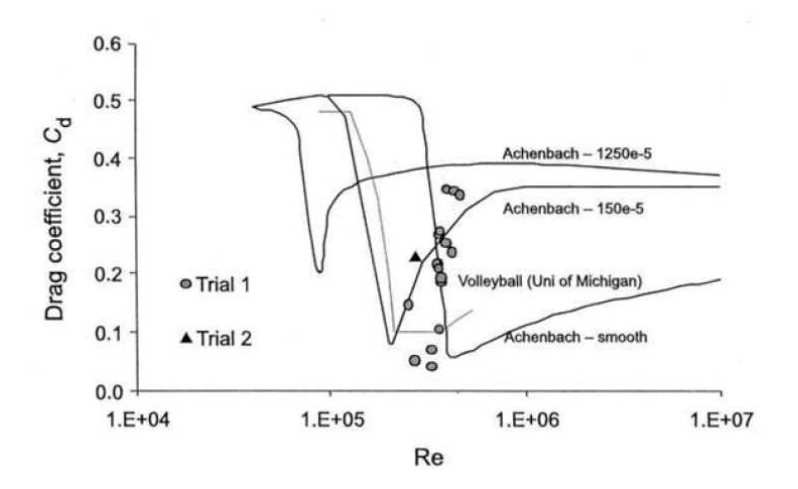

Figura 2.15:  $C_D$  frente a Re para esferas con diferentes rugosidades (Carré y otros. 2002)

 $Re$  se incrementa, pero la relación entre  $\omega$  y  $C_D$  no depende de la velocidad del objeto. La Figura 2.21 muestra la variación de $C_L$ respecto a ${\cal S}.$  Este también

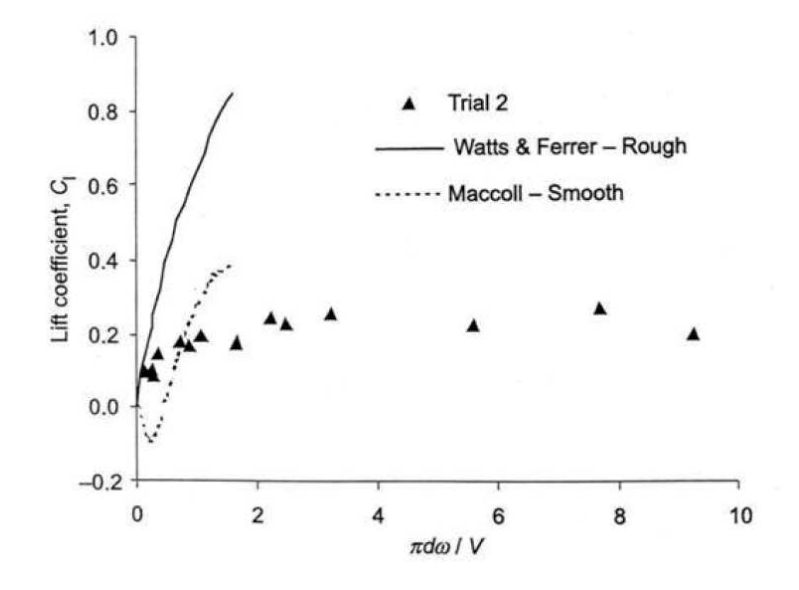

Figura 2.16:  $C_L$  frente a S (Carré y otros. 2002)

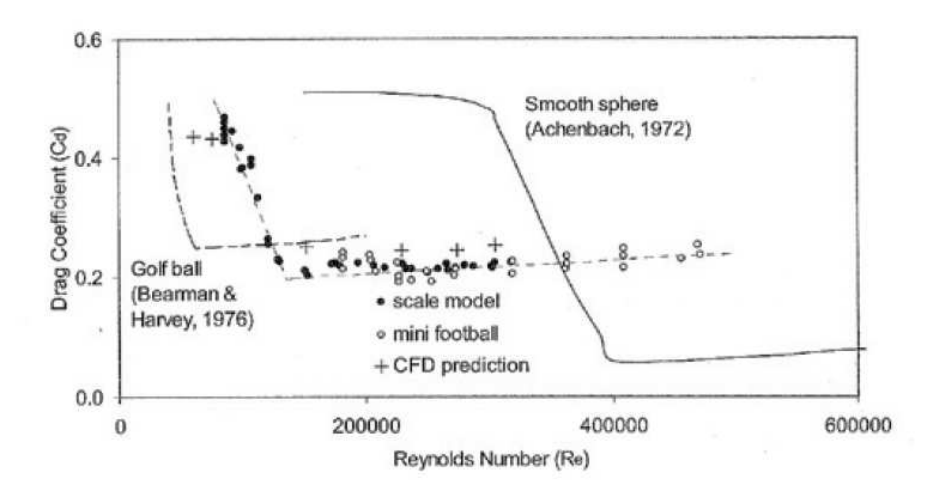

Figura 2.17:  $C_D$  frente a  $Re$  (Carré y otros. 2004)

crece pero no de forma lineal. En general, cuanto mayor es  $\omega$  más crece  $C_L$  pero la pendiente del crecimiento se va reduciendo conforme aumenta la velocidad.

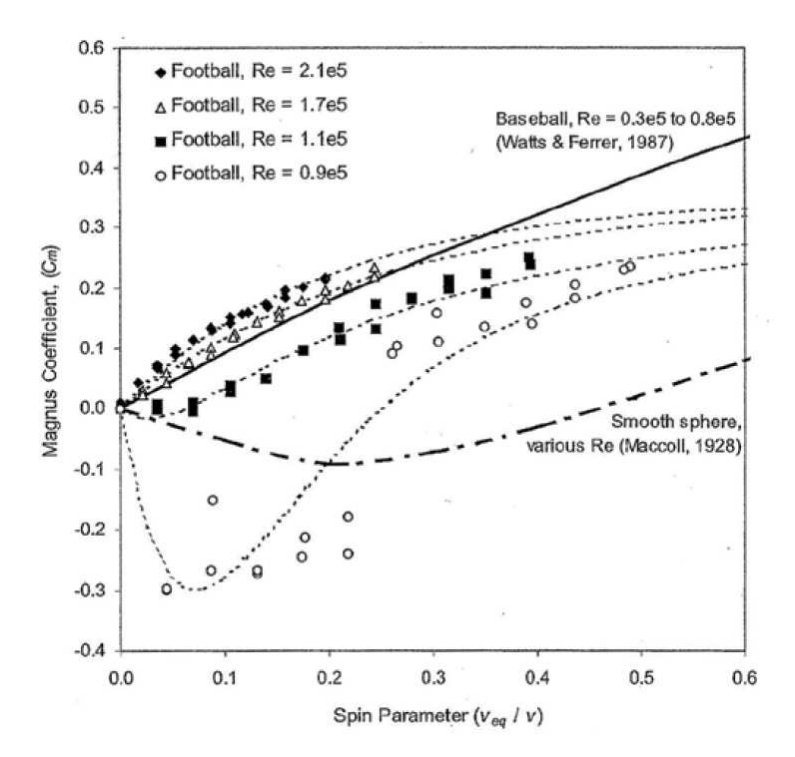

Figura 2.18:  $C_L$  frente a  $S$  (Carré y otros. 2004)

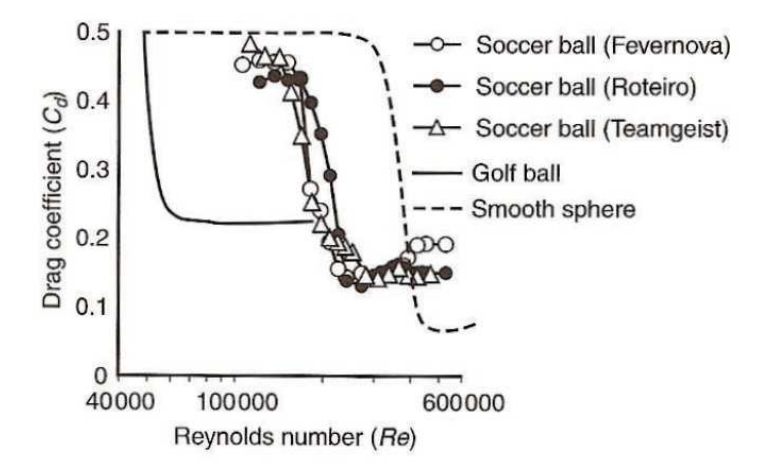

Figura 2.19:  $C_D$  frente a Re (Asai y otros. 2007)

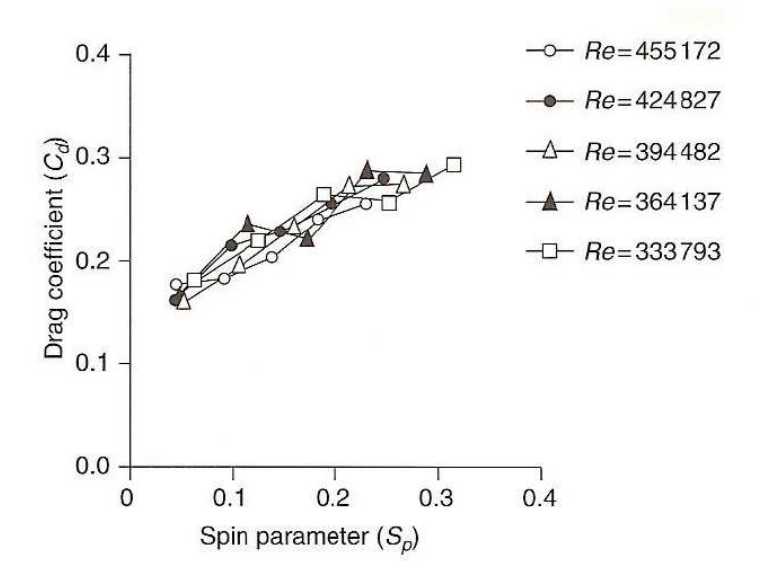

Figura 2.20:  $C_D$  frente a  $S$  (Asai y otros. 2007)

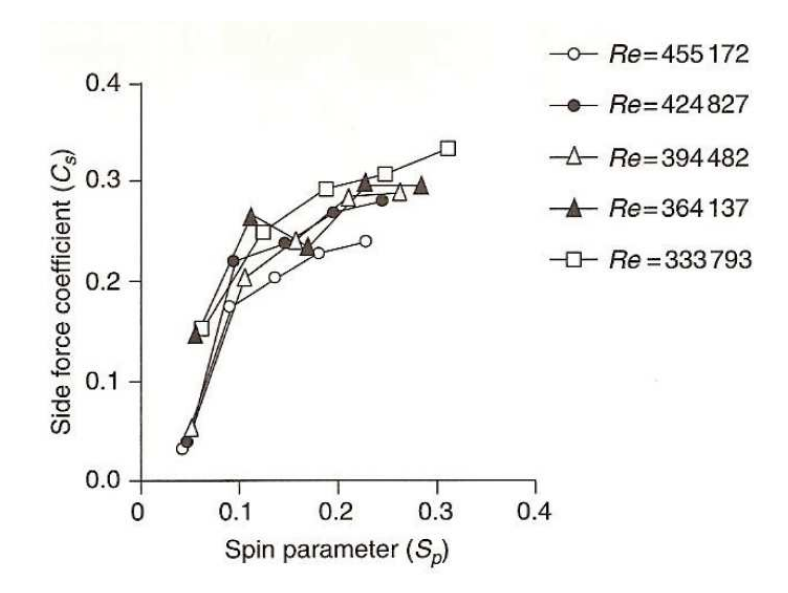

Figura 2.21:  $C_S$  frente a  $S$  (Asai y otros. 2007)

#### 2.6.2. Conclusiones de los trabajos existentes

En general todos los trabajos coinciden en el comportamiento general de un balón de fútbol, situando los valores del coeficiente  $C<sub>D</sub>$  en valores inferiores al caso de una esfera lisa y por encima de una pelota de golf y, respecto a  $C_L$  y  $C_S$ , de la dependencia de éstos con el parámetro S. Pero en general se ve que el valor concreto de estos parámetros es muy dependiente del tipo de balón empleado principalmente debido al gran efecto que tiene la rugosidad de la superficie. Por lo tanto, la forma adecuada de obtener los valores de los coeficientes para un balón concreto es mediante ensayos. Una vez obtenida esta curva para  $C_D$  respecto a  $Re y C_L y C_S$  respecto a S puede usarse con ese tipo de balones para extraer cualquier parámetro ligado a ellos. Por lo tanto, medir los coeficientes aerodinámicos de una forma fácil y fiable es muy importante de cara a poder predecir la dinámica del comportamiento de cualquier tipo de objeto esférico en general y de pelotas deportivas en particular.

# Capítulo 3

# Medida de los coeficientes aerodinámicos

Basado en el modelo aerodinámico visto en el capítulo 2 se presenta el método propuesto para medir los coeficientes aerodinámicos a partir de las variaciones de la velocidad producidas por todas las fuerzas que intervienen en el movimiento del objeto. El método parte de la medida de la velocidad instantánea del objeto en dos puntos.

#### 3.1. Modelo teórico

Podemos medir las fuerzas que actúan sobre el objeto de forma indirecta a partir de la medida de las aceleraciones a las que es sometido puesto que la masa de éste es conocida. Mediante un acelerómetro instalado en el interior del objeto se podrían medir fácilmente, pero en nuestro caso no es posible añadir dichos componentes. En [KO08] se emplea esta técnica introduciendo un acelerómetro en el interior de una pelota, pero en nuestro caso este sistema tiene muchos inconvenientes, como coste, necesidad de acceder al interior del objeto, extracción de datos, etc. Las aceleraciones pueden medirse como la variación de la velocidad, para ello necesitamos conocer la velocidad instantánea del objeto (en sus tres componentes) en dos puntos de posición definida e igualmente debemos de conocer el tiempo que ha tardado el objeto en recorrer la distancia entre esos dos puntos. Entonces tenemos que:

$$
a = \frac{(v_2 - v_1)}{t}
$$
 (3.1)

Que separado en componentes  $x, y \vee z$  quedan:

$$
a_x = \frac{(v_{x2} - v_{x1})}{t}
$$
\n(3.2)

$$
a_y = \frac{(v_{y2} - v_{y1})}{t}
$$
\n(3.3)

$$
a_z = \frac{(v_{z2} - v_{z1})}{t}
$$
 (3.4)

Donde  $v_2$  es la velocidad en el segundo punto,  $v_1$  la velocidad en el primer punto y t el tiempo empleado en llegar de 1 a 2. De esta forma podemos obtener las componentes de la aceleración en los tres ejes  $(a_x, a_y, a_z)$ .

Con los valores de velocidad instantánea y la aceleración, podemos resolver el sistema de ecuaciones compuesto por las expresiones (2.37), (2.38) y (2.39) donde las variables a calcular son los coeficientes  $C_D$ ,  $C_L$  y  $C_S$ .

El sistema de ecuaciones a resolver queda de la siguiente forma:

$$
Ax = b; x = A^{-1}b
$$
 (3.5)

Con:

$$
A = \begin{pmatrix} -vv_x & \frac{v}{\omega}(\omega_y v_z - \omega_z v_y) & \frac{1}{\omega}(-v_y^2 \omega_x + v_x v_y \omega_y + v_x v_z \omega_x - v_z^2 \omega_x) \\ -vv_y & \frac{v}{\omega}(\omega_z v_x - \omega_x v_z) & \frac{1}{\omega}(-v_z^2 \omega_y + v_y v_z \omega_z + v_x v_y \omega_y - v_x^2 \omega_y) \\ -vv_z & \frac{v}{\omega}(\omega_x v_y - \omega_y v_x) & \frac{1}{\omega}(-v_x^2 \omega_z + v_x v_z \omega_x + v_y v_z \omega_y - v_y^2 \omega_z) \end{pmatrix}
$$
(3.6)

y

$$
b = \begin{pmatrix} \frac{2ma_x}{\rho A} \\ \frac{2ma_y}{\rho A} \\ \frac{2m}{\rho A} (a_z + g - \frac{4}{3} \frac{\rho \pi r^3}{m}) \end{pmatrix}
$$
 (3.7)

y

$$
x = \begin{pmatrix} C_D \\ C_L \\ C_S \end{pmatrix} \tag{3.8}
$$

Este sistema puede ser resuelto mediante algún método numérico.

La distancia de separación entre los puntos de medida es un parámetro importante puesto que hay que garantizar que los parámetros y la aceleración son constantes en todo el trayecto entre los puntos de medida de la velocidad.

#### 3.2. Causas de error en la medida

La aceleración se obtiene a partir de la velocidad y el tiempo, por lo que su error depende del que presenten esas magnitudes. Aplicando la teoría de propagación de errores [Met92], si una magnitud viene dada por una función de otros parámetros  $f = (x, y, z, \dots)$ , el error de ésta magnitud en función de los de las que depende será:

$$
\delta f = \sqrt{\left( \left( \frac{\partial f}{\partial x} \right) \delta x \right)^2 + \left( \left( \frac{\partial f}{\partial y} \right) \delta y \right)^2 + \left( \left( \frac{\partial f}{\partial z} \right) \delta z \right)^2 + \dots}
$$
 (3.9)

En el caso de la aceleración tenemos que  $a = f(v_{12}, t)$  por lo que el error será:

$$
\delta a = \sqrt{\left(\frac{1}{r}\delta v\right)^2 + \left(-\frac{v_{12}}{t^2}\delta t\right)^2} \tag{3.10}
$$

El error absoluto de la velocidad  $\delta v_{12}$  es una resta de velocidades, por lo que por la propagación de errores será dos veces el error de la velocidad  $(\delta v_{12} = \delta v_1 + \delta v_2 = 2\delta v)$ . El error  $\delta t$  vendrá determinado por la resolución del equipo de medida usado.

El cálculo de los coeficientes se realiza mediante la resolución de un sistema de ecuaciones. Lo habitual es emplear un método de resolución basado en matrices. El factor de propagación de los errores relativos a la solución viene dado por un factor llamado número de condición de la matriz A y se define como:

$$
cond(A) = ||A^{-1}|| \cdot ||A|| \tag{3.11}
$$

Donde || · || es una norma. Este número de condición es una cota para la propagación de los errores relativos que siempre se alcanzará. Por lo que el error en la solución será del orden de los errores relativos de las variables usadas siempre que esta condición se mantenga entorno a 1, si crece, los errores lo harán proporcionalmente.

Otra posible fuente de error en el cálculo es la separación entre los puntos en los que se miden las dos velocidades a partir de las cuales se calcula la aceleración sufrida. Hay que asegurar que en el espacio entre las medidas los valores de la aceleración y por lo tanto de los coeficientes aerodinámicos no varían.

#### 3.3. Algoritmo de cálculo

La Figura 3.1 muestra de forma esquemática la estructura requerida para aplicar el algoritmo descrito. Tenemos dos áreas de medida separadas una distancia fija conocida (d). El objeto en movimiento atraviesa ambas áreas en

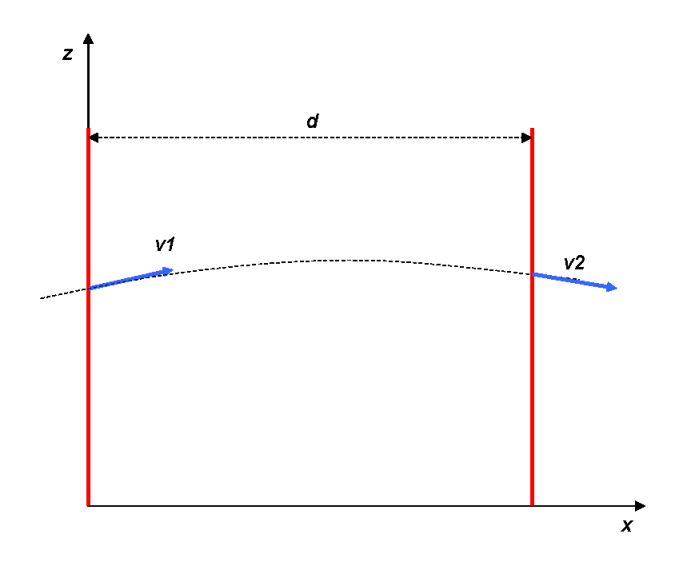

Figura 3.1: Disposición de los elementos en el proceso de medida.

las que se miden  $v_1$  y  $v_2$  así como el tiempo de tránsito entre ambas. Con esos datos de entrada podemos aplicar el algoritmo descrito.

El algoritmo de cálculo queda:

- 1. Medida de la velocidad en los puntos 1 y 2.  $(v_{x1}, v_{y1}, v_{z1})$   $(v_{x2}, v_{y2}, v_{z2})$ .
- 2. Medida del tiempo empleado en ir de 1 a 2  $(t_{12})$ .
- 3. Cálculo de  $\vec{a}$  con los valores medidos anteriormente.  $(a_x, a_y, a_z)$ .
- 4. Cálculo de los coeficientes  $C_D, C_L$  y  $C_S$  a partir de la aceleración  $\vec{a}$  y la masa conocida.

#### 3.4. Validación del modelo mediante simulación

La validación consiste en comprobar que las modificaciones de los parámetros  $C_D$ ,  $C_L$  y  $C_S$  tienen los efectos esperados en la modificación de las trayectorias respecto a la trayectoria balística básica.

La simulación resuelve las ecuaciones dinámicas (2.37), (2.38), (2.37), (2.42), (2.43) y (2.44) para valores definidos de los coeficientes obteniendo valores de velocidad y posición en función del tiempo. La solución del sistema, puesto que son ecuaciones diferenciales acopladas, se resuelven numéricamente mediante el método de Runge-Kutta de orden 4.

Las siguientes figuras muestran las trayectorias y velocidades obtenidas para diversos valores de los coeficientes. Todas las figuras muestran los tres
planos del movimiento  $XY$ ,  $XZ$  e  $YZ$  y la variación de la posición o de la velocidad respecto al tiempo.

La Figura 3.2 muestra la trayectoria para distintos valores del coeficiente  $C_D$ . El caso en que  $C_D = 0$  coincide con la trayectoria parabólica. Se puede ver como al incrementarse la fuerza de arrastre, que siempre actúa en dirección contraria a la velocidad, la distancia alcanzada es menor. También se observa que el coeficiente  $C_D$  sólo afecta al plano  $XZ$  no produciendo desviación en la dirección del eje Y . La Figura 3.3 muestra la variación de la velocidad para el mismo caso. Igualmente se ve que las variaciones de la velocidad se producen sólo en el plano XZ al modificarse sólo las componentes X y Z de la velocidad.

La Figura 3.4 muestra las trayectorias para diferentes valores de  $C_L$ . Este coeficiente corresponde a rotación respecto a un eje en la dirección Y paralelo al suelo, por lo tanto la fuerza aplica en la dirección del eje Z. El efecto se produce en la modificación en la altura de la parábola y por lo tanto en la distancia alcanzada. Es un efecto similar al producido por  $C_D$ , pero al ser positivo la fuerza va hacia arriba elevando la trayectoria y aumentando el alcance. Sólo produce variación en el plano XZ. La Figura 3.5 muestra la variación de la velocidad para el mismo caso. Igualmente, ésta sólo se modifica en el plano XZ pasando de valores positivos cuando está ascendiendo, a negativos cuando desciende.

La Figura 3.6 muestra las trayectorias para el caso de la variación de  $C_S$ . Este coeficiente corresponde a una rotación en un eje vertical perpendicular a la velocidad por lo que se produce una fuerza lateral en la dirección del eje Y . Aquí se observa que la trayectoria se sale del plano XZ inicial. Por último, la Figura 3.7 muestra la variación de la velocidad para este mismo caso. Ahora hay variación de la velocidad en las tres direcciones.

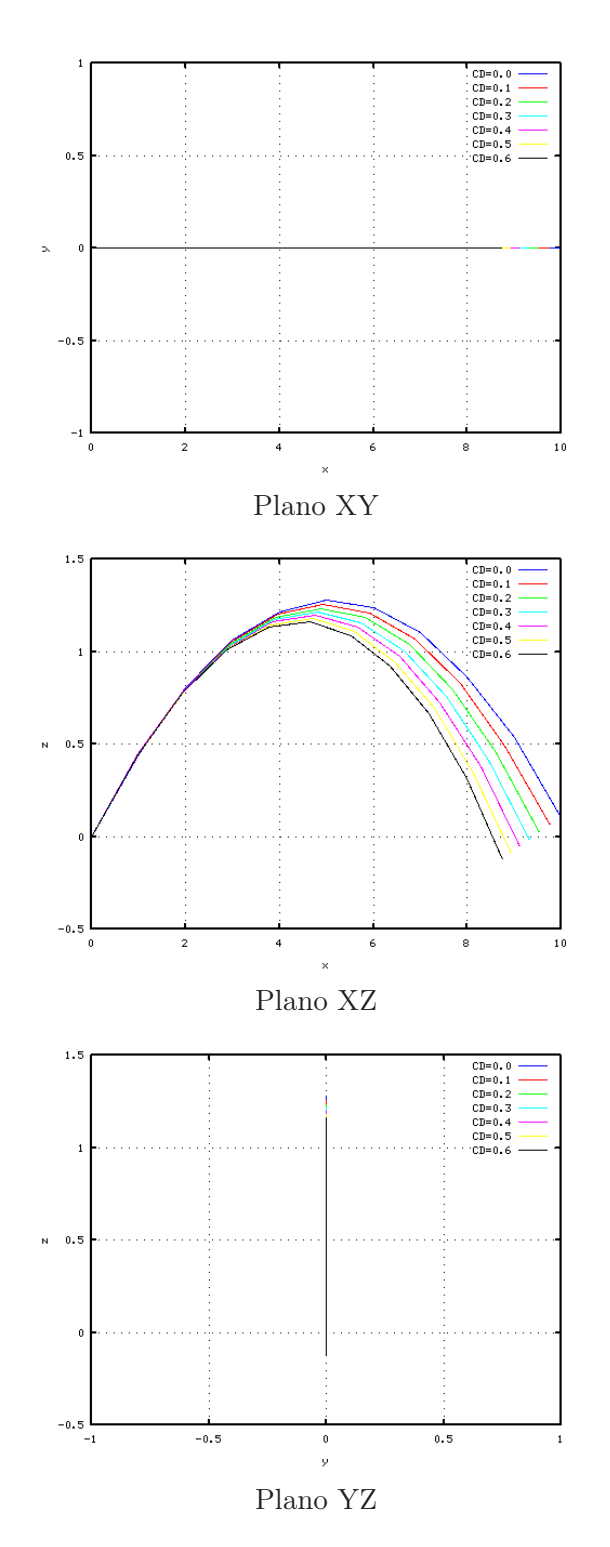

Figura 3.2: Trayectoria para valores de  $C_{\cal D}$  en el rango de 0 a 0,6

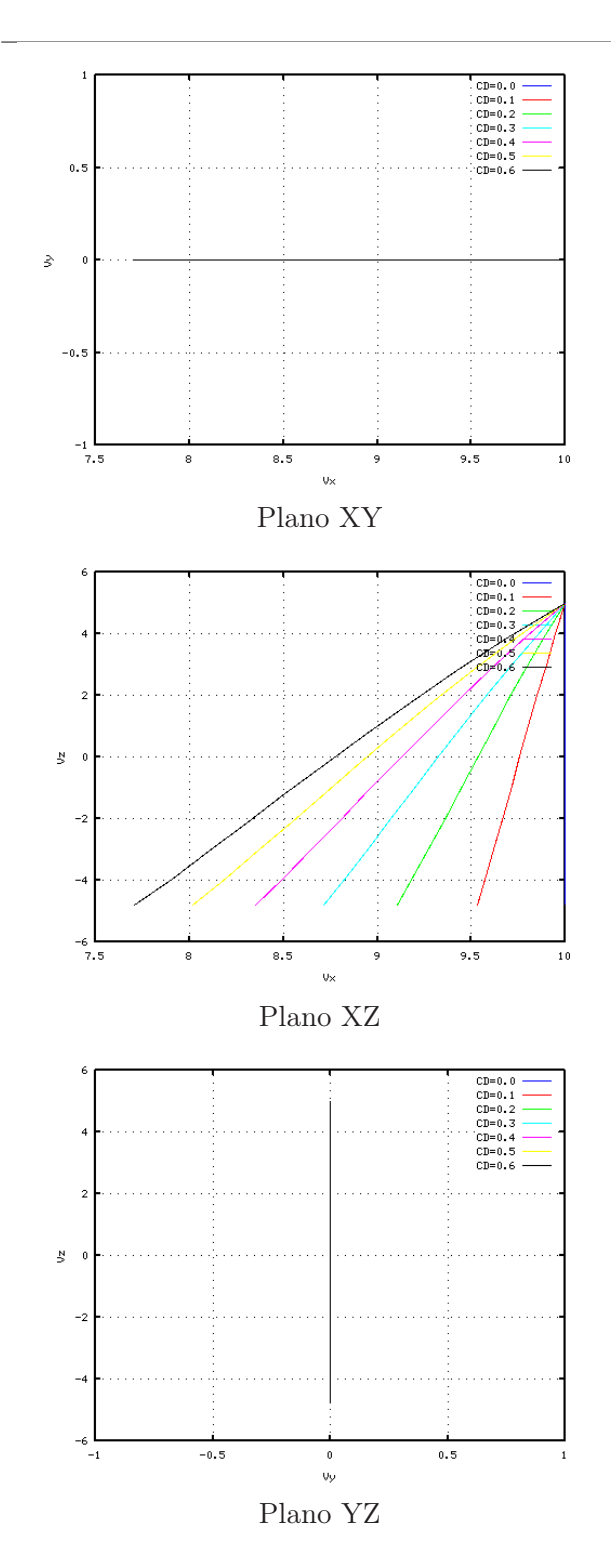

Figura 3.3: Velocidad para valores de $C_{\cal D}$ en el rango de 0 a 0,6

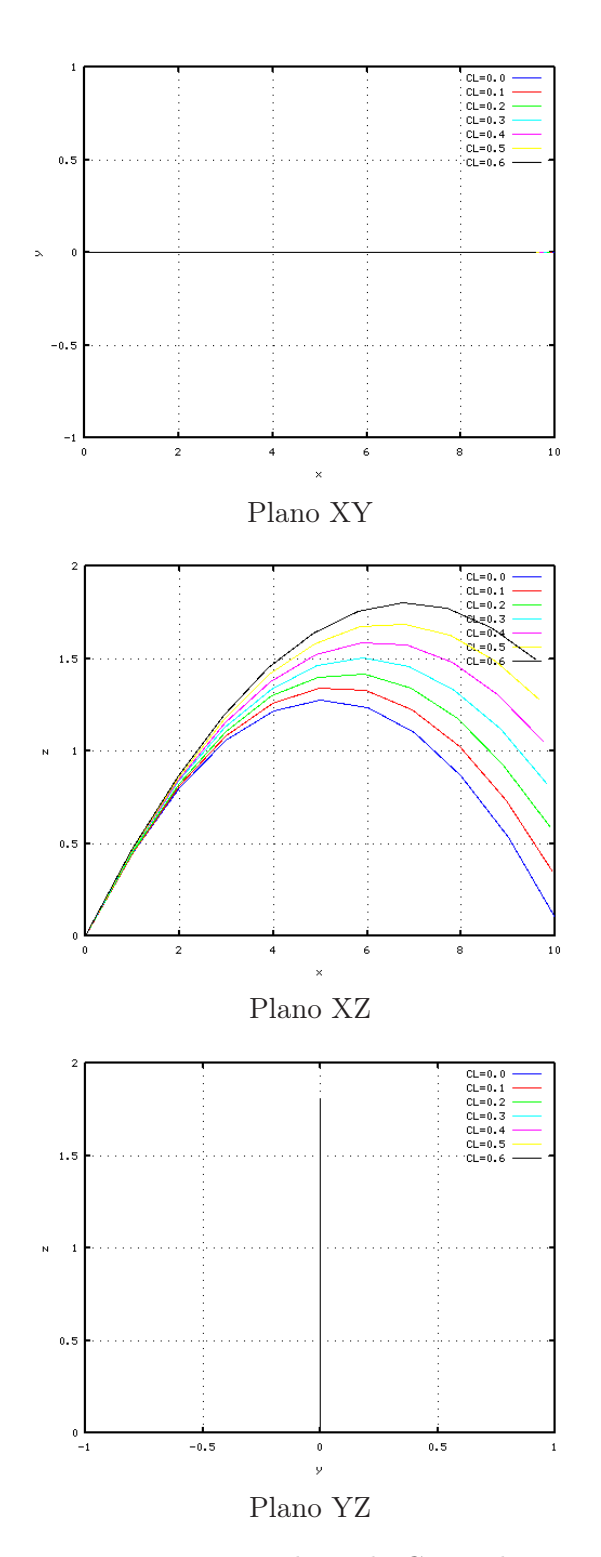

Figura 3.4: Trayectoria para valores de $C_L$ en el rango de 0 a  $0,6\,$ 

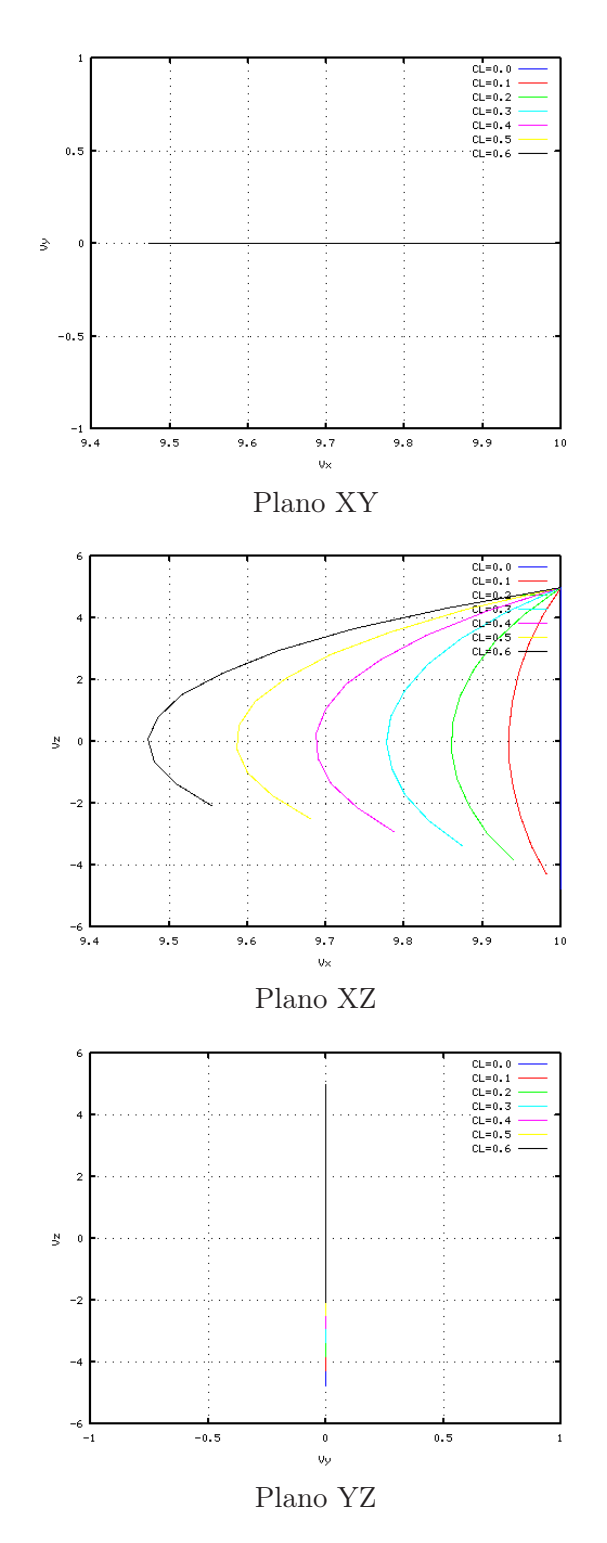

Figura 3.5: Velocidad para valores de $C_L$ en el rango de 0 a  $0,6$ 

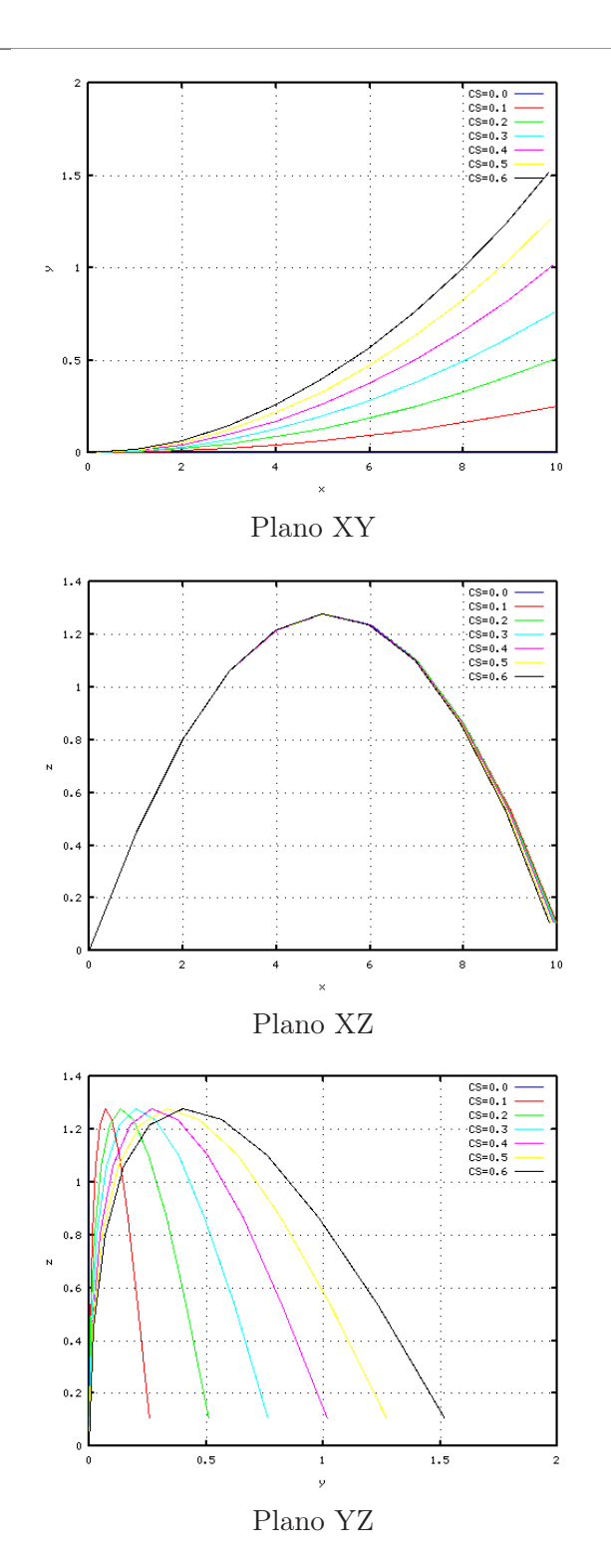

Figura 3.6: Trayectoria para valores de  $C_S$  en el rango de 0 a  $0,6$ 

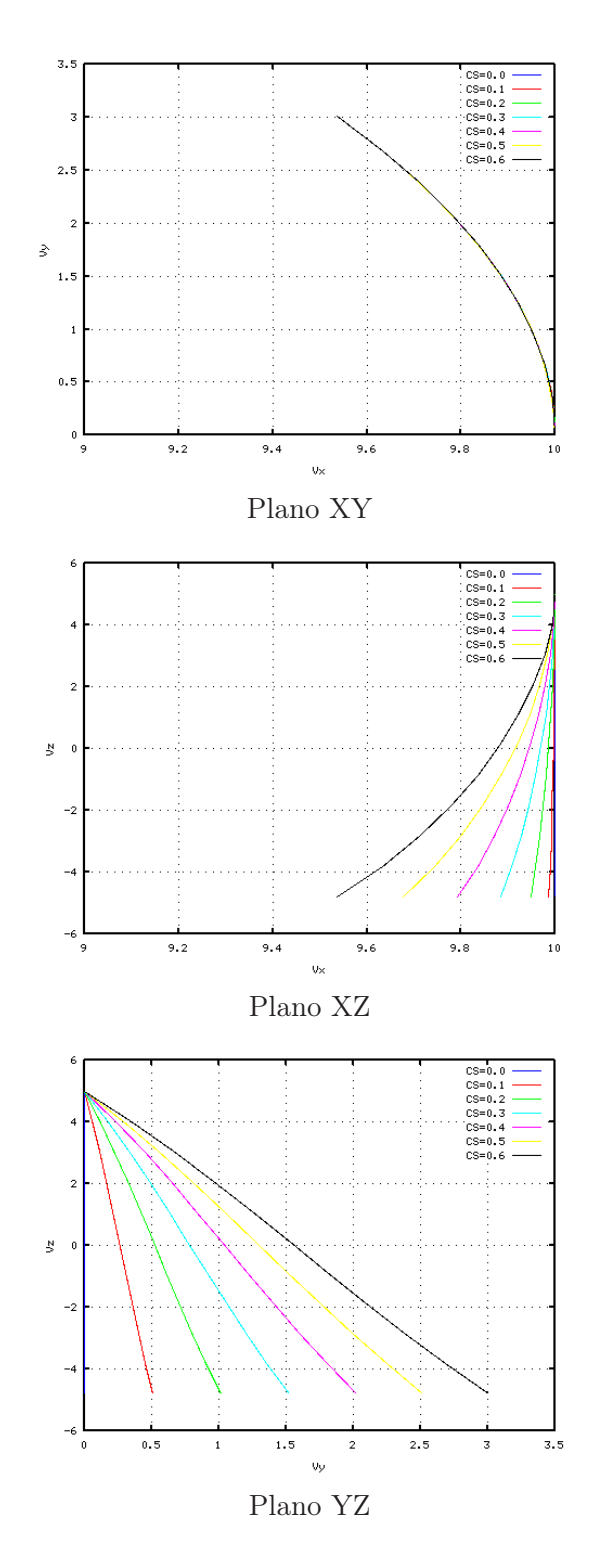

Figura 3.7: Velocidad para valores de  $C_S$  en el rango de 0 a  $0,6$ 

### Capítulo 4

## Medida de la velocidad de rotación (spin)

Este capítulo presenta un procedimiento para obtener la velocidad de rotación (spin) del objeto una vez calculados los coeficientes aerodinámicos del mismo. En general, una vez se conocen los coeficientes el valor concreto de la velocidad de rotación no es necesario para determinar la trayectoria puesto que son los coeficientes los que tienen toda la información necesaria para reconstruir la trayectoria del objeto.

#### 4.1. Modelo teórico

En base al modelo aerodinámico visto en el Capítulo 2, la velocidad de rotación (spin) determina el valor de los coeficientes  $C_L$  y  $C_S$ , por lo tanto si se calcula el valor de estos coeficientes, conocidas las fuerzas que actúan sobre el objeto es posible obtener el valor de la rotación que lo produce.

La relación entre el coeficiente de Spin S y los coeficientes  $C_L$  y  $C_S$ , como se ha visto en secciones anteriores, depende del tipo de objeto y deben ser calculadas experimentalmente puesto que hay múltiples factores de los que depende.

Vamos a considerar dos valores del coeficiente de spin,  $S_L$  y  $S_S$  ligados a los coeficiente  $C_L$  y  $C_S$  respectivamente.  $S_L$  corresponde al giro entorno a un eje perpendicular a la velocidad y paralelo al suelo, mientras que  $S<sub>S</sub>$  corresponde a un eje de rotación perpendicular a la velocidad y a  $S_L$ .

Para obtener la curva de los coeficientes  $C_X$  frente a S se efectuará un ajuste de los valores obtenidos a una curva polinómica. El ajuste nos dará una expresión de la forma:

$$
C_X = AS_X^2 + BS_X + C \tag{4.1}
$$

Donde X podrá ser L o S y en el que hay que calcular los coeficientes  $A, B$ y C mediante un método de ajuste de curvas.

Se considera que la relación entre  $C_L$  y  $S_L$  es la misma que entre  $C_S$  y  $S_S$ puesto que es el mismo efecto físico el que las produce y la única diferencia está en la dirección de actuación de las mismas.

#### 4.2. Causas de error

Como se ha visto en la el punto 2.6 la relación entre los coeficientes aerodinámicos y la velocidad de rotación es bastante compleja y depende de muchos parámetros, por lo tanto la principal causa de error será la exactitud de la curva que se use, lo cual dependerá de la dispersión de los valores obtenidos.

La aproximación polinómica presentada en el apartado anterior no da un valor exacto sino que pretende dar un valor orientativo aproximado. Valores pequeños del coeficiente  $C_X$  corresponden a valores pequeños de  $S_X$  y viceversa.

#### 4.3. Algoritmo de cálculo

El algoritmo de cálculo es el siguiente:

- 1. Calibración de la medida. Lo cual consiste en la obtención de las curvas de  $C_L$  y  $C_S$  en función del parámetro  $S$  y  $Re$  mediante ensayos en los que el valor de S y Re es conocido.
- 2. Efectuar las medidas con el DEM.
- 3. Calcular los coeficientes aerodinámicos  $C_D$ ,  $C_L$  y  $C_S$ .
- 4. Obtener el valor de S a partir de los coeficientes aerodinámicos y las curvas de calibración.

# Capítulo 5 Medida de la velocidad

Para poder medir la velocidad de rotación siguiendo el procedimiento descrito en la sección 3.1 necesitamos un procedimiento para medir la velocidad instantánea en dos puntos separados cierta distancia. Es necesario un procedimiento de medida sin contacto para no perturbar la trayectoria del objeto. Esto se realizará mediante barreras ópticas de gran área de medida. Cada barrera óptica medirá la velocidad instantánea en el plano de detección de la misma. La principal novedad radica en que no sólo se calcula la velocidad en la dirección perpendicular al plano de la barrera sino que se miden las tres componentes de la velocidad.

En este capítulo se presenta el método para medir la velocidad instantánea del objeto, también se presentan las posibles causas de error en la medida, un algoritmo implementable en un ordenador y se valida el modelo mediante una simulación.

#### 5.1. Barrera óptica de gran área de medida

Las barreras ópticas vistas en la sección 1.2 no permiten la medida de las tres componentes de la velocidad. Para ello necesitamos medir los tiempos de activación y desactivación de cada uno de los detectores por separado y las diferencias de tiempo entre ellos. Por ello se va a optar por una configuración multi-emisor multi-receptor en la que a cada emisor le corresponde un único receptor específico. Se sitúan formando un plano que llamaremos plano de detección de la barrera. La Figura 5.1 muestra de forma esquemática la estructura de la barrera y el convenio de direcciones usado. Hay una separación fija entre sensores consecutivos que llamaremos  $d_{sep}$ .

La dirección X es perpendicular al plano formado por los sensores, las direcciones Y y Z son paralelas a la líneas en la que se sitúan los emisores y receptores.

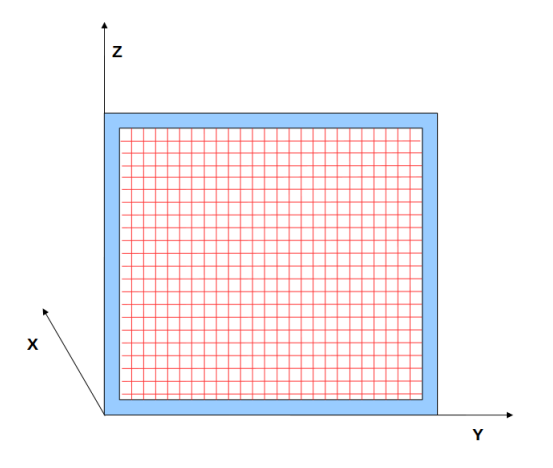

Figura 5.1: Convenio de direcciones usado en una barrera óptica.

La barrera dispone de dos líneas de emisores/receptores en ejes perpendiculares (eje Y y eje Z) de forma que se crea una malla en la que se puede situar los puntos de corte por sus coordenadas  $(y, z)$ .

El método funciona en base a líneas de detectores, por lo que en esta sección nos referiremos a la línea que se extiende a lo largo del eje Y , pero lo mismo es aplicable a la línea de detectores del eje Z.

La medida de la velocidad se va a hacer en cada barrera, por lo que la magnitud de longitud que se usará será el diámetro del objeto, este debe ser un parámetro conocido.

#### 5.2. Modelo teórico

Cuando un objeto atraviesa la barrera, los haces se cortan y se mantienen cortados mientras el objeto atraviesa la misma. Conocido el diámetro del objeto, al medir el tiempo que el haz permanece cortado, se puede obtener la velocidad del objeto en la dirección perpendicular al plano de la cortina óptica (dirección X de la Figura 5.1). Para medir la velocidad en la dirección paralela a la línea de detectores (dirección Y de la Figura 5.1) no basta con medir el tiempo que un haz permanece cortado. Las Figuras 5.2 y 5.3 muestran los casos en los que un objeto esférico atraviesa la barrera, la primera de forma perpendicular a la misma, por lo que la componente en Y de la velocidad será  $0 (v_y = 0)$ , y la segunda incidiendo con cierto ángulo, por lo que la componente Y de la velocidad será distinta de 0 ( $v_y \neq 0$ ). Ambas figuras muestran los detectores como pequeños círculos rojos.

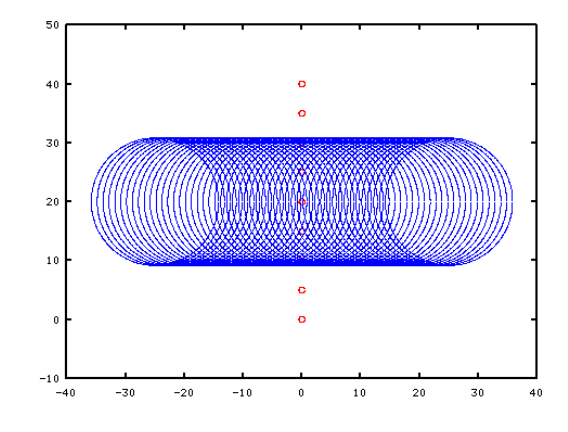

Figura 5.2: Objeto atravesando la barrera perpendicularmente.

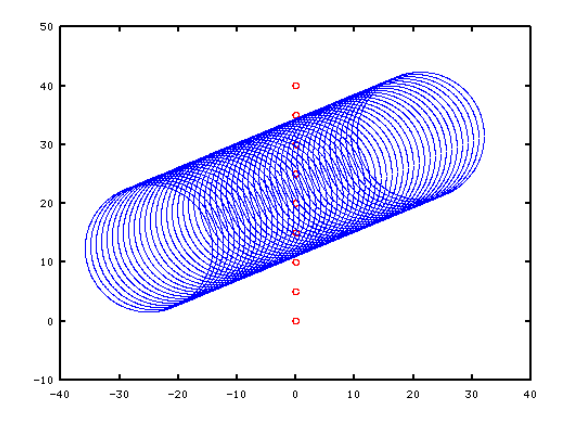

Figura 5.3: Objeto atravesando la barrera con un ángulo.

Calculemos el instante en que un detector es cortado y vuelto a liberar en función de la geometría y ángulo de incidencia del objeto. Un objeto esférico vendrá caracterizado por la posición de su centro y su radio. Partirá de una posición inicial  $(x_0, y_0)$  y se moverá con velocidad  $\vec{v} = (v_x, v_y)$ . El contorno del objeto en el plano del movimiento corresponderá con una circunferencia en la que el centro se va desplazando debido a la velocidad. El contorno será:

$$
(x - (x0 + vxt))2 + (y - (y0 + vyt))2 = r2
$$
\n(5.1)

Donde x e y son las coordenadas de los puntos de la circunferencia (contorno del objeto),  $x_0$  e  $y_0$  las coordenadas iniciales del centro, r el radio,  $v_x$  y  $v_y$ las componentes del vector velocidad y t el tiempo. Los instantes de corte y liberación de los detectores corresponderán a los valores de t para los que la ecuación (5.1) instersecta con la posición de los detectores de la barrera. Los detectores se sitúan en la línea de  $x = 0$  espaciados una distancia  $d_{sep}$  en el eje Y, por lo que pueden ser descritos por (5.2).

$$
\begin{cases}\nx = 0 \\
y = nd_{sep} \quad n = 0, \pm 1, \pm 2, \dots\n\end{cases}
$$
\n(5.2)

Luego los instantes de corte corresponden a la solución del sistema formado por  $(5.1)$  y  $(5.2)$ .

Despejando en (5.1) en función de t obtenemos:

$$
t^{2}(v_{x}^{2}+v_{y}^{2})+t(-2xv_{x}-2yv_{y}+2x_{0}v_{x}+2y_{0}v_{y})+(x^{2}+y^{2}-2xx_{0}-2yy_{0}+x_{0}^{2}+y_{0}^{2}-r^{2})=0
$$
\n(5.3)

Con lo que tenemos:

$$
t = \frac{-B \pm \sqrt{B^2 - 4AC}}{2A} \begin{cases} A = (v_x^2 + v_y^2) \\ B = -2xv_x - 2yv_y + 2x_0v_x + 2y_0v_y \\ C = x^2 + y^2 - 2xx_0 - 2yy_0 + x_0^2 + y_0^2 - r^2 \end{cases}
$$
(5.4)

La ecuación (5.4) dará dos soluciones, la del instante de corte y la del de liberación. Evaluando esta ecuación en los puntos  $(x, y)$  correspondientes a las posiciones de los detectores, para una velocidad dada, se obtienen los instantes t en que cada detector es cortado y liberado.

Las tablas 5.1 y 5.2 muestran los valores obtenidos al evaluar la ecuación (5.4) en los casos antes mencionados de incidencia perpendicular o con cierto ángulo. En ambos casos se ha tomado  $v = 1$  m/s. Los ángulos de incidencia son  $\theta = 0$  para el caso de incidencia perpendicular y  $\theta = \pi/8$  para el caso de cierto ángulo. Las tablas muestran el detector activado, el valor obtenido para el tiempo de corte y liberación, la duración del paso (tiempo que el detector permanece activado) y el instante en que el centro del objeto pasa por el detector. Este último valor, debido a la simetría del objeto, corresponde con el punto medio del intervalo medido.

Las Figuras 5.4 y 5.5 muestran los datos de las tablas anteriores de forma gráfica. El valor 0 indica que el detector no ha sido cortado y el valor 1 que se ha cortado el haz.

Se puede observar en los resultados obtenidos que los tiempos en los que los detectores permanecen cortados son muy similares en ambos casos, no dependen del ángulo de incidencia debido a la simetría del objeto. El tiempo máximo

| Detector       | $\text{Corte (s)}$ | Liberación (s) | Duración (s) | Medio $(s)$ |
|----------------|--------------------|----------------|--------------|-------------|
| $\mathbf{G}$   | 0.16               | 0.24           | 0,08         | 0,20        |
|                | 0.10               | 0.30           | 0,19         | 0,20        |
| 3              | 0,09               | 0,31           | 0,22         | 0,20        |
| $\overline{2}$ | 0.10               | 0,30           | 0,19         | 0,20        |
|                | 0.16               | 0.24           | 0,08         | 0.20        |

Tabla 5.1: Tiempos de corte en simulación  $(\theta = 0)$ .

| Detector | Corte $(s)$ | Liberación (s) | Duración (s) | Medio $(s)$ |
|----------|-------------|----------------|--------------|-------------|
|          | 0.11        | 0.26           | 0.15         | 0.19        |
| 3        | 0.10        | 0.31           | 0.21         | 0,20        |
| ച        | 0.12        | 0.33           | 0.21         | 0,22        |
|          | $0.15\,$    | 0.33           | $0.18\,$     | 0.24        |

Tabla 5.2: Tiempos de corte en simulación ( $\theta = \pi/8$ ).

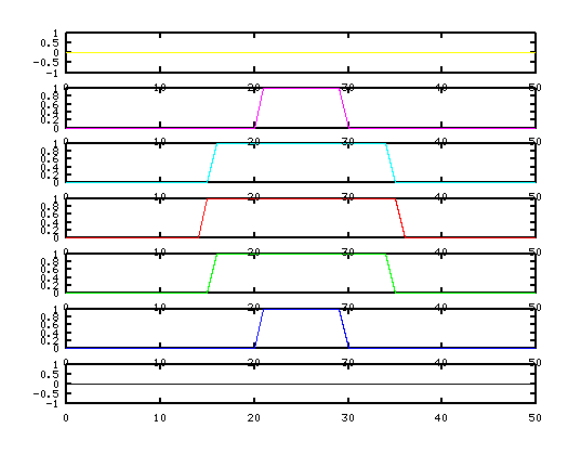

Figura 5.4: Diagrama de tiempos con  $\theta = 0$ .

corresponde siempre al diámetro del objeto. Lo que sí que varía entre ambos casos son los tiempos relativos en los que los haces son cortados. Se produce un desplazamiento en los tiempos de inicio de corte de cada detector. Por lo tanto es necesario medir la diferencia de tiempo entre el inicio de corte de los detectores.

Debido a la simetría del objeto vamos a centrarnos en los puntos centrales del mismo, es decir, en el eje de simetría perpendicular a la dirección del movimiento. Los tiempos mostrados en la columna Medio de las tablas 5.1 y

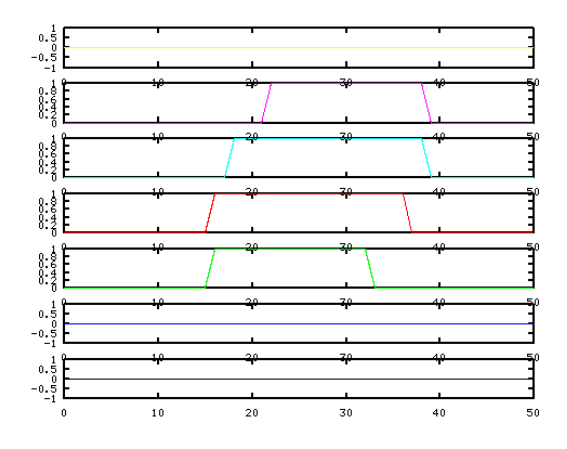

Figura 5.5: Diagrama de tiempos con  $\theta \neq 0$ .

5.2 corresponden al instante en que esta línea de simetría atraviesa la barrera. Si el objeto incide perpendicularmente todos los detectores son activados a la vez al ser alcanzados en el mismo instante, no hay diferencia de tiempo entre ellos. En el caso de que exista cierto ángulo de incidencia, en el instante en que el punto medio pasa por un detector todavía queda espacio por recorrer hasta que la línea corte al siguiente. Este tiempo depende de la velocidad a la que se mueve el objeto. La Figura 5.6 muestra el instante en el que el objeto corta el detector 1. Para llegar al detector 2 todavía debe recorrer la distancia d. Esta distancia puede expresarse como  $vt_{12}$ , donde v es la velocidad en la dirección del movimiento (módulo) y  $t_{12}$  el tiempo entre que ambos detectores son cortados, es decir, la diferencia de instante de corte del detector 1 y 2.

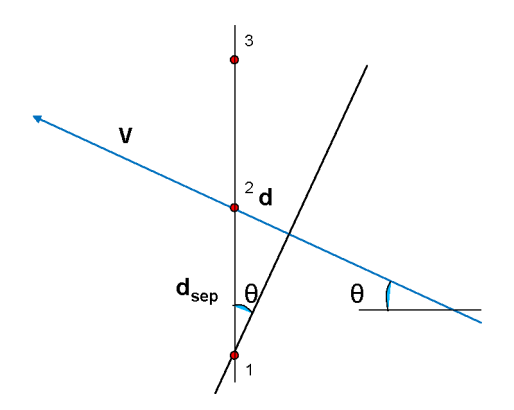

Figura 5.6: Geometría en la activación de detectores

La velocidad en la dirección del movimiento v puede calcularse a partir del tiempo máximo medido por los detectores  $t_{max}$  y el diámetro del objeto  $d_{diam}$ que es conocido. Debido a la simetría esférica del objeto, el tiempo máximo corresponderá siempre al paso del diámetro del objeto. Por lo tanto, la velocidad v en la dirección del movimiento será:

$$
v = \frac{d_{diam}}{t_{max}}\tag{5.5}
$$

La distancia entre detectores  $d_{sep}$  es conocida, por lo tanto, el ángulo de incidencia  $\theta$  puede expresarse como:

$$
\sin \theta = \frac{d}{d_{sep}} = \frac{vt_{12}}{d_{sep}} = \frac{(d_{diam}/t_{max})t_{12}}{d_{sep}} = \frac{d_{diam}t_{12}}{t_{max}d_{sep}}
$$
(5.6)

$$
\theta = \arcsin\left(\frac{d_{diam}t_{12}}{t_{max}d_{sep}}\right) \tag{5.7}
$$

Conocido el tiempo entre activaciones  $t_{12}$ , el tiempo máximo que un detector permanece cortado  $t_{max}$ , el diámetro del objeto  $d_{diam}$  y la separación entre detectores  $d_{sep}$  podemos obtener el ángulo de incidencia.

Una vez conocidos el ángulo  $\theta$  y el módulo de la velocidad v, obtenemos las componentes de la velocidad en las direcciones X e Y, ecuaciones (5.8) y  $(5.9).$ 

$$
v_x = v \cos \theta \tag{5.8}
$$

$$
v_y = v \sin \theta \tag{5.9}
$$

Cada pareja de detectores proporciona un valor de la velocidad, puesto que el cálculo de ésta se basa en la diferencia de tiempos entre dos detectores consecutivos. Por lo tanto obtendremos n−1 valores de velocidad y tomaremos como bueno el valor medio.

Una barrera óptica con una línea de detectores en un sólo eje, por ejemplo el Y como la que hemos estado considerando, puede medir dos componentes de velocidad,  $v_x$  y  $v_y$ . Para poder medir la componente que falta,  $v_z$ , hace falta una segunda línea de detectores a lo largo del eje Z, de forma que ambas líneas forman una cuadrícula en el plano YZ. Cada barrera nos proporciona la velocidad perpendicular al plano de la cortina, eje X, y la velocidad en la línea de sus detetctores, Y y Z. El valor final de la velocidad del objeto que atraviesa la barrera será:

$$
v = \sqrt{v_x^2 + v_y^2 + v_z^2}
$$
 (5.10)

#### 5.3. Causas de error en la medida

El cálculo de las componentes de la velocidad  $v_x$  y  $v_y$  se obtiene a partir de los valores de  $v \, y \, \theta$  cuyos valores igualmente han sido calculados a partir de los valores de  $d_{diam}$  y los tiempos de corte medidos  $(t_{max} y t_{12})$ . Supondremos que  $d_{sep}$  no tiene error. Los errores absolutos de las mediciones de tiempo  $(\delta t_{max}, \delta t_{12})$  vendrán determinados por el diseño del dispositivo óptico usado y de la electrónica de control.

Existe un error en  $d_{diam}$ , cuyo valor teóricamente es conocido, debido a que se usa un número finito de detectores (no es una cortina continua). Si el diámetro del objeto coincide directamente con un detector, al pasar por la cortina, como se muestra en la Figura 5.7 Izquierda, éste permanecerá cortado el tiempo que corresponde al diámetro conocido del objeto. Llamaremos a esta situación el caso mejor. Si el diámetro no coincide con un detector, Figura 5.7 Derecha, el tiempo medido no corresponde realmente con el diámetro, sino a este diámetro menos el segmento que va de la cuerda que une los dos detectores más próximos y el punto del diámetro. Llamaremos a esta situación el caso peor. Esta distancia de error  $r_{err}$  se puede ver en la Figura 5.8.

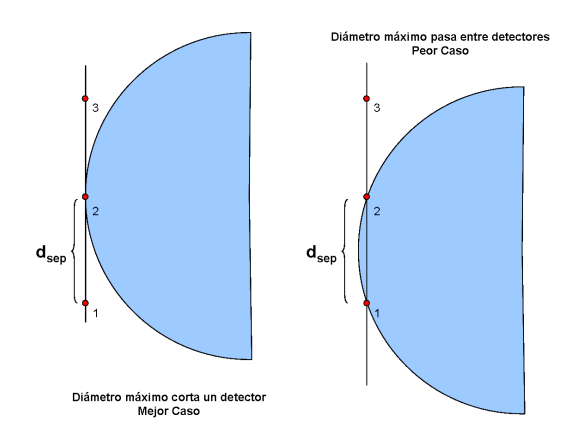

Figura 5.7: Error causado por la separación entre detectores

Tendremos un error  $\delta d_{diam}$  en el diámetro correspondiente a  $2r_{err}$ . Del triángulo formado por  $d_{err}$ ,  $d_{sep}/2$  y r en la Figura 5.8 obtenemos  $r_{err}$  como:

$$
r_{err} = r - d_{err} = r - \sqrt{r^2 - \left(\frac{d_{sep}}{2}\right)^2}
$$
 (5.11)

El error absoluto de  $d_{diam}$  es:

$$
\delta d_{diam} = 2r_{err} \tag{5.12}
$$

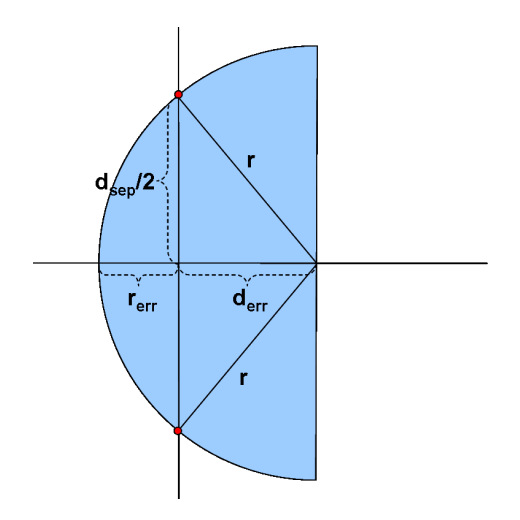

Figura 5.8: Error en el diámetro en el peor caso

Y el error relativo en tanto por ciento:

$$
\delta d_{diam}(\%) = \frac{\delta d_{diam}}{2r} 100\tag{5.13}
$$

De la expresión (5.11) se obtiene que el error para un objeto de un radio determinado depende de la distancia entre detectores, es decir, del ratio entre el radio del objeto y la distancia de separación entre detectores. La Figura 5.9 muestra gráficamente esta relación. Al aumentar el ratio  $(d_{sep}/r)$  el error aumenta rápidamente.

En cuanto al número mínimo de detectores necesarios, si bien dos son suficientes para determinar la componente Y (o Z) de la velocidad, debido al error introducido por la separación entre detectores, si el diámetro del objeto es comparable a la separación entre detectores, como ocurrirá si se cortan muy pocos de éstos, el efecto es equivalente a una gran separación entre detectores lo que aumentará el error de medida. Por lo tanto, el número de detectores cortados determinará el error en la medida en base a la gráfica mostrada en la Figura 5.9. Si el objeto corta un detector es debido a que  $r < d_{sep}$ , por lo tanto ratio > 1. Si corta 2 detectores,  $d_{sep} \leq r < 2d_{sep}$  y entonces  $0, 5 < ratio \leq 1$ , por lo que en general, si el objeto corta N detectores se cumplirá que  $1/N < ratio \leq 1/(N-1)$ . Conforme aumenta el número de detectores, el ratio se acerca a 0 con lo que se reduce el error. La Figura 5.10 muestra los intervalos del valor de ratio en función del número de detectores activados. Se ve que al aumentar el número de estos, se reduce tanto el valor del ratio, lo que significa un menor error, como la amplitud del intervalo de variabilidad.

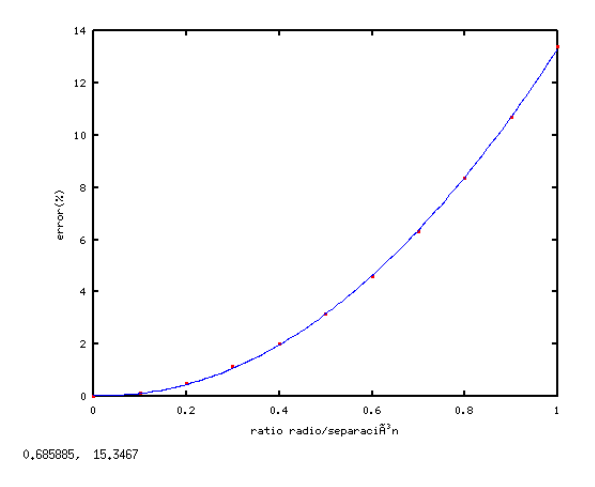

Figura 5.9: Relación entre el ratio  $d_{sep}/r$  y el error

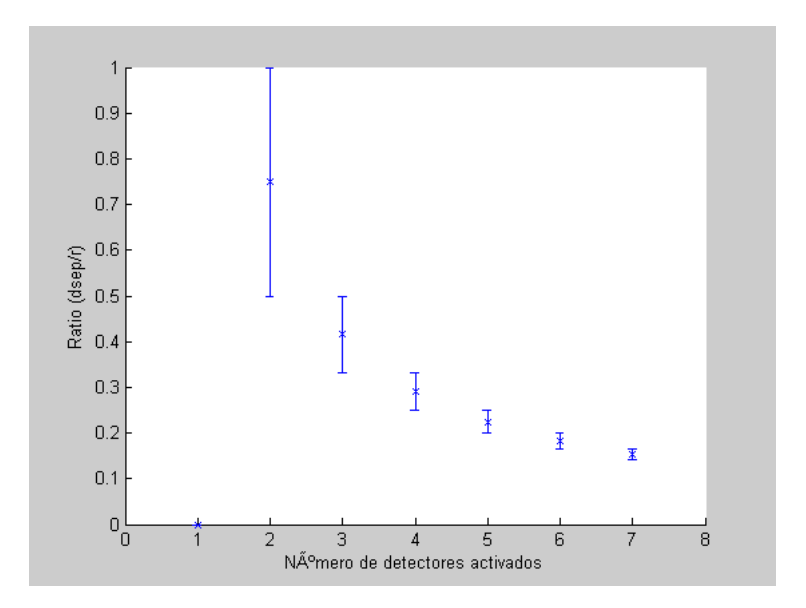

Figura 5.10: Ratio  $d_{sep}/r$  en función del número de detectores activados.

Hemos supuesto que el diámetro del objeto es conocido, pero éste podría no ser un parámetro dado y calcularse en función del número de detectores cortados, puesto que la distancia entre ellos conocida. En este caso a el error de  $\delta d_{diam}$  habría que añadirle el factor  $d_{sep}/2$  debido a esta separación.

El proceso de obtención de la velocidad usa las expresiones (5.5) y (5.7) para obtener v y θ en un primer paso y a continuación calcular las componentes  $v_x$  y  $v_y$  con (5.8) y (5.9). Los errores que introducen las ecuaciones a partir de los errores absolutos de los parámetros medidos ( $\delta d_{diam}$ , $\delta t_{12}$  y  $\delta t_{tmax}$ ) se obtienen a partir del la teoría de propagación de errores [Met92]. Cada uno de los parámetros es una función de otros de la forma  $f = f(x, y, z, \dots)$ . En ese caso, el error absoluto de f es:

$$
\delta f = \sqrt{\left(\left(\frac{\partial f}{\partial x}\right)\delta x\right)^2 + \left(\left(\frac{\partial f}{\partial y}\right)\delta y\right)^2 + \left(\left(\frac{\partial f}{\partial z}\right)\delta z\right)^2 + \dots} \tag{5.14}
$$

Aplicando (5.14) a las ecuaciones (5.5), (5.7), (5.8) y (5.9) obtenemos las expresiones para los errores absolutos de las magnitudes indirectas.

Para el caso de la velocidad v tenemos que  $v = f(\delta d_{diam}, \delta t_{max})$ :

$$
\delta v = \sqrt{\left(\frac{1}{t_{max}} \delta d_{diam}\right)^2 + \left(-\frac{d_{diam}}{t_{max}^2} \delta t_{max}\right)^2}
$$
(5.15)

El ángulo  $\theta$  es  $\theta = f(\delta d_{diam}, \delta t_{12}, \delta t_{max})$ :

$$
\delta\theta = \sqrt{\left(K \frac{t_{12}}{t_m d_{sep}} \delta d_{diam}\right)^2 + \left(K \frac{d_{diam}}{t_{max} d_{sep}} \delta t_{12}\right)^2 + \left(K \frac{d_{diam} t_{12}}{d_{sep}} \left(-\frac{1}{t_{max}^2}\right) \delta t_{max}\right)^2}
$$
\n(5.16)

Con:

$$
K = \frac{1}{\sqrt{1 - \left(\frac{d_{diam}t_{12}}{t_{max}d_{sep}}\right)^2}}
$$
(5.17)

Las componentes de la velocidad  $v_x$  y  $v_y$  son  $v_x = f(v, \theta)$  y  $v_y = f(v, \theta)$ respectivamente:

$$
\delta v_x = \sqrt{\left(\cos \theta \delta v\right)^2 + \left(-v \sin \theta \delta \theta\right)^2} \tag{5.18}
$$

$$
\delta v_y = \sqrt{\left(\sin \theta \delta v\right)^2 + \left(v \cos \theta \delta \theta\right)^2} \tag{5.19}
$$

#### 5.4. Algoritmo de cálculo

A partir del modelo teórico visto en la sección 5.2, para el cálculo de v y θ con una barrera necesitamos una serie de parejas de valores de tiempos de activación y desactivación. Para cada detector activado se obtendrá el conjunto de datos (detector,inicio de corte,fin de corte). El cálculo aplicará las ecuaciones (5.5) y (5.7) usando parejas de detectores.

La Figura 5.11 muestra el diagrama de flujo del cálculo de la velocidad a partir de los datos de entrada. Se parte de los valores de tiempo de los instantes de corte y liberación de cada uno de los detectores. En primer lugar se calcula el tiempo de tránsito por cada detector y nos quedamos con el valor máximo que corresponderá al del paso del diámetro. Luego se calculan los instantes temporales del paso del eje de simetría por el detector, los cuales corresponden, como hemos visto, al punto medio del intervalo de corte-liberación de cada detector. Con estos valores calculamos las diferencias entre estos puntos medios para cada pareja de detectores, lo que nos dará los retrasos o adelantos en cada caso. Con estos valores, aplicando las ecuaciones (5.5) y (5.7) se obtiene el módulo y el ángulo de la velocidad, de las cuales se obtienen las componentes  $x \in y$  de forma inmediata con  $(5.8)$  y  $(5.9)$ .

Los valores de entrada al algoritmo son los valores del radio del objeto r, la separación entre detectores  $d_{sep}$ , la lista de detectores cortados, la lista de tiempos de inicio de corte y la lista de tiempos de fin de corte. La salida son las componentes x e y de la velocidad correspondientes a la dirección perpendicular a la línea de detectores (eje X) y la dirección de la propia línea de detectores  $(eie Y)$ .

Una barrera óptica completa con dos líneas de detectores proporcionará datos de corte en cada una de sus dos líneas de detectores (eje Y y eje Z), por lo que el algoritmo se aplicará dos veces, una para cada línea de detectores, obteniéndose así dos valores de  $v_x$  (uno de cada línea de detectores),  $v_y$  y  $v_z$ . Los dos valores de  $v_x$  deben ser iguales y en caso de diferencia, debido a los errores de cálculo, tomaremos el valor medio.

Como ejemplo de este cálculo, la tabla 5.3 muestra los datos medidos para el tránsito de un objeto por una línea de detectores. Cada unidad de los valores de tiempo equivale a 0,0002 s.

| Detector | $\sin(s)$ | tout $(s)$ |
|----------|-----------|------------|
| 12       | 5094      | 5213       |
| 13       | 5048      | 5238       |
| 14       | 5031      | 5232       |
| 15       | 5038      | 5200       |

Tabla 5.3: Ejemplo de datos de tiempos de corte.

Tomando  $r = 0, 10$  m y  $d_{sep} = 0, 05$  m se obtiene  $v = 4, 975124$  m/s y  $\theta = -0,209235$  rad. Considerando que los errores absolutos en las medidas de tiempos son  $\delta t = 0.0002$  s y que el error en el diámetro viene dado por la CAPÍTULO 5. MEDIDA DE LA VELOCIDAD

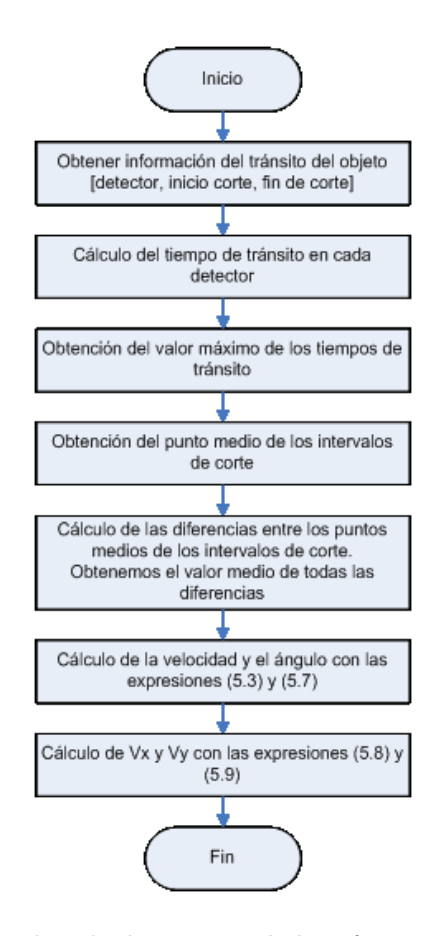

Figura 5.11: Algoritmo de cálculo a partir de la información de tiempo medida.

ecuación (5.12), a partir de las ecuaciones (5.16) y (5.15) obtenemos los errores absolutos para las magnitudes medidas. Estos errores son  $\delta v = 0, 165555$  y  $\delta\theta = 0,041297$  con lo que finalmente obtenemos que los valores medidos son:

$$
v = 4,97 \pm 0,17
$$
 m/s  
 $\theta = -0,21 \pm 0,04$  rad

A partir de esos valores obtenemos  $v_x = 4,866618$  m/s e  $v_y = -1,033390$ m/s y sus errores absolutos  $\delta v_x = 0, 167473$  y  $\delta v_y = 0, 203899$  mediante (5.18) y (5.19), con lo que tenemos:

$$
v_x = 4,87 \pm 0,17
$$
 m/s  

$$
v_y = -1,04 \pm 0,20
$$
 m/s

#### 5.5. Validación del modelo mediante simulación

La simulación calcula los instantes de activación y desactivación de los diferentes detectores de una barrera resolviendo el sistema formado por las ecuaciones (5.1) y (5.2). Los resultados son tratados como si fuesen datos experimentales obtenidos por medida para reconstruir los valores iniciales conocidos.

Se han realizado simulaciones con diferentes valores de velocidad, ángulos de incidencia y separación entre detectores. Como se ha visto en la sección 5.3 una causa importante de error se produce cuando el diámetro del objeto no pasa justo por uno de los detectores (diferencia entre mejor y peor caso), hecho más probable cuanto mayor sea la distancia  $d_{sep}$ . Se ha probado el caso de que un objeto incide perpendicularmente tanto en la situación de mejor caso, el diámetro coincide con un detector, como de peor caso, el diámetro pasa por el punto medio de la separación entre detectores. La tabla 5.4 muestra los resultados obtenidos. En el caso mejor, el error es 0 mientras que en el caso peor, el error obtenido coincide con el calculado en 5.3.

| $\cup$ aso | $\theta$ (° | $\mathbf C$<br>m<br>$\upsilon$<br>ω | 6 C<br>$\theta$ | C.<br>m<br>v(<br>P | %<br>8v(                  | $\%$<br>$\delta\theta($ |
|------------|-------------|-------------------------------------|-----------------|--------------------|---------------------------|-------------------------|
| Mejor      |             |                                     |                 | 1,00               | $0{,}00$                  | $0{,}00$                |
| Peor       |             |                                     |                 | $1,\!03$           | $\mathcal{L}$ , 1 $\circ$ | $0{,}00$                |

Tabla 5.4: Diferencia entre el caso mejor y peor (para  $\theta = 0$ ).

La tabla 5.5 muestra los valores de error en la medida obtenidos con la ecuación (5.11) para separaciones entre detectores entre 0 y 6 cm para un objeto de  $r = 0,11$  m en el peor caso. En el caso de una barrera continua  $(d_{sep} = 0)$  el error desaparece, creciendo rápidamente conforme aumenta esa distancia.

| $d_{sep}$ | err.(m) | $\delta(\%)$ |
|-----------|---------|--------------|
| 0.00      | 0.0000  | 0.00         |
| 0.01      | 0.0002  | 0,11         |
| 0.02      | 0.0009  | 0,43         |
| $0.03\,$  | 0.0021  | 0.97         |
| 0.04      | 0.0037  | 1,72         |
| 0.05      | 0,0059  | 2,70         |
| 0,06      | 0,0085  | $3.92\,$     |

Tabla 5.5: Errores debidos al valor de  $d_{sep}$ .

Se han efectuado simulaciones con diferentes valores de velocidad y ángulos de incidencia. Los valores usados pertenecen al rango subsónico y son un valor muy bajo de  $1m/s = 3, 6Km/h$ , uno muy elevado de  $350m/s = 1260Km/h$  y una serie de valores intermedios de  $30m/s = 108Km/h$ ,  $70m/s = 252Km/h$ y  $150m/s = 540Km/h$ . Las tablas 5.6, 5.7, 5.8, 5.9, 5.10, 5.11 5.12 5.13 5.14 y 5.15 muestran los valores obtenidos en el mejor caso para las cinco velocidades y distancias entre detectores de 0,01 m y 0,05 m y ángulos de incidencia entre 0 y 60<sup>o</sup> con incrementos de 5<sup>o</sup>. Las tablas 5.16, 5.17, 5.18, 5.19, 5.20, 5.21, 5.22, 5.23, 5.24 y 5.25 muestran los resultados para el caso peor con las mismas combinaciones de valores.

| Iniciales       |                     | Medidos               |                     | Errores            |                |
|-----------------|---------------------|-----------------------|---------------------|--------------------|----------------|
| O<br>$\theta$ ( | (m/s)<br>$\upsilon$ | $\theta$ <sup>o</sup> | (m/s)<br>$\upsilon$ | $\delta\theta(\%)$ | $\delta v(\%)$ |
| $\Omega$        |                     | 0,0000000000          | 1,0000000000        | 0,0000000000       | 0,0000000000   |
| 5               |                     | 5,0000000000          | 1,0000000000        | 0,0000000000       | 0,0000000000   |
| 10              |                     | 10.0000000000         | 1,0000000000        | 0,0000000000       | 0,0000000000   |
| 15              |                     | 15,0000000000         | 1,0000000000        | 0,0000000000       | 0,0000000000   |
| 20              |                     | 20,0000000000         | 1,0000000000        | 0,0000000000       | 0,0000000000   |
| 25              |                     | 25,0000000000         | 1,0000000000        | 0,0000000000       | 0,0000000000   |
| 30              |                     | 30,0000000000         | 1,0000000000        | 0,0000000000       | 0,0000000000   |
| 35              |                     | 35,0000000000         | 1,0000000000        | 0,0000000000       | 0,0000000000   |
| 40              |                     | 40,0000000000         | 1,0000000000        | 0,0000000000       | 0,0000000000   |
| 45              |                     | 45,0000000000         | 1,0000000000        | 0,0000000000       | 0,0000000000   |
| 50              |                     | 50,0000000000         | 1,0000000000        | 0,0000000000       | 0,0000000000   |
| 55              |                     | 55,0000000000         | 1,0000000000        | 0,0000000000       | 0,0000000000   |
| 60              |                     | 60.0000000000         | 1,0000000000        | 0,0000000000       | 0,0000000000   |

Tabla 5.6: Resultados de la simulación para  $v=1$  m/s  $d_{sep}=0,\!05$  m (mejor caso).

|             | Iniciales           | Medidos       |                 |                    | Errores        |
|-------------|---------------------|---------------|-----------------|--------------------|----------------|
| $\theta$ (° | (m/s)<br>$\upsilon$ | $\theta$ (°   | (m/s)<br>$\eta$ | $\delta\theta(\%)$ | $\delta v(\%)$ |
| ∩           |                     | 0,0000000000  | 1,0000000000    | 0,0000000000       | 0,0000000000   |
| 5           |                     | 5,0000000000  | 1,0000000000    | 0,0000000000       | 0,0000000000   |
| 10          |                     | 10,0000000000 | 1,0000000000    | 0,0000000000       | 0,0000000000   |
| 15          |                     | 15,0000000000 | 1,0000000000    | 0,0000000000       | 0.0000000000   |
| 20          |                     | 20,0000000000 | 1,0000000000    | 0,0000000000       | 0,0000000000   |
| 25          |                     | 25,0000000000 | 1,0000000000    | 0,0000000000       | 0,0000000000   |
| 30          |                     | 30,0000000000 | 1,0000000000    | 0,0000000000       | 0,0000000000   |
| 35          |                     | 35,0000000000 | 1,0000000000    | 0,0000000000       | 0,0000000000   |
| 40          |                     | 40,0000000000 | 1,0000000000    | 0,0000000000       | 0,0000000000   |
| 45          |                     | 45,0000000000 | 1,0000000000    | 0,0000000000       | 0,0000000000   |
| 50          |                     | 50,0000000000 | 1,0000000000    | 0,0000000000       | 0.0000000000   |
| 55          |                     | 55,0000000000 | 1,0000000000    | 0,0000000000       | 0,0000000000   |
| 60          |                     | 60,0000000000 | 1,0000000000    | 0,0000000000       | 0,0000000000   |

Tabla 5.7: Resultados de la simulación para  $v=1$  m/s  $d_{sep}=0,\!01$  m (mejor caso).

| Iniciales             |                              |                       | Medidos         | Errores            |                  |
|-----------------------|------------------------------|-----------------------|-----------------|--------------------|------------------|
| $\theta$ <sup>o</sup> | $\mathrm{S}$<br>m/<br>$\eta$ | $\theta$ <sup>o</sup> | (m/s)<br>$\eta$ | $\delta\theta(\%)$ | $\delta v(\%)$   |
| O                     | 30                           | 0,0000000000          | 29,9999999993   | 0,0000000000       | $-0.0000000023$  |
| 5                     | 30                           | 4,9999999999          | 29,9999999993   | $-0,00000000023$   | $-0,00000000023$ |
| 10                    | 30                           | 9,9999999998          | 29,9999999993   | $-0,0000000023$    | $-0,00000000023$ |
| 15                    | 30                           | 14,9999999996         | 29,9999999993   | $-0.0000000024$    | $-0.0000000023$  |
| 20                    | 30                           | 19,9999999995         | 29,9999999993   | $-0,0000000024$    | $-0,00000000023$ |
| 25                    | 30                           | 24,9999999994         | 29,9999999993   | $-0,00000000025$   | $-0.0000000023$  |
| 30                    | 30                           | 29,9999999992         | 29,9999999993   | $-0,00000000026$   | $-0,00000000023$ |
| 35                    | 30                           | 34.9999999991         | 29.9999999993   | $-0.0000000027$    | $-0.0000000023$  |
| 40                    | 30                           | 39,9999999989         | 29,9999999993   | $-0,00000000028$   | $-0,00000000023$ |
| 45                    | 30                           | 44,9999999987         | 29,9999999993   | $-0,0000000030$    | $-0,00000000023$ |
| 50                    | 30                           | 49,9999999984         | 29,9999999993   | $-0.0000000032$    | $-0.0000000023$  |
| 55                    | 30                           | 54,9999999981         | 29,9999999993   | $-0,0000000035$    | $-0.0000000023$  |
| 60                    | 30                           | 59,9999999977         | 29,9999999993   | $-0,0000000038$    | $-0.0000000023$  |

Tabla 5.8: Resultados de la simulación para  $v=30$  m/s  $d_{sep}=0,\!05$  m (mejor caso).

|                       | <i><u><b>Tniciales</b></u></i><br>Medidos |                       | Errores              |                    |                  |
|-----------------------|-------------------------------------------|-----------------------|----------------------|--------------------|------------------|
| $\theta$ <sup>o</sup> | (m/s)<br>$\upsilon$                       | $\theta$ <sup>o</sup> | $\rm[m/s]$<br>$\eta$ | $\delta\theta(\%)$ | $\delta v(\%)$   |
| 0                     | 30                                        | 0.0000000000          | 29,9999999993        | 0.0000000000       | $-0.0000000023$  |
| 5                     | 30                                        | 4,9999999999          | 29,9999999993        | $-0,00000000023$   | $-0,00000000023$ |
| 10                    | 30                                        | 9,9999999998          | 29,9999999993        | $-0.0000000023$    | $-0.0000000023$  |
| 15                    | 30                                        | 14,9999999996         | 29,9999999993        | $-0,0000000024$    | $-0.0000000023$  |
| 20                    | 30                                        | 19,9999999995         | 29,9999999993        | $-0,0000000024$    | $-0,00000000023$ |
| 25                    | 30                                        | 24,9999999994         | 29,9999999993        | $-0.0000000025$    | $-0.0000000023$  |
| 30                    | 30                                        | 29.9999999992         | 29.9999999993        | $-0,00000000026$   | $-0.0000000023$  |
| 35                    | 30                                        | 34,9999999991         | 29,9999999993        | $-0.0000000027$    | $-0.0000000023$  |
| 40                    | 30                                        | 39,9999999989         | 29,9999999993        | $-0.0000000028$    | $-0.0000000023$  |
| 45                    | 30                                        | 44,9999999987         | 29,9999999993        | $-0.0000000030$    | $-0.0000000023$  |
| 50                    | 30                                        | 49,9999999984         | 29,9999999993        | $-0.0000000032$    | $-0.0000000023$  |
| 55                    | 30                                        | 54,9999999981         | 29,9999999993        | $-0,0000000035$    | $-0.0000000023$  |
| 60                    | 30                                        | 59,9999999977         | 29,9999999993        | $-0.0000000038$    | $-0.0000000023$  |

Tabla 5.9: Resultados de la simulación para  $v=30$  m/s  $d_{sep}=0,\!01$  m (mejor caso).

| Iniciales             |                       |                       | Medidos         | <b>Errores</b>     |                |
|-----------------------|-----------------------|-----------------------|-----------------|--------------------|----------------|
| $\theta$ <sup>o</sup> | $\rm (m/s)$<br>$\eta$ | $\theta$ <sup>o</sup> | (m/s)<br>$\eta$ | $\delta\theta(\%)$ | $\delta v(\%)$ |
| $\Omega$              | 70                    | 0,0000000000          | 70,0000000016   | 0,0000000000       | 0,0000000023   |
| 5                     | 70                    | 5,0000000001          | 70,0000000016   | 0,0000000023       | 0,0000000023   |
| 10                    | 70                    | 10.0000000002         | 70,0000000016   | 0,0000000023       | 0,0000000023   |
| 15                    | 70                    | 15,0000000004         | 70,0000000016   | 0,0000000024       | 0,0000000023   |
| 20                    | 70                    | 20,0000000005         | 70,0000000016   | 0,0000000024       | 0,0000000023   |
| 25                    | 70                    | 25,0000000006         | 70,0000000016   | 0,0000000025       | 0,0000000023   |
| 30                    | 70                    | 30,0000000008         | 70,0000000016   | 0,0000000025       | 0,0000000023   |
| 35                    | 70                    | 35,0000000009         | 70,0000000016   | 0,0000000026       | 0,0000000023   |
| 40                    | 70                    | 40,0000000011         | 70,0000000016   | 0.0000000028       | 0.0000000023   |
| 45                    | 70                    | 45,0000000013         | 70,0000000016   | 0,0000000029       | 0,0000000023   |
| 50                    | 70                    | 50,0000000016         | 70,0000000016   | 0,0000000031       | 0,0000000023   |
| 55                    | 70                    | 55,0000000019         | 70,0000000016   | 0,0000000034       | 0,0000000023   |
| 60                    | 70                    | 60,0000000023         | 70,0000000016   | 0,0000000038       | 0,0000000023   |

Tabla 5.10: Resultados de la simulación para  $v=70~\mathrm{m/s}$   $d_{sep}=0,05~\mathrm{m}$  (mejor caso).

| Iniciales   |                       |               | Medidos              |                    | Errores        |  |
|-------------|-----------------------|---------------|----------------------|--------------------|----------------|--|
| $\theta$ (° | $\rm (m/s)$<br>$\eta$ | $\theta$ (°   | $\rm(m/s)$<br>$\eta$ | $\delta\theta(\%)$ | $\delta v(\%)$ |  |
| $\Omega$    | 70                    | 0,0000000000  | 70,0000000016        | 0,0000000000       | 0,0000000023   |  |
| 5           | 70                    | 5,0000000001  | 70,0000000016        | 0.0000000023       | 0,0000000023   |  |
| 10          | 70                    | 10.0000000002 | 70,0000000016        | 0.0000000023       | 0,0000000023   |  |
| 15          | 70                    | 15,0000000004 | 70,0000000016        | 0,0000000024       | 0,0000000023   |  |
| 20          | 70                    | 20,0000000005 | 70,0000000016        | 0,0000000024       | 0,0000000023   |  |
| 25          | 70                    | 25,0000000006 | 70,0000000016        | 0,0000000025       | 0,0000000023   |  |
| 30          | 70                    | 30,0000000008 | 70,0000000016        | 0,0000000025       | 0,0000000023   |  |
| 35          | 70                    | 35,0000000009 | 70,0000000016        | 0.0000000026       | 0,0000000023   |  |
| 40          | 70                    | 40,0000000011 | 70,0000000016        | 0,0000000028       | 0,0000000023   |  |
| 45          | 70                    | 45,0000000013 | 70,0000000016        | 0,0000000029       | 0,0000000023   |  |
| 50          | 70                    | 50,0000000016 | 70,0000000016        | 0,0000000031       | 0,0000000023   |  |
| 55          | 70                    | 55,0000000019 | 70,0000000016        | 0,0000000034       | 0,0000000023   |  |
| 60          | 70                    | 60,0000000023 | 70,0000000016        | 0.0000000038       | 0.0000000023   |  |

Tabla 5.11: Resultados de la simulación para  $v=70~\mathrm{m/s}$   $d_{sep}=0{,}01~\mathrm{m}$  (mejor caso).

| Iniciales             |                 |                       | Medidos         | Errores            |                  |
|-----------------------|-----------------|-----------------------|-----------------|--------------------|------------------|
| $\theta$ <sup>o</sup> | (m/s)<br>$\eta$ | $\theta$ <sup>o</sup> | (m/s)<br>$\eta$ | $\delta\theta(\%)$ | $\delta v(\%)$   |
| $\Omega$              | 150             | 0,0000000000          | 150,0000000381  | 0,0000000000       | 0.0000000254     |
| 5                     | 150             | 5,0000000013          | 150,0000000381  | 0,0000000254       | 0,0000000252     |
| 10                    | 150             | 10,0000000026         | 150,0000000381  | 0,0000000254       | 0,0000000246     |
| 15                    | 150             | 15,0000000039         | 150,0000000381  | 0,0000000254       | 0,0000000236     |
| 20                    | 150             | 20,0000000053         | 150,0000000381  | 0,0000000254       | 0,0000000220     |
| 25                    | 150             | 25,0000000068         | 150,0000000381  | 0,0000000254       | 0,0000000199     |
| 30                    | 150             | 30,0000000084         | 150,0000000381  | 0,0000000254       | 0,0000000169     |
| 35                    | 150             | 35,0000000102         | 150,0000000381  | 0,0000000254       | 0,0000000129     |
| 40                    | 150             | 40,0000000122         | 150,0000000381  | 0,0000000254       | 0,0000000075     |
| 45                    | 150             | 45,0000000146         | 150,0000000381  | 0,0000000254       | 0,0000000000     |
| 50                    | 150             | 50,0000000173         | 150,0000000381  | 0,0000000254       | $-0,0000000107$  |
| 55                    | 150             | 55,0000000208         | 150,0000000381  | 0,0000000254       | $-0,00000000264$ |
| 60                    | 150             | 60,0000000252         | 150,0000000381  | 0,0000000254       | $-0,0000000508$  |

Tabla 5.12: Resultados de la simulación para  $v = 150$  m/s  $d_{sep} = 0.05$  m (mejor caso).

|                       | Iniciales                |                       | Medidos             |                    | Errores        |
|-----------------------|--------------------------|-----------------------|---------------------|--------------------|----------------|
| $\theta$ <sup>o</sup> | $\rm(m/s)$<br>$\upsilon$ | $\theta$ <sup>o</sup> | (m/s)<br>$\upsilon$ | $\delta\theta(\%)$ | $\delta v(\%)$ |
| $\Omega$              | 150                      | 0,0000000000          | 150,0000000381      | 0,0000000000       | 0,0000000254   |
| 5                     | 150                      | 5,0000000013          | 150,0000000381      | 0,0000000255       | 0,0000000254   |
| 10                    | 150                      | 10,0000000026         | 150,0000000381      | 0,0000000257       | 0,0000000254   |
| 15                    | 150                      | 15,0000000039         | 150,0000000381      | 0,0000000260       | 0,0000000254   |
| 20                    | 150                      | 20,0000000053         | 150,0000000381      | 0.0000000265       | 0.0000000254   |
| 25                    | 150                      | 25,0000000068         | 150,0000000381      | 0,0000000271       | 0,0000000254   |
| 30                    | 150                      | 30,0000000084         | 150,0000000381      | 0,0000000280       | 0,0000000254   |
| 35                    | 150                      | 35,0000000102         | 150,0000000381      | 0,0000000291       | 0,0000000254   |
| 40                    | 150                      | 40.0000000122         | 150,0000000381      | 0,0000000305       | 0,0000000254   |
| 45                    | 150                      | 45,0000000146         | 150,0000000381      | 0.0000000323       | 0.0000000254   |
| 50                    | 150                      | 50,0000000173         | 150,0000000381      | 0,0000000347       | 0,0000000254   |
| 55                    | 150                      | 55,0000000208         | 150,0000000381      | 0,0000000378       | 0,0000000254   |
| 60                    | 150                      | 60,0000000252         | 150,0000000381      | 0,0000000420       | 0,0000000254   |

Tabla 5.13: Resultados de la simulación para  $v=150~\mathrm{m/s}$   $d_{sep}=0.01~\mathrm{m}$  (mejor caso).

|                       | <b>Iniciales</b> |               | Medidos             |                    | Errores        |
|-----------------------|------------------|---------------|---------------------|--------------------|----------------|
| $\theta$ <sup>o</sup> | (m/s)<br>$\eta$  | $\theta$ (°   | (m/s)<br>$\upsilon$ | $\delta\theta(\%)$ | $\delta v(\%)$ |
| $\Omega$              | 350              | 0,0000000000  | 350,0000000080      | 0,0000000000       | 0.0000000023   |
| 5                     | 350              | 5,0000000001  | 350,0000000080      | 0,0000000023       | 0,0000000023   |
| 10                    | 350              | 10,0000000002 | 350,0000000080      | 0,0000000023       | 0,0000000023   |
| 15                    | 350              | 15,0000000004 | 350,0000000080      | 0,0000000024       | 0,0000000023   |
| 20                    | 350              | 20,0000000005 | 350,0000000080      | 0,0000000024       | 0,0000000023   |
| 25                    | 350              | 25,0000000006 | 350,0000000080      | 0,0000000025       | 0,0000000023   |
| 30                    | 350              | 30,0000000008 | 350,0000000080      | 0,0000000025       | 0,0000000023   |
| 35                    | 350              | 35,0000000009 | 350,0000000080      | 0.0000000026       | 0.0000000023   |
| 40                    | 350              | 40,0000000011 | 350,0000000080      | 0,0000000028       | 0,0000000023   |
| 45                    | 350              | 45,0000000013 | 350,0000000080      | 0,0000000029       | 0,0000000023   |
| 50                    | 350              | 50,0000000016 | 350,0000000080      | 0,0000000031       | 0,0000000023   |
| 55                    | 350              | 55,0000000019 | 350,0000000080      | 0,0000000034       | 0,0000000023   |
| 60                    | 350              | 60,0000000023 | 350,0000000080      | 0,0000000038       | 0,0000000023   |

Tabla 5.14: Resultados de la simulación para  $v = 350 \text{ m/s}$   $d_{sep} = 0.05 \text{ m}$  (mejor caso).

|                       | <b>Iniciales</b>                  |                       | Medidos              |                    | Errores        |
|-----------------------|-----------------------------------|-----------------------|----------------------|--------------------|----------------|
| $\theta$ <sup>o</sup> | $\rm(m/s)$<br>$\boldsymbol{\eta}$ | $\theta$ <sup>o</sup> | $\rm(m/s)$<br>$\eta$ | $\delta\theta(\%)$ | $\delta v(\%)$ |
| $\bigcap$             | 350                               | 0,0000000000          | 350,0000000080       | 0.0000000000       | 0.0000000023   |
| 5                     | 350                               | 5,0000000001          | 350,0000000080       | 0,0000000023       | 0,0000000023   |
| 10                    | 350                               | 10,0000000002         | 350,0000000080       | 0,0000000023       | 0,0000000023   |
| 15                    | 350                               | 15,0000000004         | 350,0000000080       | 0,0000000024       | 0,0000000023   |
| 20                    | 350                               | 20,0000000005         | 350,0000000080       | 0,0000000024       | 0,0000000023   |
| 25                    | 350                               | 25,0000000006         | 350,0000000080       | 0,0000000025       | 0.0000000023   |
| 30                    | 350                               | 30,0000000008         | 350,0000000080       | 0,0000000025       | 0,0000000023   |
| 35                    | 350                               | 35,0000000009         | 350,0000000080       | 0,0000000026       | 0,0000000023   |
| 40                    | 350                               | 40,0000000011         | 350,0000000080       | 0,0000000028       | 0,0000000023   |
| 45                    | 350                               | 45,0000000013         | 350,0000000080       | 0,0000000029       | 0,0000000023   |
| 50                    | 350                               | 50,0000000016         | 350,0000000080       | 0,0000000031       | 0,0000000023   |
| 55                    | 350                               | 55,0000000019         | 350,0000000080       | 0,0000000034       | 0,0000000023   |
| 60                    | 350                               | 60,0000000023         | 350,0000000080       | 0,0000000038       | 0,0000000023   |

Tabla 5.15: Resultados de la simulación para  $v=350~\mathrm{m/s}$   $d_{sep}=0.01~\mathrm{m}$  (mejor caso).

|             | $\overline{\text{In} }$ iciales | Medidos                 |                 |                    | Errores        |
|-------------|---------------------------------|-------------------------|-----------------|--------------------|----------------|
| $\theta$ (° | (m/s)<br>$\upsilon$             | $\theta$ <sup>(o)</sup> | (m/s)<br>$\eta$ | $\delta\theta(\%)$ | $\delta v(\%)$ |
| $\Omega$    |                                 | 0,0000000000            | 1,0277979483    | 0,0000000000       | 2,7797948251   |
| 5           |                                 | 5,1382557083            | 1,0275779761    | 2,7651141657       | 2,7577976076   |
| 10          |                                 | 10.2721384581           | 1,0269255748    | 2,7213845811       | 2,6925574825   |
| 15          |                                 | 15,3974298346           | 1,0258629533    | 2,6495322306       | 2,5862953280   |
| 20          |                                 | 20,5102129451           | 1,0244260284    | 2,5510647256       | 2,4426028406   |
| 25          |                                 | 25,6070049176           | 1,0226628656    | 2,4280196705       | 2,2662865593   |
| 30          |                                 | 30.6848692086           | 1,0206316570    | 2,2828973618       | 2,0631656986   |
| 35          |                                 | 35,7415036104           | 1.0183983754    | 2.1185817439       | 1,8398375368   |
| 40          |                                 | 40,7753016229           | 1,0160342500    | 1,9382540572       | 1,6034250045   |
| 45          |                                 | 45,7853866107           | 1,0136132056    | 1,7453035792       | 1,3613205556   |
| 50          |                                 | 50,7716197078           | 1,0112093859    | 1,5432394155       | 1,1209385856   |
| 55          |                                 | 55,7345836479           | 1,0088948605    | 1,3356066325       | 0,8894860534   |
| 60          |                                 | 60,6755455022           | 1,0067375797    | 1,1259091704       | 0.6737579680   |

Tabla 5.16: Resultados de la simulación para  $v=1$  m/s  $d_{sep}=0,\!05$  m (peor caso).

|             | Iniciales<br>Medidos<br>Errores |                         |                                       |                    |                |
|-------------|---------------------------------|-------------------------|---------------------------------------|--------------------|----------------|
| $\theta$ (° | (m/s)<br>$\upsilon$             | $\theta$ <sup>(o)</sup> | $\mathrm{m}\mathrm{/s}$<br>$\upsilon$ | $\delta\theta(\%)$ | $\delta v(\%)$ |
| 0           |                                 | 0,0000000000            | 1,0010689265                          | 0,0000000000       | 0,1068926477   |
| 5           |                                 | 5,0053174960            | 1,0010607939                          | 0,1063499204       | 0,1060793854   |
| 10          |                                 | 10,0104731700           | 1,0010366443                          | 0,1047316996       | 0,1036644258   |
| 15          |                                 | 15,0153101473           | 1,0009972148                          | 0,1020676484       | 0,0997214833   |
| 20          |                                 | 20,0196812941           | 1,0009437088                          | 0,0984064703       | 0.0943708770   |
| 25          |                                 | 25,0234537076           | 1,0008777581                          | 0,0938148303       | 0,0877758133   |
| 30          |                                 | 30,0265127654           | 1,0008013735                          | 0,0883758848       | 0.0801373528   |
| 35          |                                 | 35,0287656076           | 1,0007168822                          | 0,0821874503       | 0,0716882165   |
| 40          |                                 | 40,0301439473           | 1,0006268564                          | 0,0753598684       | 0,0626856405   |
| 45          |                                 | 45,0306061270           | 1,0005340350                          | 0,0680136156       | 0,0534034989   |
| 50          |                                 | 50,0301383556           | 1,0004412394                          | 0,0602767112       | 0,0441239399   |
| 55          |                                 | 55,0287550986           | 1,0003512880                          | 0,0522819975       | 0,0351288009   |
| 60          |                                 | 60,0264986067           | 1,0002669106                          | 0.0441643445       | 0.0266910576   |

Tabla 5.17: Resultados de la simulación para  $v$  = 1 m/s  $d_{sep}$  = 0,01 m (peor caso).

|                       | $\overline{\text{In} }$ iciales |                       | Medidos         |                    | Errores        |
|-----------------------|---------------------------------|-----------------------|-----------------|--------------------|----------------|
| $\theta$ <sup>o</sup> | $\rm (m/s)$<br>$\eta$           | $\theta$ <sup>o</sup> | (m/s)<br>$\eta$ | $\delta\theta(\%)$ | $\delta v(\%)$ |
| $\Omega$              | 30                              | 0.0000000000          | 30,8339384488   | 0,0000000000       | 2.7797948295   |
| 5                     | 30                              | 5,1382557086          | 30,8273392839   | 2,7651141711       | 2,7577976130   |
| 10                    | 30                              | 10.2721384584         | 30,8077672456   | 2,7213845841       | 2,6925574854   |
| 15                    | 30                              | 15,3974298337         | 30,7758885966   | 2,6495322246       | 2,5862953221   |
| 20                    | 30                              | 20,5102129445         | 30,7327808513   | 2,5510647226       | 2,4426028377   |
| 25                    | 30                              | 25,6070049193         | 30,6798859697   | 2,4280196772       | 2,2662865656   |
| 30                    | 30                              | 30,6848692092         | 30,6189497102   | 2,2828973640       | 2,0631657005   |
| 35                    | 30                              | 35,7415036119         | 30,5519512622   | 2,1185817483       | 1,8398375407   |
| 40                    | 30                              | 40,7753016250         | 30,4810275026   | 1,9382540625       | 1,6034250088   |
| 45                    | 30                              | 45.7853866107         | 30,4083961667   | 1,7453035792       | 1,3613205556   |
| 50                    | 30                              | 50,7716197038         | 30,3362815740   | 1,5432394077       | 1,1209385800   |
| 55                    | 30                              | 55,7345836506         | 30,2668458170   | 1,3356066375       | 0,8894860567   |
| 60                    | 30                              | 60,6755455032         | 30,2021273907   | 1,1259091720       | 0,6737579689   |

Tabla 5.18: Resultados de la simulación para  $v=30$  m/s  $d_{sep}=0,\!05$ m (peor caso).

|                       | $\overline{\text{In} }$ iciales |                       | Medidos               |                    | Errores        |
|-----------------------|---------------------------------|-----------------------|-----------------------|--------------------|----------------|
| $\theta$ <sup>o</sup> | (m/s)<br>$\eta$                 | $\theta$ <sup>o</sup> | $\rm (m/s)$<br>$\eta$ | $\delta\theta(\%)$ | $\delta v(\%)$ |
| $\Omega$              | 30                              | 0.0000000000          | 30,0320677929         | 0,0000000000       | 0,1068926431   |
| 5                     | 30                              | 5,0053174960          | 30,0318238155         | 0,1063499199       | 0,1060793850   |
| 10                    | 30                              | 10.0104731700         | 30,0310993278         | 0,1047316996       | 0,1036644258   |
| 15                    | 30                              | 15,0153101463         | 30,0299164431         | 0,1020676417       | 0,0997214768   |
| 20                    | 30                              | 20.0196812937         | 30.0283112626         | 0,0984064683       | 0,0943708752   |
| 25                    | 30                              | 25,0234537067         | 30,0263327430         | 0,0938148268       | 0,0877758101   |
| 30                    | 30                              | 30,0265127668         | 30,0240412071         | 0,0883758894       | 0,0801373570   |
| 35                    | 30                              | 35,0287656078         | 30,0215064651         | 0,0821874508       | 0,0716882170   |
| 40                    | 30                              | 40,0301439482         | 30,0188056927         | 0,0753598706       | 0,0626856423   |
| 45                    | 30                              | 45,0306061278         | 30,0160210501         | 0,0680136174       | 0,0534035003   |
| 50                    | 30                              | 50.0301383559         | 30,0132371821         | 0,0602767118       | 0.0441239403   |
| 55                    | 30                              | 55,0287551035         | 30,0105386421         | 0,0522820064       | 0,0351288069   |
| 60                    | 30                              | 60,0264986131         | 30,0080073192         | 0.0441643552       | 0.0266910641   |

Tabla 5.19: Resultados de la simulación para  $v=30$  m/s  $d_{sep}=0,\!01$  m (peor caso).

|                       | <i>Iniciales</i> |                         | Medidos         | Errores            |                |
|-----------------------|------------------|-------------------------|-----------------|--------------------|----------------|
| $\theta$ <sup>o</sup> | (m/s)<br>$\eta$  | $\theta$ <sup>(o)</sup> | (m/s)<br>$\eta$ | $\delta\theta(\%)$ | $\delta v(\%)$ |
| ∩                     | 70               | 0.0000000000            | 71,9458563840   | 0,0000000000       | 2,7797948343   |
| 5                     | 70               | 5,1382557090            | 71,9304583359   | 2,7651141809       | 2,7577976228   |
| 10                    | 70               | 10,2721384564           | 71,8847902261   | 2,7213845644       | 2,6925574659   |
| 15                    | 70               | 15,3974298359           | 71.8104067357   | 2,6495322396       | 2,5862953367   |
| 20                    | 70               | 20,5102129465           | 71,7098219932   | 2,5510647327       | 2,4426028474   |
| 25                    | 70               | 25,6070049141           | 71,5864005824   | 2,4280196564       | 2,2662865462   |
| 30                    | 70               | 30,6848692044           | 71,4442159803   | 2,2828973479       | 2,0631656861   |
| 35                    | 70               | 35,7415036119           | 71,2878862785   | 2,1185817483       | 1,8398375407   |
| 40                    | 70               | 40.7753016203           | 71,1223974995   | 1,9382540509       | 1,6034249993   |
| 45                    | 70               | 45,7853866107           | 70,9529243889   | 1,7453035792       | 1,3613205556   |
| 50                    | 70               | 50,7716197104           | 70,7846570126   | 1,5432394208       | 1,1209385894   |
| 55                    | 70               | 55,7345836350           | 70,6226402265   | 1,3356066090       | 0,8894860379   |
| 60                    | 70               | 60,6755455174           | 70,4716305881   | 1,1259091957       | 0,6737579830   |

Tabla 5.20: Resultados de la simulación para  $v=70$  m/s  $d_{sep}=0,\!05$ m (peor caso).

| Medidos     |                          |               |                           |                    |                |
|-------------|--------------------------|---------------|---------------------------|--------------------|----------------|
|             | Iniciales                |               |                           |                    | Errores        |
| $\theta$ (° | $\rm(m/s)$<br>$\upsilon$ | $\theta$ (°   | $\rm m/s$ )<br>$\upsilon$ | $\delta\theta(\%)$ | $\delta v(\%)$ |
| 0           | 70                       | 70,0748248534 | 70,0748248534             | 0,1068926477       | 0,1068926477   |
| 5           | 70                       | 70,0742555662 | 69,8070347552             | 0,1063499153       | 0,1060793803   |
| 10          | 70                       | 70,0725650916 | 69,0057800234             | 0,1047316903       | 0,1036644166   |
| 15          | 70                       | 70,0698050370 | 67,6773859069             | 0,1020676465       | 0,0997214815   |
| 20          | 70                       | 70,0660596191 | 65,8323235904             | 0,0984064780       | 0,0943708844   |
| 25          | 70                       | 70.0614430638 | 63,4851057220             | 0.0938148219       | 0,0877758055   |
| 30          | 70                       | 70.0560961369 | 60.6541437469             | 0.0883758690       | 0.0801373385   |
| 35          | 70                       | 70,0501817422 | 57,3615702323             | 0.0821874349       | 0,0716882031   |
| 40          | 70                       | 70,0438799561 | 53,6330303065             | 0,0753598817       | 0,0626856516   |
| 45          | 70                       | 70,0373824599 | 49,4974464353             | 0,0680136350       | 0,0534035142   |
| 50          | 70                       | 70,0308867582 | 44,9867611489             | 0,0602767118       | 0,0441239403   |
| 55          | 70                       | 70,0245901648 | 40,1356620982             | 0,0522820064       | 0,0351288069   |
| 60          | 70                       | 70,0186837384 | 34,9812938046             | 0,0441643399       | 0,0266910548   |

Tabla 5.21: Resultados de la simulación para  $v=70$  m/s  $d_{sep}=0,\!01$  m (peor caso).

|                       | <b>Iniciales</b> |                       | Medidos             |                    | Errores        |
|-----------------------|------------------|-----------------------|---------------------|--------------------|----------------|
| $\theta$ <sup>o</sup> | (m/s)<br>$\eta$  | $\theta$ <sup>o</sup> | (m/s)<br>$\upsilon$ | $\delta\theta(\%)$ | $\delta v(\%)$ |
| 0                     | 150              | 0,0000000000          | 154,1696922003      | 0.0000000000       | 2,7797948002   |
| 5                     | 150              | 5,1382557086          | 154,1366964195      | 2,7651141711       | 2,7577976130   |
| 10                    | 150              | 10,2721384614         | 154,0388362720      | 2,7213846136       | 2,6925575146   |
| 15                    | 150              | 15,3974298359         | 153,8794430051      | 2,6495322396       | 2,5862953367   |
| 20                    | 150              | 20,5102129445         | 153,6639042565      | 2,5510647226       | 2,4426028377   |
| 25                    | 150              | 25,6070049232         | 153,3994298701      | 2,4280196928       | 2,2662865801   |
| 30                    | 150              | 30,6848692188         | 153,0947485941      | 2,2828973960       | 2,0631657294   |
| 35                    | 150              | 35,7415036119         | 152,7597563110      | 2.1185817483       | 1,8398375407   |
| 40                    | 150              | 40,7753016250         | 152,4051375132      | 1,9382540625       | 1,6034250088   |
| 45                    | 150              | 45,7853866272         | 152,0419808761      | 1,7453036160       | 1,3613205840   |
| 50                    | 150              | 50,7716196940         | 151,6814078487      | 1,5432393880       | 1,1209385658   |
| 55                    | 150              | 55,7345836271         | 151,3342290428      | 1,3356065948       | 0.8894860285   |
| 60                    | 150              | 60,6755455174         | 151,0106369744      | 1,1259091957       | 0,6737579830   |

Tabla 5.22: Resultados de la simulación para  $v = 150$  m/s  $d_{sep} = 0.05$  m (peor caso).

|                       | <b>Iniciales</b>    |               | Medidos             |                    | Errores        |
|-----------------------|---------------------|---------------|---------------------|--------------------|----------------|
| $\theta$ <sup>o</sup> | (m/s)<br>$\upsilon$ | $\theta$ (°   | (m/s)<br>$\upsilon$ | $\delta\theta(\%)$ | $\delta v(\%)$ |
| $\Omega$              | 150                 | 0,0000000000  | 150,1603390062      | 0,0000000000       | 0,1068926708   |
| 5                     | 150                 | 5,0053174953  | 150,1591190566      | 0,1063499060       | 0,1060793711   |
| 10                    | 150                 | 10,0104731686 | 150,1554966179      | 0,1047316856       | 0,1036644120   |
| 15                    | 150                 | 15,0153101484 | 150,1495822361      | 0,1020676559       | 0,0997214907   |
| 20                    | 150                 | 20,0196812937 | 150,1415563128      | 0,0984064683       | 0,0943708752   |
| 25                    | 150                 | 25,0234537067 | 150,1316637151      | 0,0938148268       | 0,0877758101   |
| 30                    | 150                 | 30,0265127760 | 150,1202060771      | 0,0883759200       | 0,0801373847   |
| 35                    | 150                 | 35,0287656078 | 150,1075323255      | 0,0821874508       | 0,0716882170   |
| 40                    | 150                 | 40,0301439549 | 150,0940284843      | 0,0753598873       | 0,0626856562   |
| 45                    | 150                 | 45,0306061119 | 150,0801052089      | 0,0680135820       | 0,0534034726   |
| 50                    | 150                 | 50,0301383369 | 150,0661858689      | 0,0602766739       | 0,0441239126   |
| 55                    | 150                 | 55,0287551035 | 150,0526932103      | 0,0522820064       | 0,0351288069   |
| 60                    | 150                 | 60,0264985994 | 150,0400365753      | 0,0441643323       | 0,0266910502   |

Tabla 5.23: Resultados de la simulación para  $v=150~\mathrm{m/s}$   $d_{sep}=0,01~\mathrm{m}$  (peor caso).

|             | <b>Iniciales</b>          |                       | Medidos         |                    | Errores        |
|-------------|---------------------------|-----------------------|-----------------|--------------------|----------------|
| $\theta$ (° | (m/s)<br>$\boldsymbol{v}$ | $\theta$ <sup>o</sup> | (m/s)<br>$\eta$ | $\delta\theta(\%)$ | $\delta v(\%)$ |
| $\Omega$    | 350                       | 0,0000000000          | 359,7292818006  | 0,0000000000       | 2,7797948002   |
| 5           | 350                       | 5,1382557073          | 359,6522915601  | 2,7651141467       | 2,7577975886   |
| 10          | 350                       | 10,2721384564         | 359,4239511307  | 2,7213845644       | 2,6925574659   |
| 15          | 350                       | 15,3974298359         | 359,0520336785  | 2,6495322396       | 2,5862953367   |
| 20          | 350                       | 20,5102129394         | 358,5491098471  | 2,5510646972       | 2,4426028135   |
| 25          | 350                       | 25,6070049232         | 357,9320030302  | 2,4280196928       | 2,2662865801   |
| 30          | 350                       | 30.6848692268         | 357.2210801372  | 2,2828974228       | 2,0631657535   |
| 35          | 350                       | 35,7415036119         | 356,4394313924  | 2,1185817483       | 1,8398375407   |
| 40          | 350                       | 40,7753016366         | 355,6119876143  | 1,9382540915       | 1,6034250326   |
| 45          | 350                       | 45,7853865720         | 354,7646217119  | 1,7453034934       | 1,3613204891   |
| 50          | 350                       | 50,7716197104         | 353,9232850630  | 1,5432394208       | 1,1209385894   |
| 55          | 350                       | 55,7345836075         | 353,1132010175  | 1,3356065591       | 0,8894860050   |
| 60          | 350                       | 60,6755455174         | 352,3581529404  | 1,1259091957       | 0,6737579830   |

Tabla 5.24: Resultados de la simulación para  $v = 350$  m/s  $d_{sep} = 0,05$ m (peor caso).

| Iniciales             |                 | Medidos       |                 | Errores            |                |
|-----------------------|-----------------|---------------|-----------------|--------------------|----------------|
| $\theta$ <sup>o</sup> | (m/s)<br>$\eta$ | $\theta$ (°   | (m/s)<br>$\eta$ | $\delta\theta(\%)$ | $\delta v(\%)$ |
| $\Omega$              | 350             | 0,0000000000  | 350.3741242669  | 0.0000000000       | 0,1068926477   |
| 5                     | 350             | 5,0053174941  | 350,3712777178  | 0,1063498828       | 0,1060793479   |
| 10                    | 350             | 10.0104731756 | 350,3628256849  | 0,1047317557       | 0,1036644814   |
| 15                    | 350             | 15.0153101519 | 350,3490252986  | 0,1020676796       | 0,0997215139   |
| 20                    | 350             | 20.0196812888 | 350,3302979821  | 0,0984064442       | 0,0943708520   |
| 25                    | 350             | 25,0234536882 | 350,3072150923  | 0,0938147526       | 0,0877757407   |
| 30                    | 350             | 30,0265127607 | 350,2804806846  | 0,0883758690       | 0,0801373385   |
| 35                    | 350             | 35,0287655892 | 350,2509085975  | 0,0821873977       | 0,0716881707   |
| 40                    | 350             | 40.0301439215 | 350.2193995539  | 0.0753598038       | 0,0626855868   |
| 45                    | 350             | 45.0306060986 | 350,1869120731  | 0,0680135525       | 0,0534034494   |
| 50                    | 350             | 50.0301384001 | 350.1544340177  | 0,0602768003       | 0,0441240051   |
| 55                    | 350             | 55,0287551035 | 350,1229508241  | 0,0522820064       | 0,0351288069   |
| 60                    | 350             | 60.0264986682 | 350.0934189185  | 0.0441644470       | 0.0266911196   |

Tabla 5.25: Resultados de la simulación para  $v=350~\mathrm{m/s}$   $d_{sep}=0,01~\mathrm{m}$  (peor caso).

La tabla 5.26 muestra un resumen de la información más relevante extraída de las tablas anteriores. Se puede apreciar que en el caso mejor, el modelo da la velocidad correcta sin prácticamente error (en el orden de <sup>1</sup> <sup>×</sup> <sup>10</sup>−<sup>8</sup> ), sólo el producido por los redondeos del cálculo, aunque se observa que al aumentar la velocidad, el error aumenta. En el caso peor, los errores obtenidos están en el rango de los esperados y mostrados en la tabla 5.5. Para valores pequeños de  $d_{sep}$  el error en el resultado se reduce a  $0,1\%$  y llega a incrementarse hasta el  $2,7\%$  en el caso de  $d_{sep} = 0,05$  m.

| (m/s)<br>$\upsilon$ | $d_{sep}$ (m) | Caso  | $\overline{\delta}(\%)$  |
|---------------------|---------------|-------|--------------------------|
| 1                   | 0,05          | mejor | 0                        |
| 1                   | 0,01          | mejor |                          |
| 30                  | 0,05          | mejor | $0 (< 1 \times 10^{-8})$ |
| 30                  | 0,01          | mejor | $0 (< 1 \times 10^{-8})$ |
| 70                  | 0,05          | mejor | $0 (< 1 \times 10^{-8})$ |
| 70                  | 0,01          | mejor | $0 (< 1 \times 10^{-8})$ |
| 150                 | 0,05          | mejor | $0 (< 1 \times 10^{-7})$ |
| 150                 | 0,01          | mejor | $0 (< 1 \times 10^{-7})$ |
| 350                 | 0,05          | mejor | $0 (< 1 \times 10^{-7})$ |
| 350                 | 0,01          | mejor | $0 (< 1 \times 10^{-7})$ |
| 1                   | 0,05          | peor  | 2,7                      |
| 1                   | 0,01          | peor  | $_{0,1}$                 |
| 30                  | 0,05          | peor  | 2,7                      |
| 30                  | 0,01          | peor  | 0,1                      |
| 70                  | 0,05          | peor  | 2,7                      |
| 70                  | 0,01          | peor  | 0,1                      |
| 150                 | 0,05          | peor  | 2,8                      |
| 150                 | 0,01          | peor  | 0,1                      |
| 350                 | 0,05          | peor  | 2,8                      |
| 350                 | 0,01          | peor  | 0,1                      |

Tabla 5.26: Resumen de resultados de las simulaciones.

También se observa que en el caso de velocidades altas, el error relativo se reduce al incrementar el ángulo de incidencia. Esto es debido a que un mayor ángulo de incidencia significa una mayor distancia a recorrer en el tiempo entre que se produce el corte en dos detectores contiguos, lo que aumenta los valores y reduce así el error de forma porcentual. Las Figuras 5.12 y 5.13 muestran este efecto para el caso de una velocidad de 70 m/s y separaciones entre detectores de 0, 01 y 0, 05 m respectivamente.
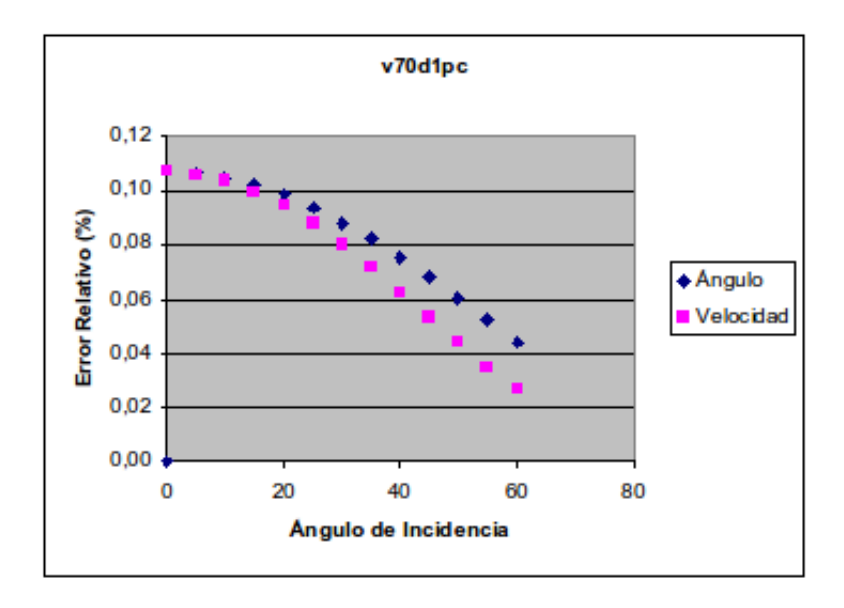

Figura 5.12: Error relativo en función de  $\theta$  ( $v = 70$  m/s y  $d = 0, 01$  m).

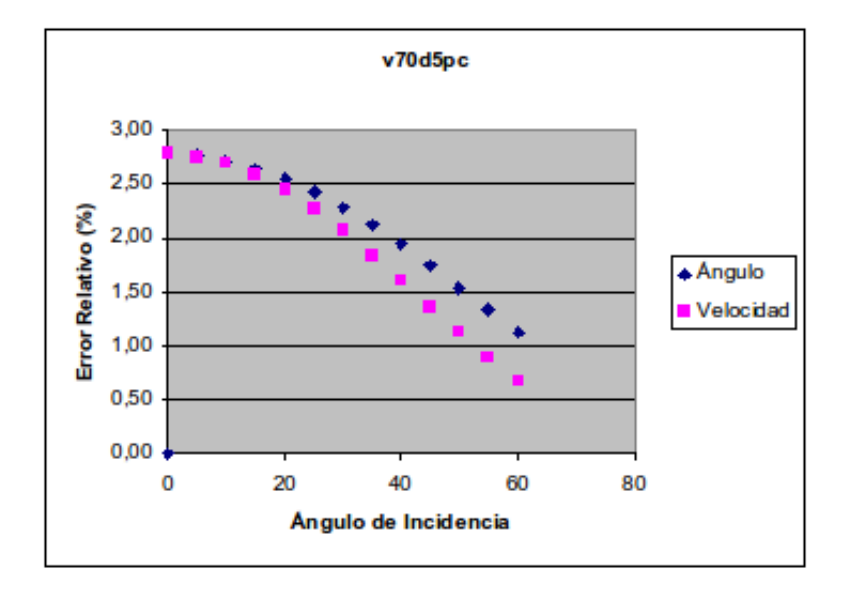

Figura 5.13: Error relativo en función de  $\theta$  ( $v = 70$  m/s y  $d = 0,05$  m).

# Capítulo 6

# Dispositivo electro-óptico de medida (DEM)

Este capítulo presenta el dispositivo construido para realizar las pruebas de los métodos descritos en los capítulos anteriores. Se presenta el hardware y el firmware que componen el dispositivo de medida y el programa de control del mismo el cual se ejecuta en un ordenador externo. El prototipo se ha dimensionado para hacer pruebas con balones de fútbol.

# 6.1. Descripción general del DEM

Puesto que se necesita medir la velocidad en dos puntos el DEM consta de dos barreras ópticas de gran área de medida separadas una distancia fija. Respecto a la separación entre las barreras, se ha fijado en 1 m. El rango de velocidades a las que se va a usar el prototipo va de unos  $5m/s$  para lanzamientos muy lentos a mano a unos  $50m/s$  para tiros muy rápidos. Esto significa tiempos de tránsito de entre 0,2 y 0,02 s, suficientemente pequeños en comparación con el tiempo total de vuelo para poder considerar constante los parámetros a medir en ese intervalo de tiempo.

La Figura 6.1 muestra el prototipo final en el que se ven las dos barreras ópticas (marcos rectangulares) unidos por unos listones horizontales.

El sistema dispone de un único punto de conexión con un ordenador externo, por lo que ambas barreras están unidas por un interfaz que permite tanto la sincronización para señalizar el inicio de las medidas, imprescindible para que los tiempos medidos en ambas barreras estén en la misma base de tiempo, como la transferencia de los datos medidos desde la segunda barrera a la primera. La Figura 6.2 muestra la estructura de bloques general del sistema. Por una parte tenemos el ordenador de control conectado mediante un puerto

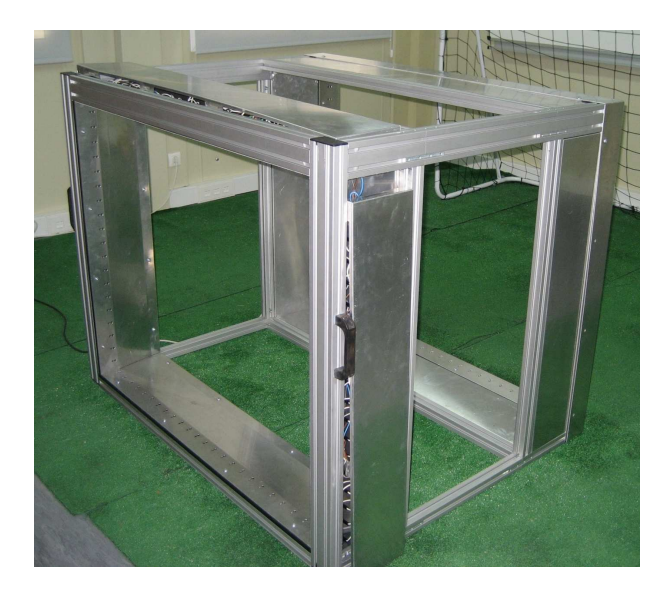

Figura 6.1: Imagen del prototipo fabricado

RS-232/USB con la barrera número 1 y ésta se conecta mediante una línea de sincronización y un puerto RS-232 con la barrera número 2.

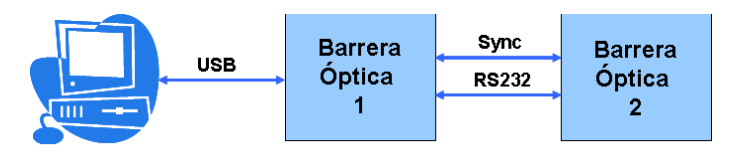

Figura 6.2: Conexión entre dos barreras ópticas.

Las dos barreras ópticas son idénticas y cada una incluye su propia electrónica constituyendo un sistema distribuido. Esto es así para reducir los requisitos del hardware necesario para gestionar los emisores/receptores de cada barrera. Los componentes básicos del DEM son el hardware y el firmware que se ejecuta en las CPUs incluidas. También se ha desarrollado un software de control que se ejecuta en un ordenador externo al prototipo y que es el encargado de recibir la información medida en cada barrera y procesarla de acuerdo a los algoritmos descritos. Se ha optado por incluir toda la lógica de alto nivel en un programa externo para darle más flexibilidad al sistema. En las secciones siguientes vamos a ver en detalle el hardware, firmware y el software de control.

El prototipo se va a usar para pruebas con balones de fútbol por lo que el rango de velocidades estará limitado a un máximo de unos 200 Km/h, lo que significa que un balon de unos 20 cm de diámetro tarda en pasar por la barrera 0, 0036 s. El error relativo de las medidas dependerá de la resolución de la medida temporal, es decir del valor del error absoluto de las medidas. Si la resolución es del orden de 0, 001 s, el error relativo es del 33 %, reduciendo este tiempo se mejora sensiblemente la medida. El sistema permite una resolución temporal en las medidas de tiempo de 0,0002 s, lo que da un error relativo del 2, 8%. La barrera se va a diseñar con  $d_{sep} = 0,05$  m, como un compromiso entre precisión en la medida y número de detectores usados. Montando 24 detectores en el eje Y y 20 en el eje Z se obtiene un área de detección de  $1, 2 \times 1 = 1, 2m^2$ .

# 6.2. Hardware

Cada barrera óptica consta de dos líneas de detectores, una a lo largo del eje Y y otra en el eje Z y cada detector consta de un emisor y un receptor situados en listones opuestos de forma que quedan enfrentados. El diseño fabricado cuenta con 24 emisores/receptores en el eje Y y 20 emisores/receptores en el eje Z.

La estructura básica de bloques del DEM es la que se muestra en la Figura 6.3. Por una parte están los bloques de emisores y de detectores (para ambas líneas de detectores) y una CPU de control. Estos bloques están unidos a la CPU de control por una serie de líneas de control. Por una parte hay una línea de salida que acciona un relé para conectar la alimentación de los emisores. Los fototransistores se conectan a entradas digitales de la CPU para poder leer su estado. La CPU se conecta con un ordenador exterior a través de un puerto RS232/USB. Las dos CPUs están unidas por una línea de sincronización y un puerto RS232 para intercambiar información.

En las siguientes secciones se describen en detalle cada uno de los principales componentes, los dispositivos electro-ópticos (emisores y receptores), la CPU de control, el sistema de alimentación y el de comunicaciones.

### 6.2.1. Dispositivos electro-ópticos

Los emisores usados son láseres Z-Bolt ACC [ZB]. Estos incluyen toda la circuitería necesaria para la estabilización y regulación de la corriente, por lo que sólo necesitan la alimentación. La Figura 6.4 muestra los láseres.

Las principales características son:

- Clase IIIa.
- Longitud de onda de 650 nm.
- Modo de operación CW.

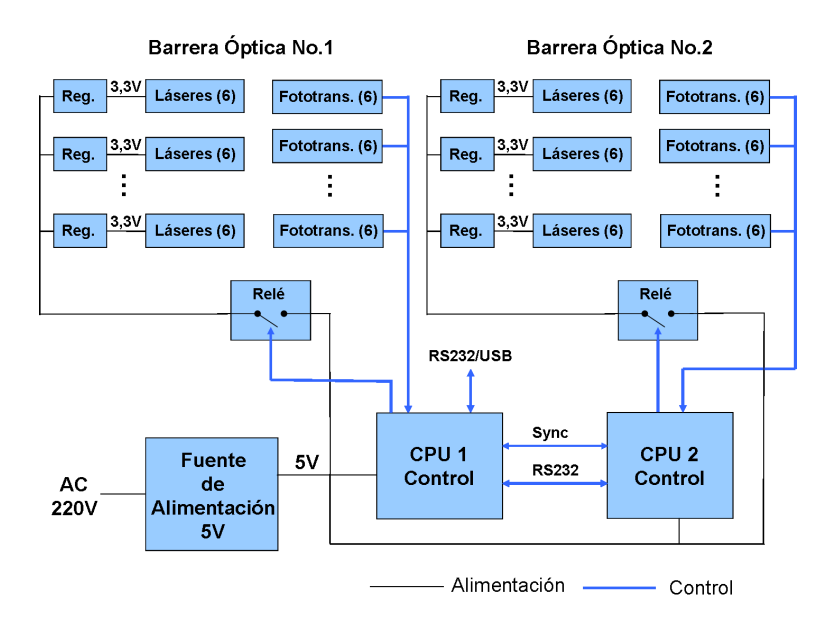

Figura 6.3: Esquema de bloques del DEM

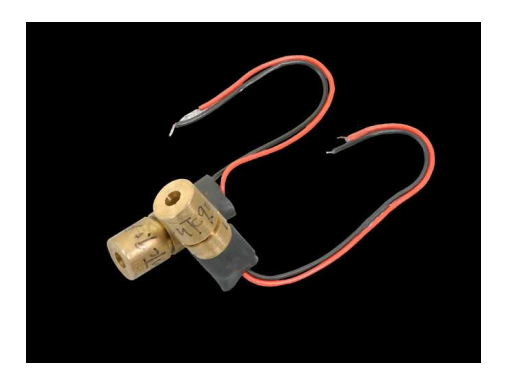

Figura 6.4: Láser Z-Bolt ACC

- $\blacksquare$  Potencia  $\lt 5mW$ .
- Alimentación  $3.3V$ .
- Consumo típico  $20mA$ .
- Control automático de la corriente (ACC).

Como receptores se usan fototransistores Vishay BPV-11 [Vis] cuyas principales características son:

- Sensibles en todo el espectro visible.
- Ángulo de mitad de sensibilidad $\phi = \pm 15^{\circ}$ .
- **Tiempos de activación**  $t_{on} = 6\mu s$ .
- **Tiempos de desactivación**  $t_{off} = 5\mu s$ .
- Frecuencia de corte  $f_c = 110kHz$ .

La Figura 6.5 muestra el esquema electrónico de un bloque de emisores básico compuesto por 6 láseres. Los láseres no necesitan ningún componente adicional para su funcionamiento y sólo se ha incluido un condensador de desacoplo para evitar problemas de inmunidad debido a la longitud de las líneas de alimentación. La línea ACT\_LASERS configurada como salida desde la CPU activa o desactiva la alimentación a través de un relé.

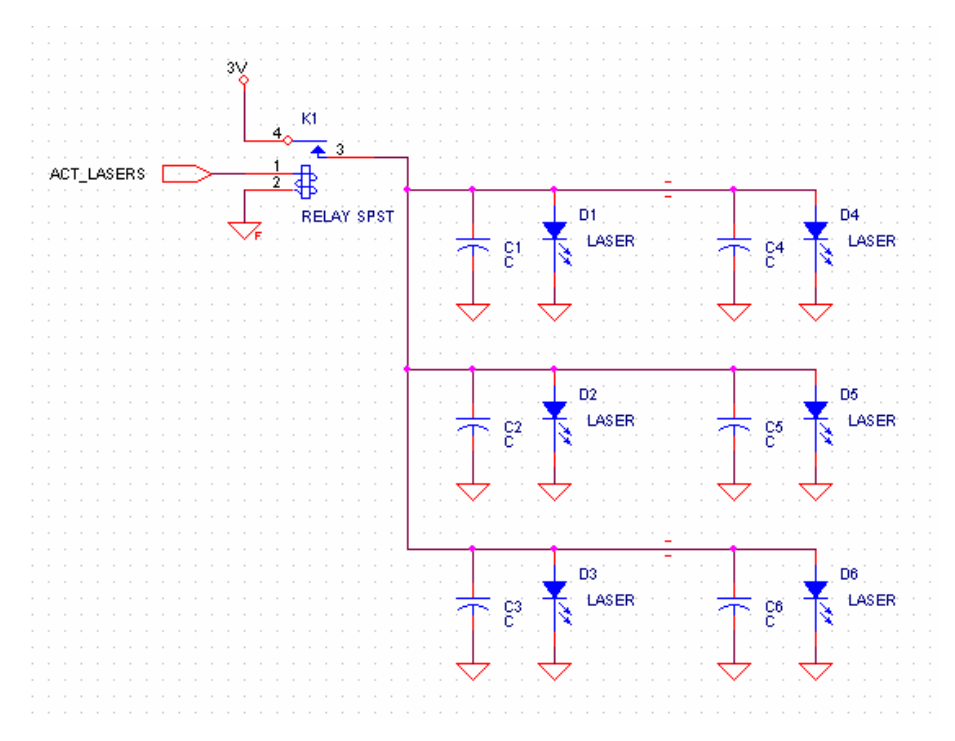

Figura 6.5: Esquema electrónico del bloque de emisores.

La Figura 6.6 muestra un bloque de receptores compuesto a su vez de 6 fototransistores. Los colectores de los fototransistores (líneas  $V_{O1}$  a  $V_{O6}$ ) se conectan directamente a entradas digitales del microcontrolador para su lectura. No es necesario ningún circuito acondicionador de la señal, puesto que la CPU acepta en sus entradas los niveles directamente proporcionados. Se ha calculado el valor de la resistencia de colector para que la tensión de colector en estado de láser incidente equivalga a un nivel lógico y en el caso de que no incida la luz láser al opuesto.

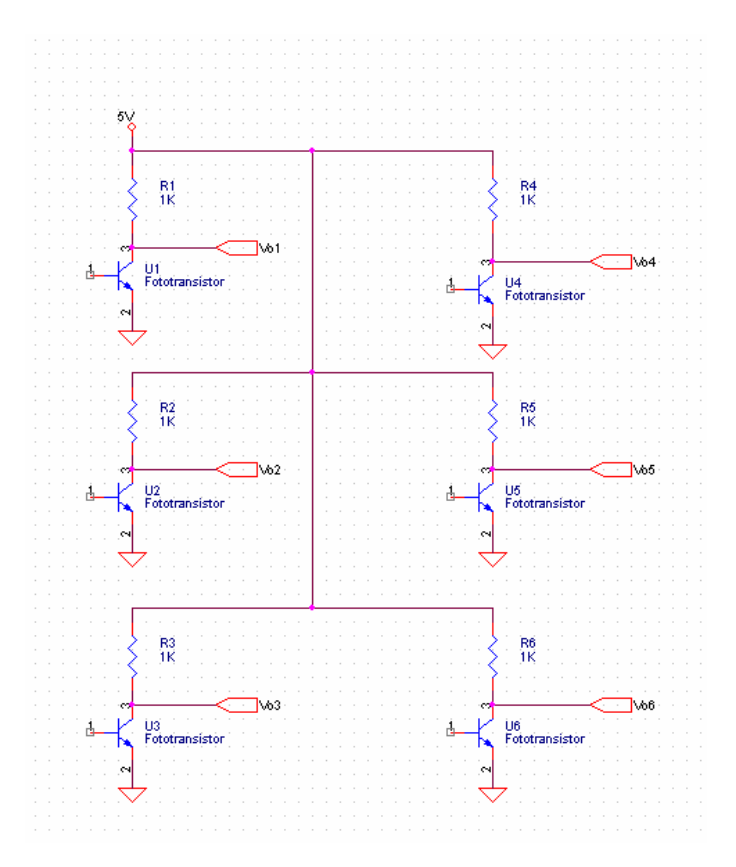

Figura 6.6: Esquema electrónico del bloque de receptores.

### 6.2.2. CPU de control

Como CPU de control se usa un microcontrolador Microchip modelo PIC-18F452 [Mica]. El uso de un microcontrolador simplifica el diseño del hardware al incluir en un único encapsulado todos los componentes requeridos en cuanto a memorias RAM, EEPROM e interfaces de entrada y salida. El microcontrolodar usado funciona a 10 MIPS y, en cuanto a memoria, dispone de 32 kB de memoria para programas, 1537 bytes de RAM, 256 bytes de memoria EEPROM para datos de configuración que no deben perderse al apagar el sistema. Como periféricos incluye una UART, interface SPI e  $I^2C$ , 4 timers y 8 canales ADC. Se ha escogido este microcontrolador con un encapsulado de 40 pines porque proporciona directamente las 24 entradas digitales necesarias para controlar los fototransistores.

Cada barrera óptica lleva dos microcontroladores de forma que cada uno de ellos se encarga del control de una línea de detectores (horizontal y vertical). Entre ellos se comunican a través de una UART y de una línea de sincronización. La comunicación con los controladores de la segunda barrera se realiza de la misma forma, mediante una UART y la misma línea de sincronización. La Figura 6.7 muestra el esquema básico de un microcontrolador con sus conexiones. Este conexionado es el mismo para los otros microcontroladores. Las entradas marcadas como ENT0 a ENT23 son las que se usan para la lectura de los fototransistores.

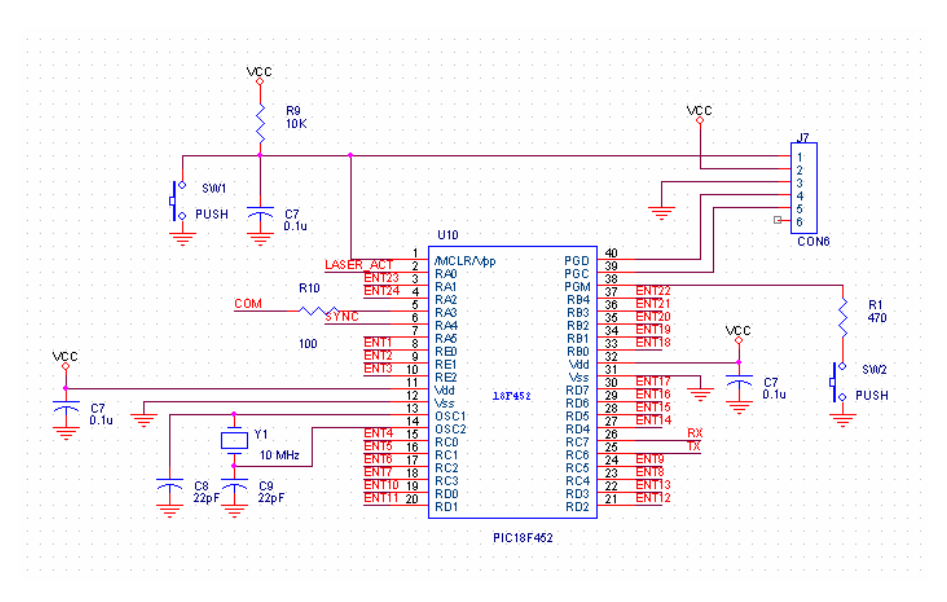

Figura 6.7: Esquema conexionado de un microcontrolador.

Para la comunicación con el exterior, la salida de la UART se convierte a niveles RS-232 y de ahí se pasa a USB usando un convertidor RS-232/USB. Éste se configura de forma que el ordenador al que se conecta ve al DEM como un dispositivo serie.

### 6.2.3. Eliminación del efecto de la luz ambiente

Para evitar el efecto de la luz ambiente sobre los receptores, puesto que estos son sensibles a todo el espectro visible, en lugar de modular la señal emitida por los láseres, debido a que las modulaciones producen un retraso debido al tiempo de demodulación, se ha optado por una configuración novedosa consistente en montar los fototransistores dentro de pequeñas cámaras oscuras [You71]. Estas reducen la luminosidad exterior sin evitar que la luz del haz láser penetre por el estenopo al encontrarse el emisor en la línea perpendicular al mismo. La Figura 6.8 muestra una de las cámaras por separado.

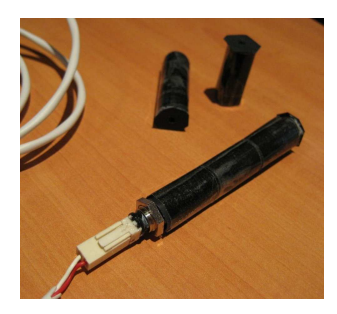

Figura 6.8: Cámara estenopéica usada en cada fototransistor.

Se han efectuado pruebas para comprobar el efecto de las cámaras. Se ha medido la luminosidad (como la corriente de colector  $I_c$ ) en función del ángulo de incidencia de la luz (de 0 a 90<sup>o</sup>) con el fototransistor montado con una cámara oscura y sin ella. Como fuente de luz se usó una lámpara halógena para simular la luz solar. La Figura 6.9 muestra los resultados obtenidos.

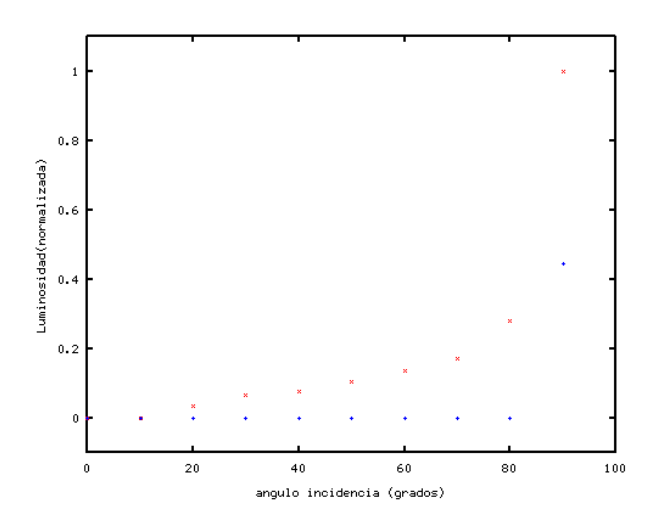

Figura 6.9: Resultados de medida de luminosidad.

Se puede ver como con cámara oscura el fototransistor es completamente insensible salvo en el caso en que la luz incide completamente perpendicular. Esa situación en el DEM no se dará nunca, la única luz que puede llegar perpendicularmente es un haz láser. En la realidad se comprobó el funcionamiento a plena luz del sol y se confirmo que sólo era sensible a la presencia o no del haz láser correspondiente.

### 6.2.4. Alimentación del sistema

El consumo estimado para cada una de las barreras ópticas que componen el DEM se muestra desglosado en la tabla 6.1.

| Componente       | Unidades  | Consumo unitario          | Consumo total |
|------------------|-----------|---------------------------|---------------|
| Láser            | $24 + 20$ | $20mA \times 3.3V = 66mW$ | 2904mW        |
| Fototransistor   | $24 + 20$ | $11mA \times 5V = 55mW$   | 2420mW        |
| Microcontrolador |           | $25mA \times 5V = 125mW$  | 250mW         |
| Otros            |           | $25mA \times 5V = 125mW$  | 125mW         |
| Total            |           |                           | 5699mW        |

Tabla 6.1: Consumo desglosado de una barrera óptica.

Las dos barreras consumirán un total de 11, 4W. Para alimentar al sistema se ha optado por una fuente de alimentación conmutada comercial (Nagano 3546) de 15W con salida a 5V, suficiente para el consumo estimado. Todos los componentes salvo los láseres, que funcionan a 3, 3V , se alimentan con los 5V obtenidos directamente de la fuente de alimentación. Para obtener los 3, 3V se usan reguladores lineales LD1086V33 [Micb] alimentados directamente con los 5V . Estos proporcionan hasta 1,5A.

### 6.3. Firmware

Un aspecto muy importante de la barrera óptica es el firmware que corre en la CPU de control. Las principales tareas de este firmware son:

- Control del encendido y apagado de los láseres.
- Lectura del estado de los receptores (fototransistores)
- Medición de los tiempos de activación/desactivación de cada detector.
- Comunicar con el Software de Control para recibir órdenes y enviar datos.

El firmware al arrancar inicia el hardware y queda a la espera de recibir órdenes a través del puerto RS232/USB. Al recibir una orden la procesa y vuelve al estado de espera de órdenes. La Figura 6.10 muestra el diagrama de flujo de este funcionamiento básico. Las órdenes llegan a la barrera número 1 a través de la conexión RS-232/USB. La barrera número 2 recibe las órdenes a través de la conexión con la barrera 1.

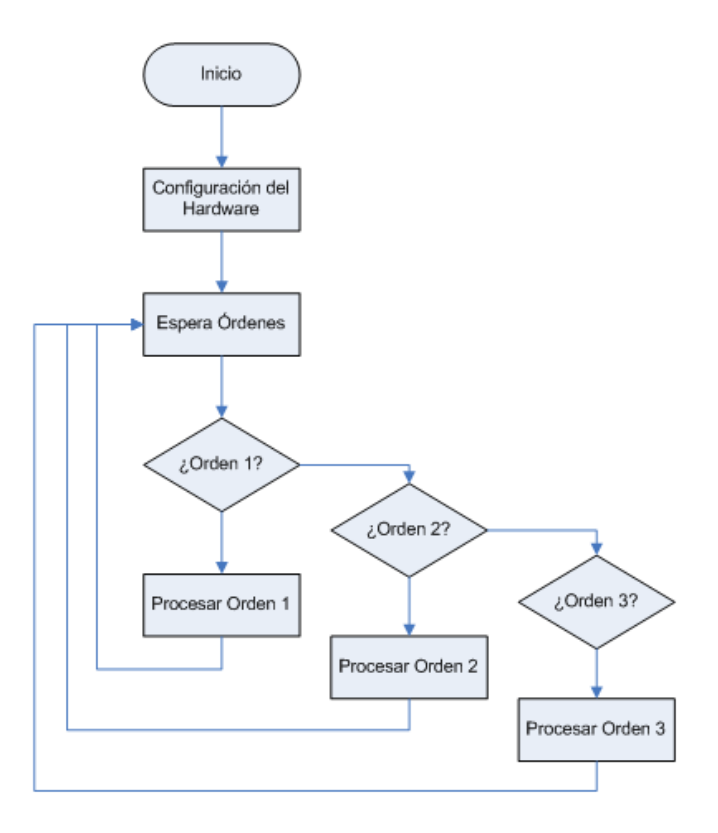

Figura 6.10: Funcionamiento básico del firmware.

Las siguientes subsecciones describen el protocolo de comunicaciones definido y el procedimiento de captura de datos, principal actividad del DEM.

### 6.3.1. Protocolo de comunicación

La comunicación con el DEM a través del puerto de comunicación RS-232/USB se realiza mediante un protocolo de comunicación definido para la aplicación específica. Éste protocolo consta de una serie de mensajes con un formato de trama y contenidos definido. El protocolo contempla tanto mensajes procedentes del exterior dirigidos al DEM como mensajes de respuesta dirigidos hacia el exterior.

Los mensajes con destino al DEM tienen la estructura que se muestra en la tabla 6.2.

| Campo             | Tamaño | Descripción   |
|-------------------|--------|---------------|
| Inicio de mensaje | 1 byte | Carácter 170  |
| Código de mensaje | 1 byte | Ver tabla 6.4 |
| Fin de mensaje    | 1 byte | Carácter 171  |
| Suma de seguridad | 1 byte | XOR.          |

Tabla 6.2: Formato de mensajes del PC al DEM.

Un carácter especial (170) marca el inicio del mensaje. A continuación viene el código de mensaje y finalmente un carácter de fin de mensaje (171). A éste le sigue una suma de seguridad (se emplea el XOR de todos los caracteres incluido el de fin de mensaje).

Los mensajes generados por el DEM como respuesta tienen una estructura similar, que se muestra en la tabla 6.3, y la única diferencia es que después del código del mensaje se incluyen los datos que componen la respuesta. El contenido y la cantidad de datos depende de la orden.

| Campo             | Tamaño   | Descripción                    |
|-------------------|----------|--------------------------------|
| Inicio de mensaje | 1 byte   | Carácter 170                   |
| Código de mensaje | 1 byte   | Ver tabla 6.5                  |
| Datos             | Variable | Ver tablas 6.6, 6.7, 6.8 y 6.9 |
| Fin de mensaje    | 1 byte   | Carácter 171                   |
| Suma de seguridad | 1 byte   | XOR.                           |

Tabla 6.3: Formato de mensajes de respuesta del DEM al PC.

Las órdenes disponibles se listan en la tabla 6.4. La columna respuesta indica el código de mensaje de respuesta que envía en DEM al PC y que se listan en la tabla 6.5.

El campo Datos de tamaño variable que aparece en las respuestas del DEM hacia el PC y que corresponde a las órdenes listadas en la tabla 6.5 puede tener diferentes formatos en función de la orden. La tabla 6.6 muestra el formato para la orden INFO, la tabla 6.7 el formato de las órdenes ESTYB1, ESTZB1, ESTYB2 y ESTZB2, la tabla 6.8 el formato para DATYB1, DATZB1, DATYB2 y DATZB2. Para las órdenes B1OFF, B1ON, B2OFF, B2ON y CAPTURA se muestra en la tabla 6.9.

| Orden                         | Código | Respuesta | Descripción                       |
|-------------------------------|--------|-----------|-----------------------------------|
| <b>INFO</b>                   | 0x01   | 0x01      | Información sobre el equipo       |
| B <sub>1</sub> OFF            | 0x02   | 0x12      | Desconectar láseres barrera 1     |
| B <sub>1</sub> O <sub>N</sub> | 0x03   | 0x12      | Conectar láseres barrera 1        |
| B <sub>2</sub> OFF            | 0x04   | 0x12      | Desconectar láseres barrera 2     |
| B <sub>2</sub> ON             | 0x05   | 0x12      | Conectar láseres barrera 2        |
| <b>CAPTURA</b>                | 0x10   | 0x12      | Inicio captura de datos           |
| ESTYB1                        | 0x11   | 0x04      | Estado detectores eje Y barrera 1 |
| ESTZB1                        | 0x12   | 0x04      | Estado detectores eje Z barrera 1 |
| ESTYB <sub>2</sub>            | 0x13   | 0x04      | Estado detectores eje Y barrera 2 |
| ESTZB <sub>2</sub>            | 0x14   | 0x04      | Estado detectores eje Z barrera 2 |
| DATYB1                        | 0x15   | 0x05      | Datos capturados eje Y barrera 1  |
| DATZ <sub>B1</sub>            | 0x16   | 0x05      | Datos capturados eje Z barrera 1  |
| DATYB <sub>2</sub>            | 0x17   | 0x05      | Datos capturados eje Y barrera 2  |
| DATZ <sub>B2</sub>            | 0x18   | 0x05      | Datos capturados eje Z barrera 2  |

Tabla 6.4: Órdenes  $PC \rightarrow DEM$ .

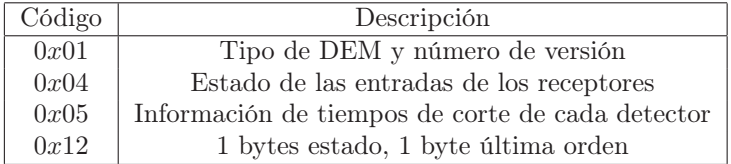

Tabla 6.5: Órdenes DEM  $\rightarrow$  PC.

La estructura de los datos enviados para cada detector se muestra en la tabla 6.10 y el significado de los bits del byte de estado es mostrado en la tabla 6.12.

| Campo       | Tamaño   | Comentario  |
|-------------|----------|-------------|
| Código      | 1 byte   | 0x01        |
| Versión     | 16 bytes | Texto ASCII |
| Tipo de DEM | 16 bytes | Texto ASCII |

Tabla 6.6: Datos respuesta orden INFO.

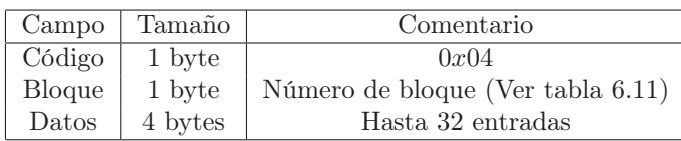

Tabla 6.7: Datos respuesta orden ESTYB1, ESTZB1, ESTYB2 y ESTZB2.

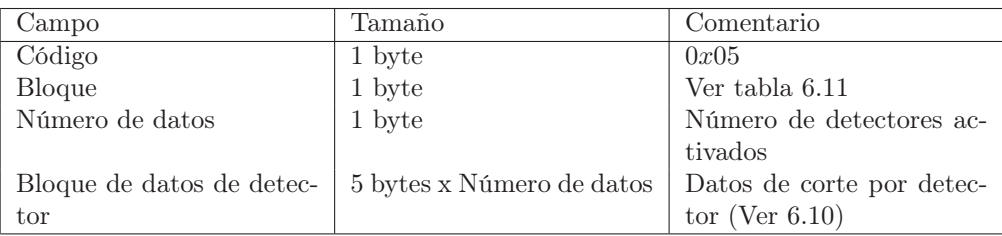

Tabla 6.8: Datos respuesta orden DATYB1, DATZB1, DATYB2 y DATZB2.

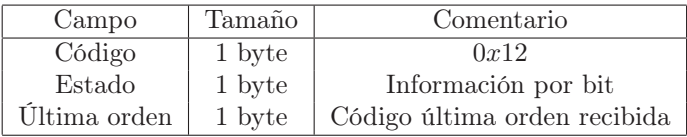

Tabla 6.9: Datos respuesta orden B1OFF, B1ON, B2OFF, B2ON y CAPTU-RA.

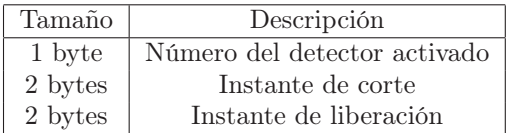

Tabla 6.10: Datos por detector para un corte.

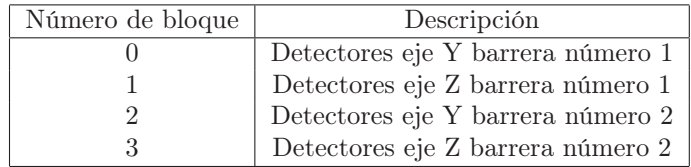

Tabla 6.11: Codificación del número de bloque.

| <b>Bit</b>       | Descripción             |
|------------------|-------------------------|
| Bit 0            | Listo para captura      |
| Bit 1            | Captura en marcha       |
| Bit 2            | No usado                |
| Bit <sub>3</sub> | Fin de captura correcta |

Tabla 6.12: Datos por detector para un corte.

### 6.3.2. Procedimiento de captura de datos

La captura de datos se realiza tras recibir una orden de captura mediante la órden correspondiente o la señal de sincronización en el caso de la barrera número 2. El proceso de captura se detalla en la Figura 6.11.

Al recibir la señal se encienden los láseres y se toma una primera lectura de los detectores. Esta medida se tomará como patrón inicial para comprobar las activaciones al detectar una variación frente al patrón inicial. Esto hace que aunque algunos detectores no funcionen correctamente el sistema pueda medir igualmente, puesto que al no variar la señal respecto al patrón inicial, independientemente de que este haya sido de activado o desactivado, no se detectará variación en ese detector. A partir de ese momento queda a la espera de que se detecte un ciclo activación/desactivación o que venza un tiempo máximo de espera. Una vez detectado el fin, se desactivan los láseres, se compone un mensaje de datos y éstos se envian al ordenador de control.

Mientras no se realice otra captura, los datos quedan guardados y pueden ser consultados usando las órdenes DATYB1, DATZB1, DATYB2 y DATZB2.

CAPÍTULO 6. DISPOSITIVO ELECTRO-ÓPTICO DE MEDIDA (DEM)

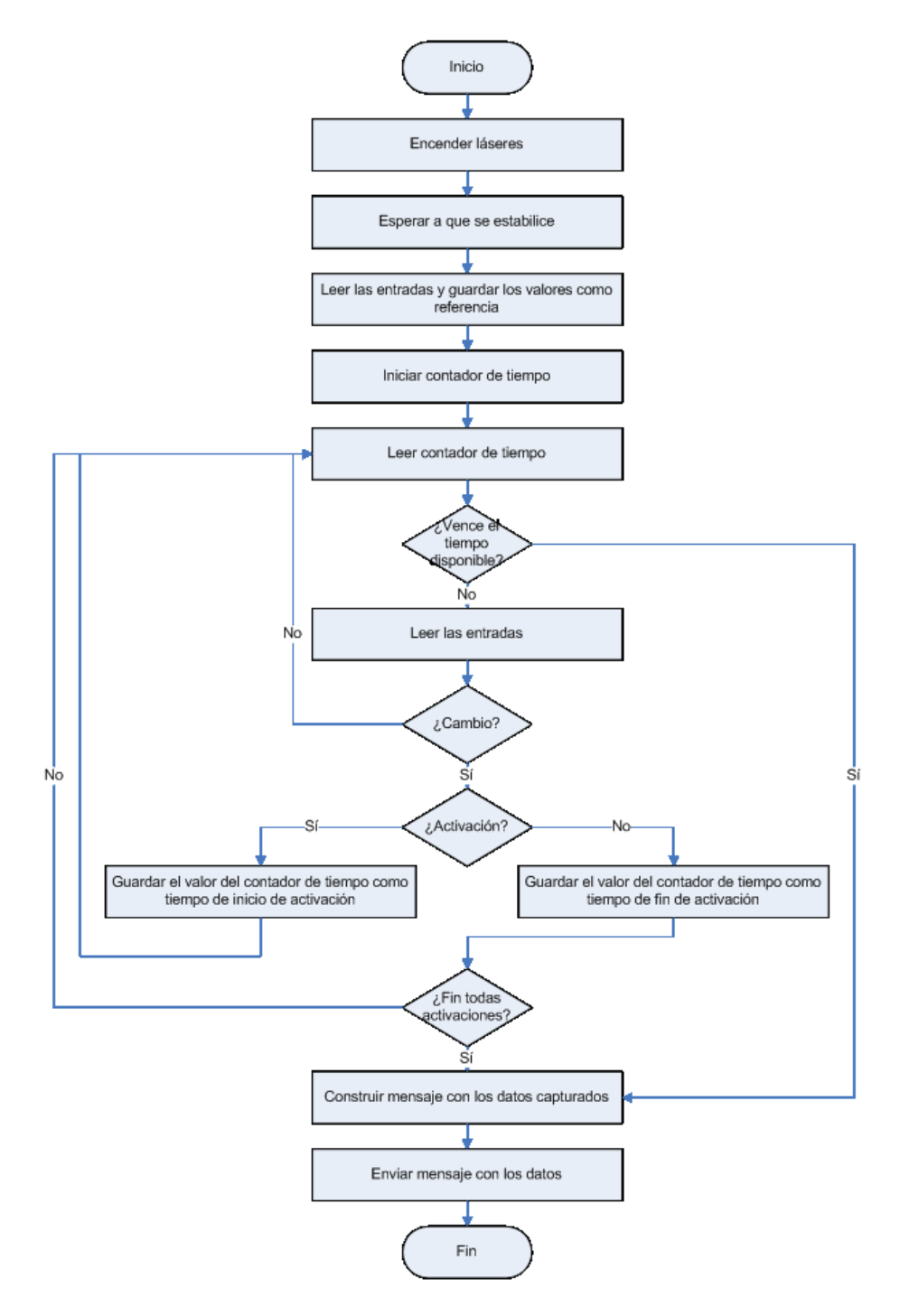

Figura 6.11: Proceso de captura de datos.

# 6.4. Software de Control

El Software de Control se ejecuta en un ordenador externo a las barreras ópticas. Sus principales funcionalidades son:

- Interfaz con el usuario permitiendo efectuar acciones sobre el DEM.
- Recepción y procesamiento de los datos enviados por las barreras ópticas.
- Aplicación de los algoritmos sobre los datos de tiempo capturados por las barreras ópticas.
- Visualización de los valores calculados.

La aplicación ha sido desarrollada en  $C++$  con la librería Qt [Qt] en entorno Linux. Se ha usado el entorno Qt Creator proporcionado junto con la librería. Tanto la librería como el entorno son multiplataforma, por lo que aunque se ha desarrollado y usado la aplicación en Linux, ésta es fácilmente portable a otros sistemas operativos.

La Figura 6.12 muestra la ventana principal de la aplicación nada más arrancar.

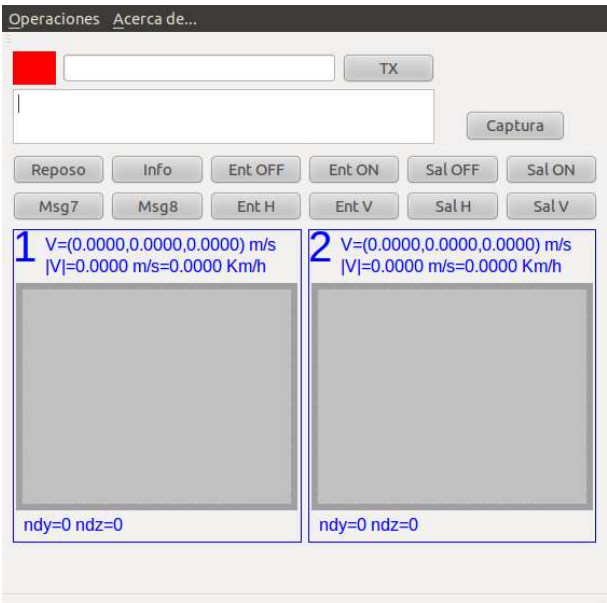

Figura 6.12: Ventana principal del Software de Control.

La ventana principal consta de dos áreas principales: la parte superior con botones que realizan directamente acciones sobre el DEM y la zona inferior de visualización.

Las acciones que pueden efectuarse mediante los botones son:

- Obtener la versión del firmware (Info).
- Encender o apagar los láseres del marco de entrada (Ent ON, Ent OFF).
- Encender o apagar los láseres del marco de salida (Sal ON, Sal OFF).
- Leer los detectores de la línea Y o Z del marco de entrada (Ent H, Ent  $V$ ).
- Leer los detectores de la línea Y o Z del marco de salida (Sal H, Sal V).
- Iniciar un proceso de captura de datos (Captura).

Esta zona presenta en la esquina superior izquierda un rectángulo de color, rojo o verde que indica el estado de la comunicación con el DEM.

El área de visualización de la zona inferior tiene tres zonas claramente definida, las dos zonas correspondientes a las cortinas ópticas 1 y 2 y la zona inferior en la que se muestran los datos calculados que no son propios de ninguna de las dos barreras.

Una vez se ha efectuado un ensayo, la ventana de la aplicación muestra la información como se ve en la Figura 6.13

La zona de visualización muestra los datos de velocidad medidos en cada una de las barreras, la posición de la detección de forma gráfica y en la parte inferior se muestran otras magnitudes calculadas, como la aceleración, los coeficientes aerodinámicos, el número de Reynolds, etc.

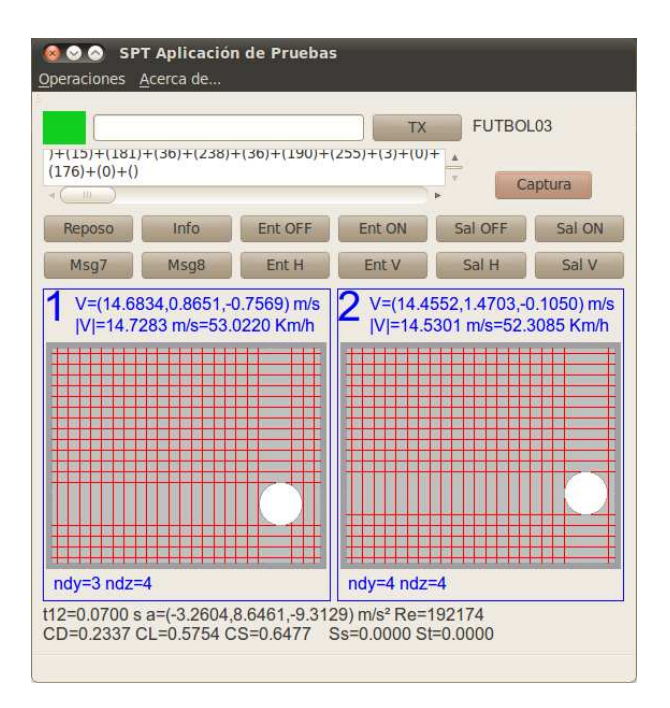

Figura 6.13: Ventana del Software de Control con información.

# 6.5. Diseño mecánico

En cuanto a la estructura mecánica que forma la barrera, esta es un marco de aluminio en el que se fijan los emisores y receptores en las posiciones adecuadas. La distancia entre las barreras es de 1m.

Las Figuras 6.14 y 6.15 muestran las medidas del DEM en una vista frontal y lateral del mismo.

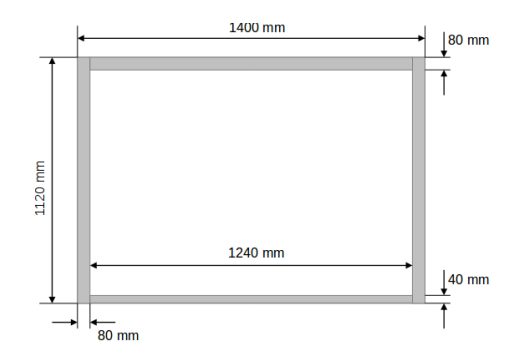

Figura 6.14: Medidas del DEM. Vista frontal.

CAPÍTULO 6. DISPOSITIVO ELECTRO-ÓPTICO DE MEDIDA (DEM)

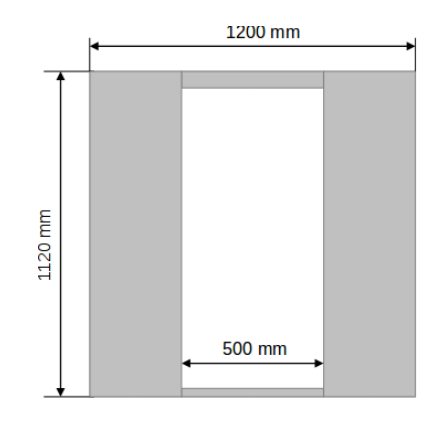

Figura 6.15: Medidas del DEM. Vista lateral.

La Figura 6.16 muestra al prototipo y su estructura. La Figura 6.17 muestra un detalle de las cajas con la electrónica y la fuente de alimentación. También se puede ver las cables de unión entre las dos barreras.

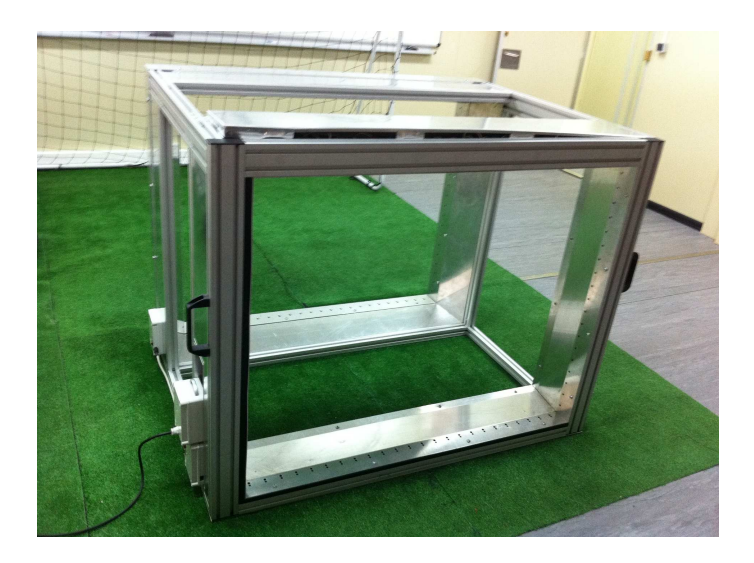

Figura 6.16: Imagen del prototipo fabricado.

# 6.6. Especificaciones técnicas finales del prototipo

La Tabla 6.13 resume los valores de los principales parámetros del sistema que afectan a las medidas.

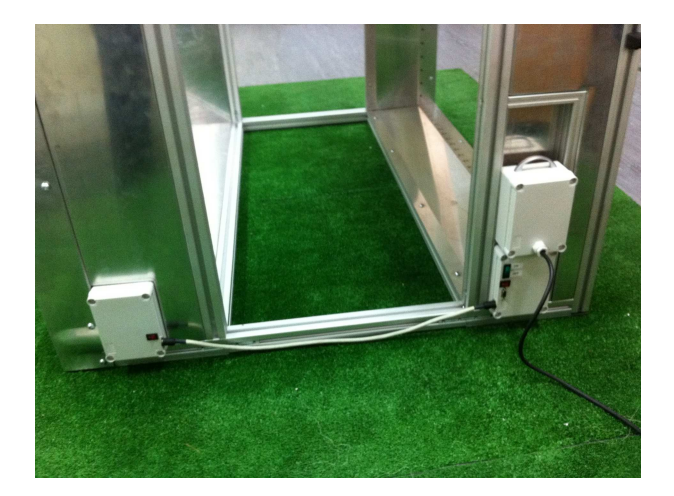

Figura 6.17: Imagen del prototipo fabricado. Detalle de las cajas de electrónica.

| Parámetro         | Valor                | Comentario                          |
|-------------------|----------------------|-------------------------------------|
| $d_{sep}$         | $0,05 \; \mathrm{m}$ | Separación entre detectores         |
| $d_f$             | 1 <sub>m</sub>       | Separación entre barreras           |
| $\delta d_{diam}$ | $0,006$ m            | Ver Tabla 5.5                       |
| $\delta t_{max}$  | $0,0002$ s           | Error absoluto en medidas de tiempo |

Tabla 6.13: Especificaciones técnicas del prototipo desarrollado.

# Capítulo 7

# Pruebas experimentales

Este capítulo presenta las pruebas efectuadas para validar los métodos y algoritmos de los capítulos anteriores. En primer lugar se describe en que han consistido las pruebas, se sigue con los equipos y escenarios empleados y, finalmente, se presentan los resultados obtenidos y se exponen las conclusiones que se extraen de los mismos.

# 7.1. Descripción de las pruebas

Las pruebas se basan en la validación de los métodos de medida propuestos mediante la comparación de los resultados obtenidos con los que se obtienen al aplicar otro método de medida que supondremos válido. Se hace así puesto que no se dispone de un dispositivo que lance balones con velocidad y rotación conocidas. Las pruebas consisten en una serie de lanzamientos en los que se van a medir los diferentes parámetros dinámicos usando varios procedimientos y se compararán los resultados obtenidos.

Las pruebas pueden resumirse en:

- Medir la velocidad del movimiento del balón por dos o más métodos distintos y comparar los resultados.
- Medir los coeficientes aerodinámicos y reconstruir la trayectoria con los mismos. Comparar la trayectoria así obtenida con la que se obtiene del tránsito mediante otro método.
- Medir la velocidad de rotación por dos métodos y comparar los resultados.

Los métodos alternativos de medida de la trayectoria, velocidad y rotación se describen en los siguientes puntos.

### 7.1.1. Medida de la velocidad

El procedimiento alternativo de medida de velocidad consiste en usar el tiempo que tarda el objeto en recorrer el espacio entre las dos barreras ópticas del prototipo y, puesto que la distancia es conocida, se obtiene directamente la velocidad en la dirección X. El método descrito en el capítulo 5 nos proporciona dos velocidades, una en cada barrera óptica. Llamemos a estas velocidades  $\vec{v_1} =$  $(v_{x1}, v_{y1}, v_{z1})$  y  $\vec{v_2} = (v_{x2}, v_{y2}, v_{z2})$ . Por lo que el valor medio de la componente X de la velocidad en el espacio entre las barreras es:

$$
\bar{v}_x = \frac{v_{x1} + v_{x2}}{2} \tag{7.1}
$$

El método alternativo nos proporciona directamente el valor medio de la componente X de la velocidad. Los tiempos de corte en cada una de las barreras serán el mínimo valor de los instantes de inicio de detección (puede tomarse cualquier instante, inicio, fin o valor medio siempre que se tome el mismo en las dos barreras). Llamemos a esos dos tiempos  $t_{in1}$  y  $t_{in2}$ . Puesto que la distancia entre barreras es fija y conocida  $(d_f = 1 \text{ m})$ , el valor de la velocidad será:

$$
\bar{v}_{x12} = \frac{d_f}{t_{in2} - t_{in1}}\tag{7.2}
$$

Los valores obtenidos por ambos métodos deben ser iguales  $(v_x = v_{x12})$ . Puesto que  $v_x$  se ha obtenido a partir de los valores de v y  $\theta$  sólo comparando este valor de la componente X podemos probar la validez del método de medida.

Es posible realizar el mismo cálculo pero extrayendo el tiempo de vuelo entre las barreras  $(t_{12})$  de una grabación del vuelo del objeto. Este procedimiento es menos preciso que usar los instantes de corte de la barrera salvo que se use una velocidad de grabación equivalente a la resolución en las medidas de tiempo de la barrera. La barrera usada tiene una resolución en la medida del tiempo de 0,0002 s, lo que corresponde a 5000 fps, valor muy elevado para una cámara de vídeo.

#### 7.1.2. Medida de los coeficientes aerodinámicos

A partir de una trayectoria grabada se extrae la información de la posición del objeto en diferentes instantes temporales. El proceso consiste en fijar el centro del balón en cada fotograma y medir las distancias a dos líneas conocidas que harán de ejes X e Y de referencia. De las distancias medidas en las imágenes se pasa a las distancias reales usando un factor de escala que se calcula a partir del las medidas reales de alguna parte de la imagen y el valor que tienen en la imagen. La Figura 7.1 muestra un fotograma con la indicación de los ejes X e Y de medida usados y la zona usada como escala.

La línea de escala corresponde en la realidad a 50 cm.

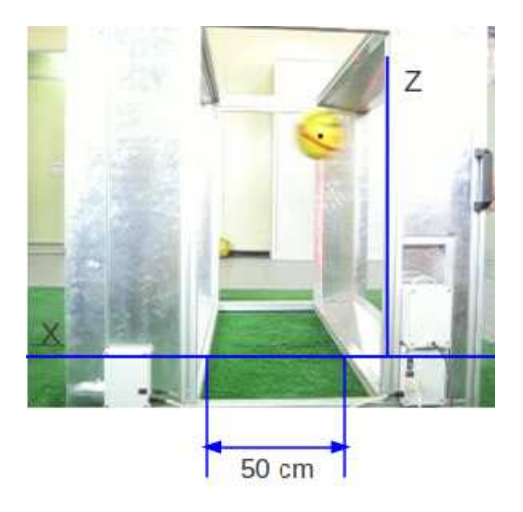

Figura 7.1: Ejes y escala usados para extraer información de posición.

Obtenida la trayectoria, puesto que la velocidad en ambas barreras es conocida, se emplea el método descrito en 3 para calcular los coeficientes y con estos se reconstruye la ecuación de la trayectoria la cual se compara con la obtenida previamente de los fotogramas.

Para visualizar las secuencias de vídeo y extraer fotogramas se usa el programa Avidemux. La medida de distancias y ángulos sobre las imágenes se hará con el programa Gimp.

### 7.1.3. Medida de la velocidad de rotación

Para la medida de la velocidad de rotación se empleará una cámara para grabar la trayectoria del objeto por el interior del DEM. A partir de la identificación de alguna marca conocida se determina el ángulo rotado en cierto tiempo, con lo que se puede extraer la velocidad de rotación. Descompondremos la rotación en componentes en dos ejes, la rotación respecto al eje Y y rotación respecto al eje Z.

La Figura 7.2 muestra dos fotogramas consecutivos de una trayectoria en la que se aprecia claramente la variación del ángulo de rotación entre ellas. La línea roja marca el eje de rotación en el primer fotograma y en el segundo se marca con una línea azul, manteniendo la línea roja del primero para poder medir la diferencia. Al conocer el tiempo entre fotogramas y poder medir ese ángulo se obtiene la velocidad angular del objeto.

Este proceso se realiza manualmente y está limitado a tener buena visibilidad de la evolución de las marcas entre fotogramas. En el caso de rotación

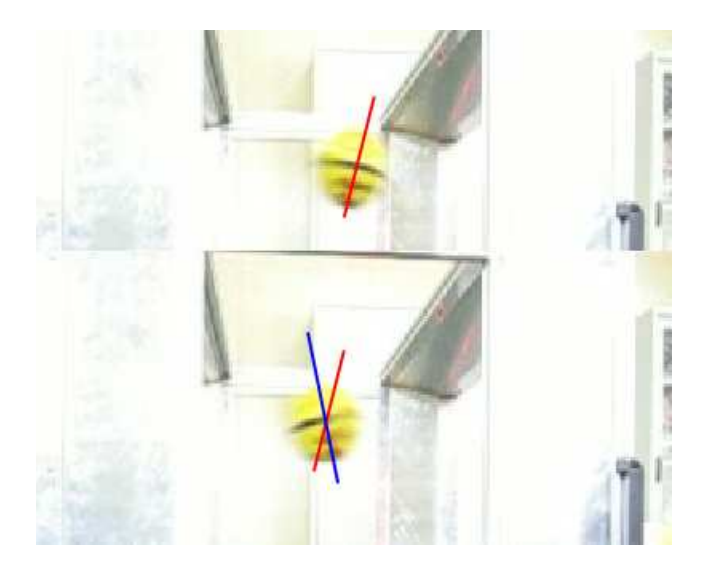

Figura 7.2: Fotogramas consecutivos en los que se aprecia la rotación.

sobre ejes que no coinciden con el Y o Z, se calcularán las proyecciones sobre estos.

# 7.2. Procedimiento de prueba

El procedimiento de prueba ha sido el siguiente:

- 1. Lanzamiento de balones con distintas velocidades y rotaciones. Los valores reales no son conocidos, sólo estimados.
- 2. Grabación de los lanzamientos con una cámara. Nos quedaremos sólo con el plano XZ
- 3. Medida de  $v_1, v_2 \, y \, t_{12}$  con el DEM para cada uno de los lanzamientos.
- 4. Cálculo de  $C_D$ ,  $C_L$ ,  $C_S$ , trayectoria y velocidad de rotación usando los algoritmos de la tesis.
- 5. Obtención de v,S y trayectoria a partir de las imágenes grabadas.
- 6. Comparación de los valores obtenidos con ambos métodos.

La configuración de pruebas puede verse de forma esquemática en la Figura 7.3. La cámara se dispone enfocando al lateral del DEM para grabar a los objetos moviéndose en el plano XZ.

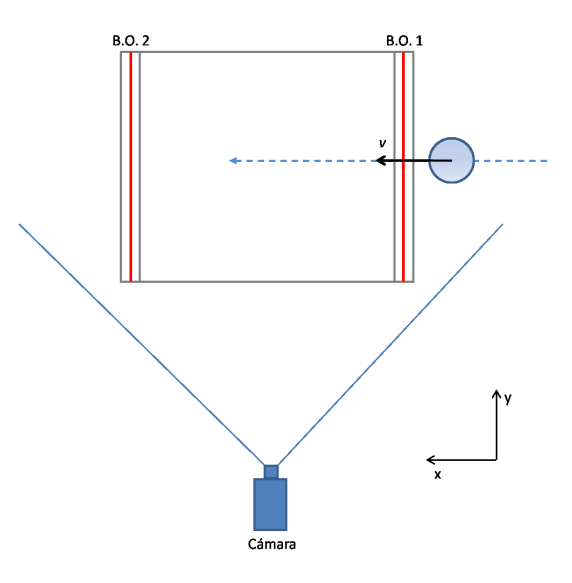

Figura 7.3: Disposición de los elementos en las pruebas.

# 7.3. Equipo y escenario empleado

Las pruebas se han realizado dentro de laboratorio en una zona limitada y preparada para poder lanzar el balón. La Figura 7.4 muestra la zona de pruebas. No se ha empleado un lanzador mecánico, los lanzamientos se han efectuado de forma manual.

Todas las pruebas se han realizado con un pototipo de DEM cuyas características corresponden a las mostradas en la tabla 6.13.

Se ha usado un balón de fútbol con un radio  $r = 0.10$  m y masa  $m = 0.375$ Kg. Para poder apreciar el ángulo de rotación, al balón se le han añadido una serie de marcas que permiten apreciar la rotación sufrida con más claridad. La Figura 7.5 muestra al balón usado con las marcas.

Para la captura de imágenes se ha empleado una cámara Canon configurada al valor máximo de 60 fps, resolución de 320x240 y velocidad de obturación de 1/1500 s. Se configuró la sensibilidad al máximo, aunque las imágenes salen sobre expuestas, para hacer que los tiempos de exposición fuesen los mínimos posibles para reducir el movimiento en los fotogramas capturados.

# 7.4. Resultados de las pruebas

Se han realizado 59 ensayos en los cuales se ha grabado la secuencia. Por la cantidad de información que representan, en cada uno de los siguientes apartados, se han usado sólo una selección de estos. El apéndice B incluye

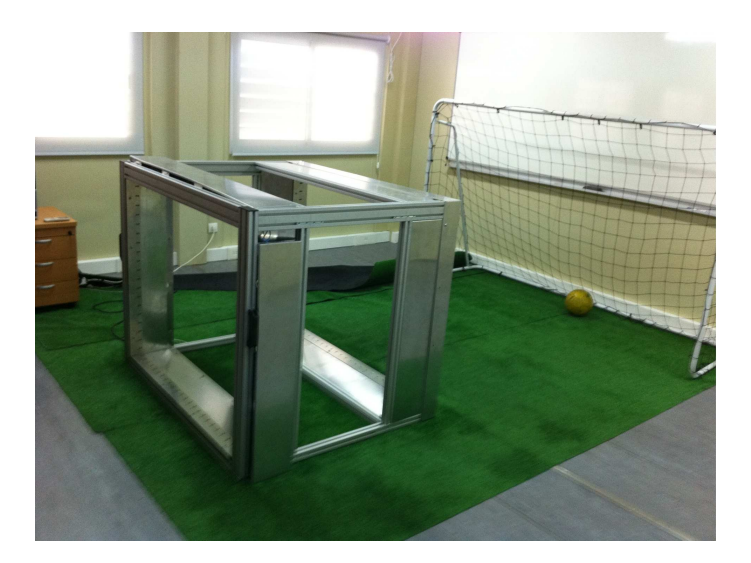

Figura 7.4: Zona de pruebas con el prototipo del DEM.

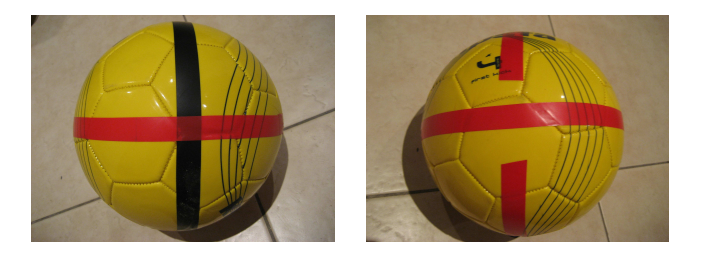

Figura 7.5: Marcas en el balón de pruebas.

los valores obtenidos en todos los ensayos para los parámetros medidos por el DEM, es decir, la velocidad en ambos marcos (las tres componentes) y el tiempo de vuelo entre las dos barreras.

# 7.4.1. Medida de la velocidad

La tabla 7.1 muestra los resultados obtenidos en cuanto a la medida de la velocidad en los 59 ensayos ordenados por velocidad. Se ha seguido el procedimiento descrito en la sección 7.1.1. La tabla muestra la componente X de la velocidad medida en cada una de las barreras ópticas, el valor medio de estos dos valores  $(\bar{v}_x)$ , el tiempo de vuelo entre barreras  $(t_{12})$ , el valor de la velocidad calculado a partir de este tiempo y la distancia entre barreras  $(\bar{v}_{x12})$ . La última columna muestra el error relativo de la diferencia entre ambas medidas.

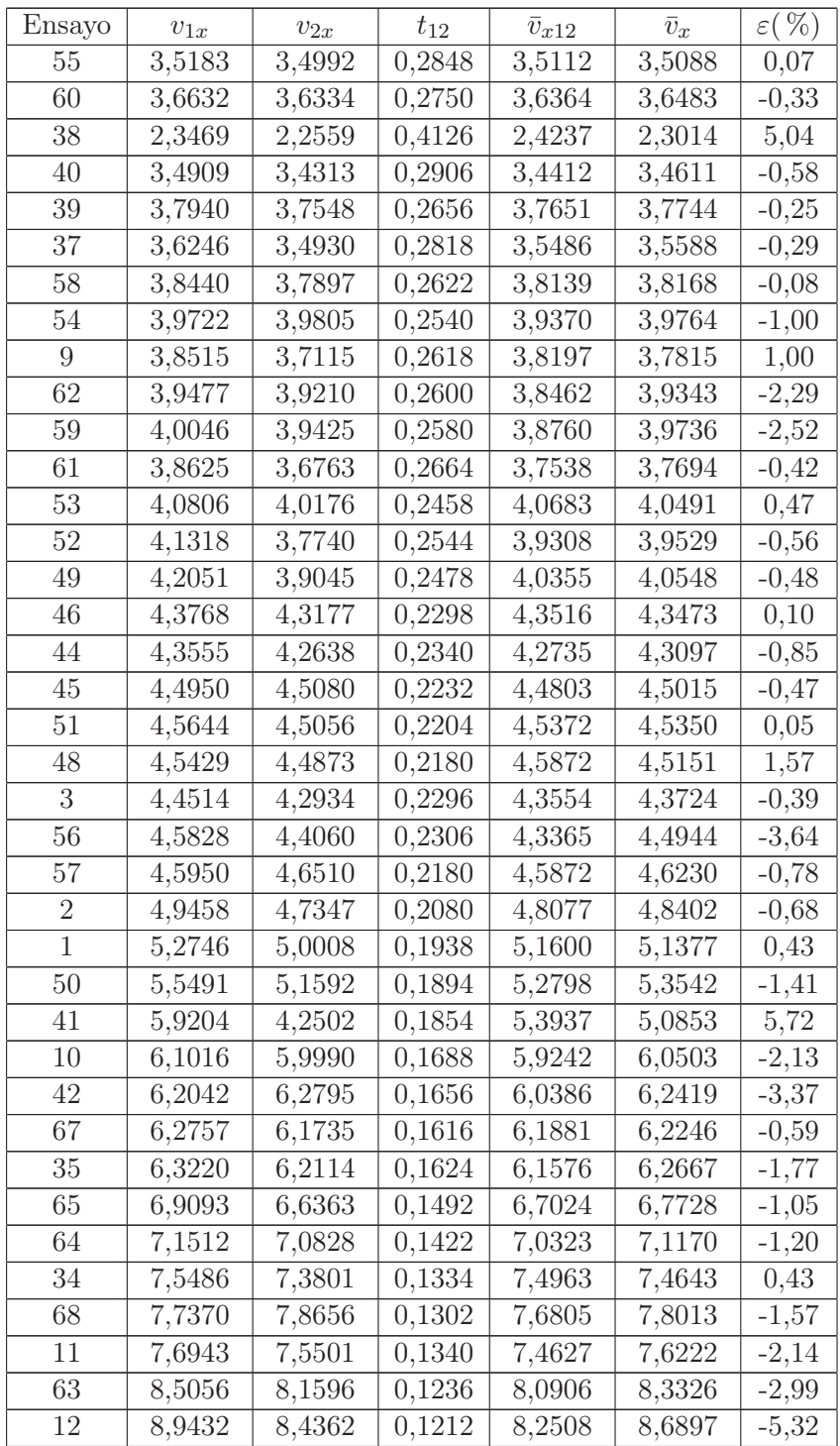

| 66 | 9,0873  | 8,9890  | 0,1120 | 8,9286  | 9,0382  | $-1,23$ |
|----|---------|---------|--------|---------|---------|---------|
| 31 | 9,2071  | 9,0310  | 0,1156 | 8,6505  | 9,1191  | $-5,42$ |
| 29 | 10,9964 | 10,6794 | 0,0930 | 10,7527 | 10,8379 | $-0,79$ |
| 32 | 11,5692 | 10,9608 | 0,0906 | 11,0375 | 11,2650 | $-2,06$ |
| 13 | 11,5899 | 11,3596 | 0,0884 | 11,3122 | 11,4748 | $-1,44$ |
| 7  | 12,1637 | 11,6219 | 0,0876 | 11,4155 | 11,8928 | $-4,18$ |
| 23 | 12,0805 | 11,7541 | 0,0852 | 11,7371 | 11,9173 | $-1,54$ |
| 24 | 12,3592 | 11,8409 | 0,0852 | 11,7371 | 12,1001 | $-3,09$ |
| 4  | 13,2113 | 12,6521 | 0,0794 | 12,5945 | 12,9317 | $-2,68$ |
| 26 | 14,0476 | 13,7844 | 0,0738 | 13,5501 | 13,9160 | $-2,70$ |
| 5  | 14,0097 | 13,9534 | 0,0766 | 13,0548 | 13,9815 | $-7,10$ |
| 27 | 14,6834 | 14,4552 | 0,0700 | 14,2857 | 14,5693 | $-1,99$ |
| 15 | 15,2219 | 15,2091 | 0,0678 | 14,7493 | 15,2155 | $-3,16$ |
| 16 | 17,6753 | 17,7668 | 0,0590 | 16,9492 | 17,7211 | $-4,55$ |
| 28 | 18,1852 | 17,6743 | 0,0592 | 16,8919 | 17,9297 | $-6,14$ |
| 18 | 18,4763 | 19,2211 | 0,0570 | 17,5439 | 18,8487 | $-7,44$ |
| 19 | 18,5894 | 18,2499 | 0,0562 | 17,7936 | 18,4196 | $-3,52$ |
| 20 | 18,0373 | 17,2049 | 0,0604 | 16,5563 | 17,6211 | $-6,43$ |
| 21 | 20,0944 | 19,7015 | 0,0526 | 19,0114 | 19,8979 | $-4,66$ |
| 22 | 20,5607 | 20,5896 | 0,0512 | 19,5313 | 20,5752 | $-5,34$ |
| 69 | 21,1622 | 20,7426 | 0,0498 | 20,0803 | 20,9524 | $-4,34$ |

Tabla 7.1: Resultados de las pruebas de medida de velocidad.

La Figura 7.6 muestra la distribución de los errores de medida en función de la velocidad. Se puede ver que conforme aumenta la velocidad, el error en las medidas también. Esto es debido principalmente al valor de la resolución en la medida de la velocidad. Conforme esta aumenta, la resolución mínima de ,0002 s se convierte en un porcentaje mayor del valor a medir.

Para velocidades bajas el error se mantiene por debajo del 6 %. Esto coincide con lo esperado en función de los errores debidos a los parámetros constitutivos del DEM. Reduciendo los parámetros de medida del DEM como distancia entre detectores o mejorando la resolución de la medida de tiempos, estos errores pueden reducirse.

### 7.4.2. Medida de coeficientes aerodinámicos

La Figura 7.7 muestra la gráfica del número de Reynolds frente al coeficiente  $C_D$  calculado para todos los ensayos realizados. Puede apreciarse la misma

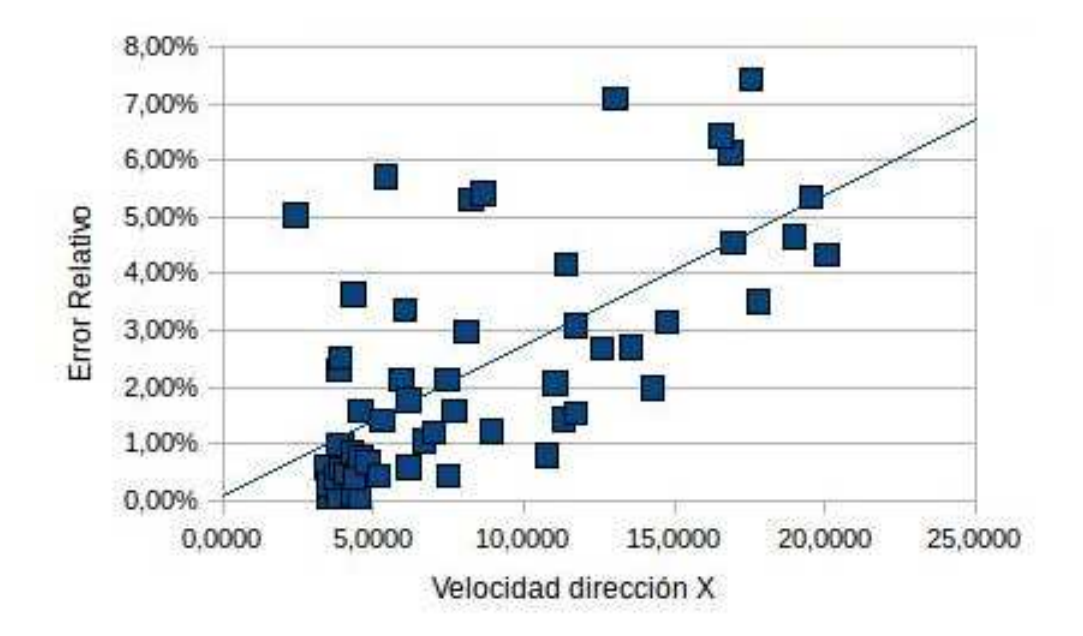

Figura 7.6: Error en la medida en función de la velocidad.

forma que en la gráfica 2.7. En valores bajos del número Re aparece una gran dispersión de los valores de  $C<sub>D</sub>$ , esto se debe a que la zona crítica para el balón usado coincide con valores de Re entorno a los 50000.

Para comprobar la trayectoria se han seleccionado los ensayos 27, 29, 37 y 49 de los cuales se ha extraído la posición según lo descrito en 7.1.2 y se ha comparado con la obtenida mediante el modelo. A velocidades superiores a 18 m/s no se puede extraer con precisión la velocidad a partir de las secuencias grabadas a  $1/60$  s.

La tabla 7.2 muestra los valores de los coeficientes aerodinámicos obtenidos para los ensayos en cuestión. La última columna (cond.) indica el valor del número de condición obtenido en la resolución del sistema, el cuál es una indicación del error relativo de los resultados. El valor máximo de 1, 12 implica que en ese caso los errores relativos de la solución serán del orden del 12 % mayores que los errores relativos de los valores usados en el cálculo, es decir, las velocidades y el tiempo.

Las tablas 7.3, 7.4, 7.5 y 7.6 muestran los datos de posición extraídos a partir de las secuencias de vídeo en los mismos ensayos. Por último, las Figuras 7.8, 7.9, 7.10 y 7.11 muestran la correlación entre los datos obtenidos por el modelo y los medidos.

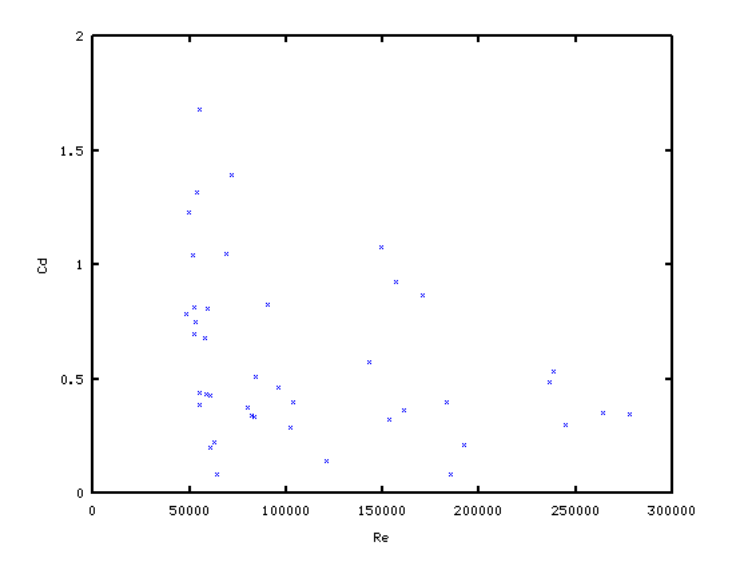

Figura 7.7:  $C_D$  frente a Re en todas las pruebas efectuadas.

| Ensayo | $C_D$ | $C_L$   | $C_S$   | cond. |
|--------|-------|---------|---------|-------|
| 27     | 0,21  | $-0.05$ | 0,94    | 1,12  |
| 29     | 0,57  | $-0,30$ | $-0,04$ | 1,04  |
| 37     | 1,22  | $-1,52$ | 0,14    | 1,02  |
| 49     | 1,68  | $-0.60$ | 0.09    | 1,10  |

Tabla 7.2: Coeficientes aerodinámicos calculados para los ensayos.

| Tiempo (s)   | x(m)  | y(m)  |
|--------------|-------|-------|
| $\mathbf{0}$ | 0,138 | 0,325 |
| 1/60         | 0,300 | 0,338 |
| 2/60         | 0,550 | 0,350 |
| 3/60         | 0,575 | 0,350 |
| 6/60         | 1,375 | 0,365 |

Tabla 7.3: Posiciones medidas para el ensayo 27

En las Figuras 7.8, 7.9, 7.10 y 7.11 se puede ver una buena concordancia entre los valores extraídos de las imágenes y los valores obtenidos con el modelo. Los intervalos de error marcados corresponden a  $\pm 1$  cm en la posición y el error viene del método de obtención de los valores de la trayectoria a partir de los

| Tiempo (s) | x(m)  | y(m)  |
|------------|-------|-------|
| ∩          | 0,088 | 0,375 |
| 1/60       | 0,213 | 0,400 |
| 2/60       | 0,438 | 0,413 |
| 3/60       | 0,575 | 0,438 |
| 6/60       | 1,263 | 0,488 |
| 7/60       | 1,388 | 0,488 |

Tabla 7.4: Posiciones medidas para el ensayo 29

| Tiempo (s) | x(m)  | y(m)  |
|------------|-------|-------|
| 0          | 0,013 | 0,825 |
| 2/60       | 0,015 | 0,863 |
| 4/60       | 0,250 | 0,888 |
| 6/60       | 0,375 | 0,900 |
| 8/60       | 0,500 | 0,913 |
| 10/60      | 0,625 | 0,900 |
| 12/60      | 0,750 | 0,888 |
| 20/60      | 1,250 | 0,700 |
| 22/60      | 1,350 | 0,638 |

Tabla 7.5: Posiciones medidas para el ensayo 37

| Tiempo (s) | x(m)  | y(m)  |
|------------|-------|-------|
| 0          | 0,013 | 0,850 |
| 2/60       | 0,150 | 0,890 |
| 4/60       | 0,275 | 0,900 |
| 6/60       | 0,425 | 0,915 |
| 8/60       | 0,550 | 0,908 |
| 10/60      | 0,688 | 0,890 |
| 20/60      | 1,325 | 0,675 |
| 22/60      | 1,388 | 0,625 |

Tabla 7.6: Posiciones medidas para el ensayo 49

fotogramas, debido a la poca resolución de las imágenes (320 × 240) donde un pixel equivale en la realidad, en la configuración de pruebas, a 0,61 cm.

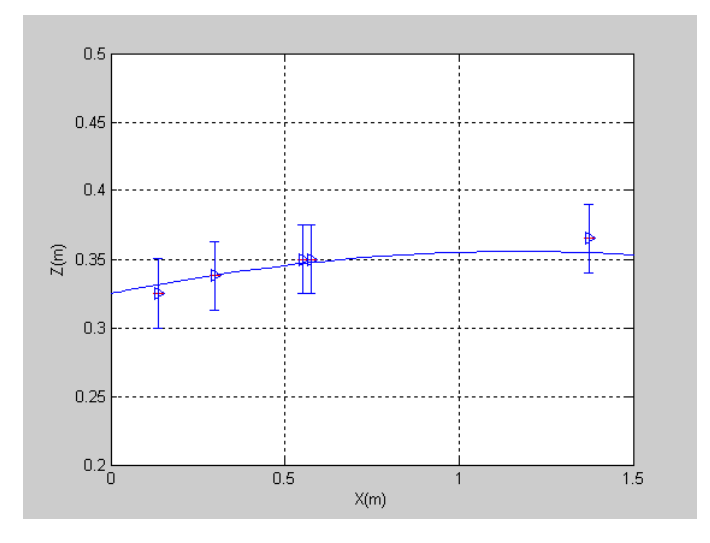

Figura 7.8: Trayectoria medida y calculada para el ensayo 27.

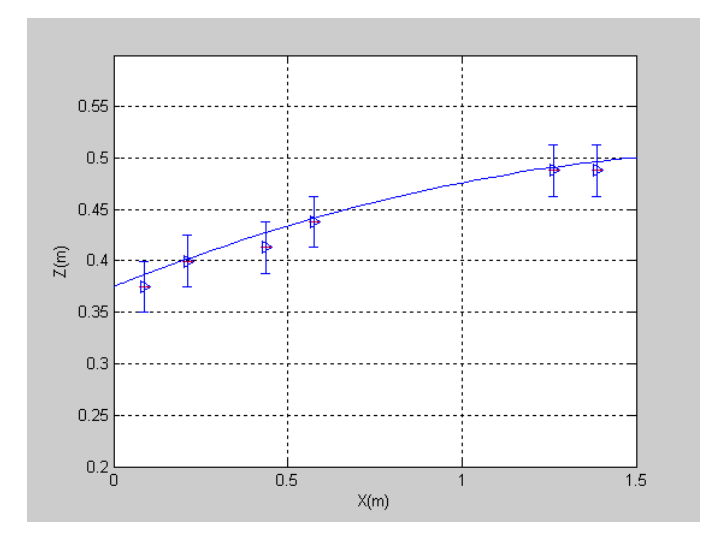

Figura 7.9: Trayectoria medida y calculada para el ensayo 29.

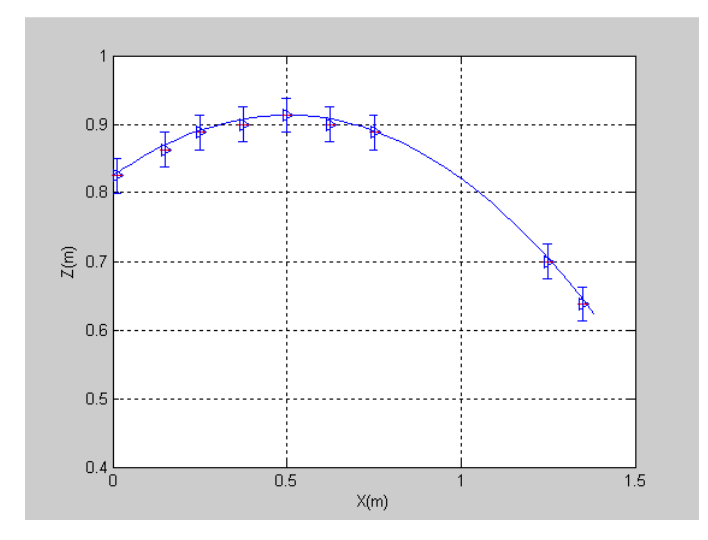

Figura 7.10: Trayectoria medida y calculada para el ensayo 37.

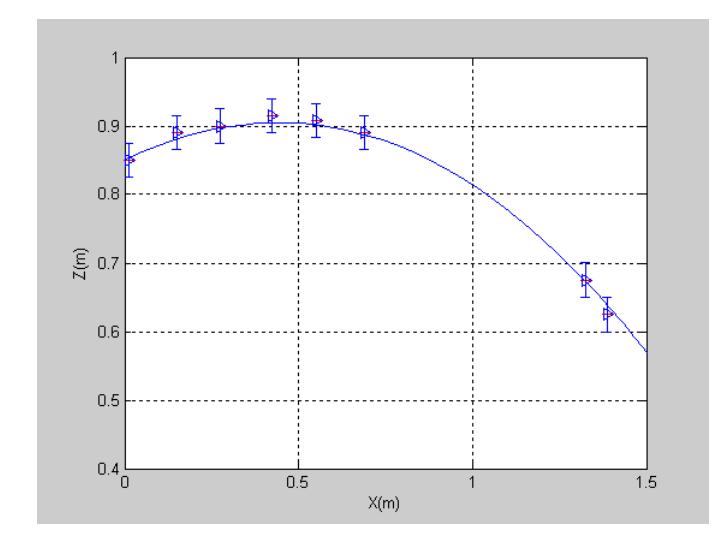

Figura 7.11: Trayectoria medida y calculada para el ensayo 49.

### 7.4.3. Medida de la velocidad de rotación

Para medir la velocidad de rotación se ha seguido el procedimiento descrito en la sección 7.1.3 con los datos de alguno de los ensayos. El criterio de selección de los ensayos ha sido aquellos en los que la secuencia de imágenes permitiera de forma fácil extraer la información necesaria. Estos han sido los ensayos 49, 52, 53 y 54. La Figura 7.12 muestra, a modo de ejemplo, la secuencia captada en el ensayo 49. Este presenta rotación sólo en el eje Y (perpendicular al plano de la imagen) y en sentido anti horario.

De los fotogramas mostrados se extrae la información de tiempo y ángulo de la tabla 7.7. El tiempo entre fotogramas es de 1/60 s. Esto nos da un ángulo medio recorrido entre fotogramas de  $23,25° = 0,406$  rad. Luego la velocidad de rotación será  $\omega = 24, 34 \text{ rad/s}.$ 

| Fotograma | Tiempo | Angulo (grados) |
|-----------|--------|-----------------|
| $0 - 1$   | 1/60   | 20,2            |
| $1-2$     | 1/60   | 29,5            |
| $2 - 3$   | 1/60   | 17,9            |
| $3-4$     | 1/60   | 27,2            |
| $4 - 5$   | 1/60   | 17,6            |
| $5-6$     | 1/60   | 26,9            |
| $6 - 7$   | 60     | 20,3            |

Tabla 7.7: Datos extraídos de la secuencia de vídeo

La velocidad media del objeto en este ensayo es  $v = 4,2212$   $m/s$  por lo que los coeficientes S quedan:

$$
S_L = \frac{\omega_L r}{v} = \frac{24,34 \times 0,10}{4,2212} = 0,58\tag{7.3}
$$

$$
S_S = \frac{\omega_S r}{v} = \frac{0 \times 0.10}{4,2212} = 0\tag{7.4}
$$

Para este mismo tránsito, aplicando el modelo visto en el capítulo 3 obtenemos los coeficientes:  $C_D = 1,68, C_L = -0,60 \text{ y } C_S = 0,09.$  El signo (−) de  $C_L$  indica que la fuerza va hacia abajo, lo cual coincide con la dirección esperada para la fuerza producida por una rotación en sentido anti-horario como se puede observar en la secuencia de vídeo. También se obtiene un valor de  $C_S$ muy pequeño lo que indica la práctica ausencia de rotación entorno al eje Z.

Es importante notar que dado que el método de extracción de la información de las imágenes es poco preciso, los valores de rotación que se van a obtener presentan un gran error y son sólo orientativos, pero se pretende ver que el procedimiento es factible.
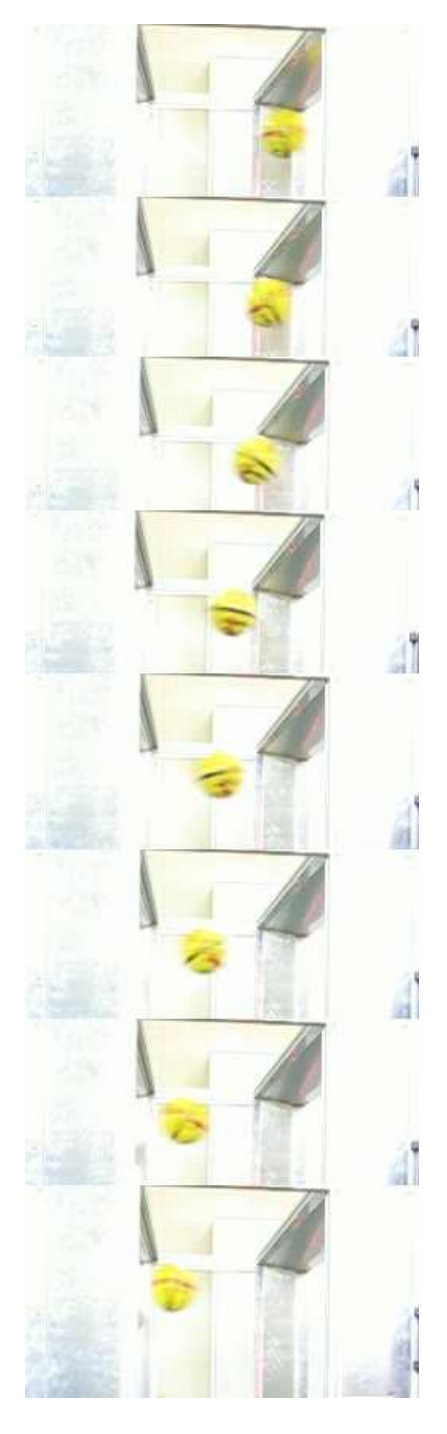

Figura 7.12: Secuencia movimiento con rotación.

Este mismo procedimiento se ha aplicado a los demás ensayos para obtener una serie de parejas de datos (coef iciente, spin) para, a partir de ellos, generar la curva que se usará como patrón para las demás medidas.

Los valores obtenidos a partir de los otros ensayos se recogen en la tabla 7.8.

| $\mathcal{C}^{\prime}$ | S             |
|------------------------|---------------|
| 0,09                   | 0,00          |
| 0,60                   | 0,58          |
| 0,22                   | 0,41          |
| 0,42                   | 0,78          |
| 0,21                   | $_{0,51}$     |
| 0,28                   | $_{\rm 0,35}$ |

Tabla 7.8: Parejas de valores  $(C, S)$ 

La Figura 7.13 muestra la curva polinómica de ajuste que se obtiene con los valores de la tabla 7.8 (curva verde) y se compara con las curvas obtenidas por Watts y otros [WF87] (curva azul) y Asai y otros [ASKS07] (curva roja). La curva se ha ajustado para cumplir con la ecuación (4.1) y se han obtenido los siguientes coeficientes:  $A = -2,685890, B = 2,620830 \text{ y } C = -0,001870.$ 

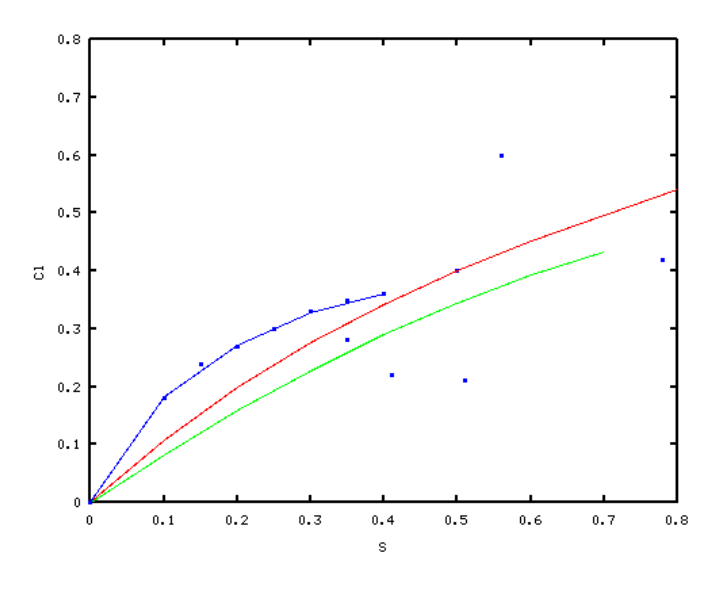

Figura 7.13: Curva  $C_L/C_S$  frente a S obtenida.

La curva obtenida es muy similar a la obtenida por Asai y otros [ASKS07] aunque presenta una pendiente ligeramente menor.

Se ha usado la misma curva para los dos coeficientes  $C_L$  y  $C_S$  puesto que ambos tienen el mismo origen, el efecto Magnus, y la única diferencia es el sentido de la fuerza.

A partir de la curva  $C_L/C_S$  frente a S obtenida es posible calcular el coeficiente de spin en otros ensayos. Se han usado los ensayos 19, 21, 26, 29 y 67. En ellos no se ha podido extraer los valores de la velocidad de rotación de forma cuantitativa debido a la calidad de las grabaciones, pero sí de forma cualitativa pudiendo apreciar si la rotación es en el eje Y o Z principalmente o en una dirección oblicua. La tabla 7.9 muestra los resultados obtenidos para esos ensayos.

Los ensayos 19, 29 y 67 tienen valores de  $S<sub>S</sub>$  muy pequeños, lo que significa poca rotación en el eje Z y rotación en el eje Y . Esto cuadra con lo que se observa en las secuencias de vídeo en el que la rotación es sobre un eje prácticamente horizontal.

El ensayo 26 presenta una velocidad de rotación principalmente en el eje Z, por lo que  $S_S$  es mayor que  $S_L$ . En este caso la componente en el eje Y no es completamente despreciable por lo que el valor de  $S_L$  también es apreciable. Esto igualmente coincide con lo que se aprecia en las secuencias de vídeo.

El ensayo 21 presenta rotación en un ángulo oblicuo intermedio entre el eje Y y Z, por lo que se detecta velocidad de rotación en ambos sentidos de valores similares. También coincide con la secuencia de vídeo.

| Ensayo | $v \, m/s$ | $C_L$   | $C_{S}$ | $S_L$   | $S_S$ |
|--------|------------|---------|---------|---------|-------|
| 19     | 18,4197    | $-0,53$ | $-0,00$ | $-1,68$ | 0,01  |
| 21     | 19,8480    | $-0.18$ | 0,13    | $-0.45$ | 0.27  |
| 26     | 13,9160    | $-0,11$ | 0,63    | $-0,27$ | 0,80  |
| 29     | 10,8379    | $-0,30$ | $-0.04$ | $-0,81$ | 0,09  |
| 67     | 6,2247     | $-0,14$ | $-0.03$ | $-0.34$ | 0,06  |

Tabla 7.9: Resultados de las pruebas de medida de velocidad de rotación.

## Capítulo 8

## Conclusiones

En este capítulo se presentan las contribuciones que se extraen del trabajo presentado, la difusión del mismo en revistas y congresos y finalmente se exponen algunas líneas para trabajos futuros.

#### 8.1. Contribuciones

Las principales contribuciones de este trabajo son las siguientes:

- Se ha establecido un procedimiento de medida de los coeficientes aerodinámicos de objetos esféricos en movimiento usando un dispositivo electro-óptico.
- El mismo dispositivo permite la obtención de otros parámetros dinámicos como la velocidad, la velocidad de rotación y la trayectoria.
- El procedimiento presenta una serie de ventajas frente a los sistemas equivalentes en uso. Estas ventajas son:
	- Componentes de menor coste frente a cámaras de alta velocidad o túneles de viento.
	- Menor complejidad de los algoritmos que en los equivalentes basados en procesado de la imagen, lo que permite una fácil automatización.
	- Requiere poco espacio para realizar las medidas por lo que el sistema es fácilmente integrable en una línea industrial o transportable para efectuar medidas en campo.
- Se ha desarrollado un método de medida de la velocidad instantánea usando barreras ópticas de gran área de medida.
- Este método de medida presenta una serie de ventajas frente a otros métodos en uso actualmente:
	- Obtención de las tres componentes de la velocidad.
	- Reducción del espacio necesario en la dirección del movimiento para efectuar la medida.
	- La posición relativa del sistema de medida respecto a la trayectoria del objeto no afecta a la medida.
	- Uso de cámaras estenopéicas para aislar los fototransistores de la luz ambiente en lugar de modular el haz, lo que causa retardos en la decodificación y complica la electrónica para obtener los mismos resultados.
- Los procedimientos de medida permiten acotar el error de las medidas. Las principales causas de error son la separación entre los detectores que forman las barreras ópticas y la resolución de las medidas de tiempo. Modificando estos parámetros se puede reducir el error a los valores deseados.
- Se ha desarrollado un sistema plenamente operativo para balones de fútbol que puede ser usado para el entrenamiento de jugadores o en el área de control de calidad de fabricantes de balones para comprobar las propiedades aerodinámicas de los mismos.
- El procedimiento de medida, si bien en el presente trabajo se centra en balones de fútbol, puede ser fácilmente aplicado a otros objetos esféricos e igualmente aplicable a cualquier objeto que por su geometría presente la aparición del efecto Magnus.

#### 8.2. Difusión del trabajo de investigación

A partir del trabajo expuesto se han realizado las siguientes aportaciones a congresos y revistas:

- E. Lluna, V. Santiago, L. Dunai, B. Defez, G. Peris-Fajarnés. Measuring dynamical parameters for spherical objects: Application for sports training. Proceedings of the IMProVe. June 15-17, Venice, Italy.
- E. Lluna, V. Santiago, B. Defez, L. Dunai, G. Peris-Fajarnés. Velocity vector (3D) measurement for spherical objects using an electro-optical device. Measurement. En revisión.

E.Lluna, V.Santiago, G. Peris-Fajarnés. Aerodynamic Coefficient measurement using an electro-optical device. Measurement Science and Technology. En revisión.

### 8.3. Trabajos futuros

- Ampliación en el área de investigación de las barreras ópticas de gran área de detección.
	- Reducción de la distancia entre detectores mediante el uso de CCD de 1D en lugar de fototransistores discretos.
	- Técnicas para reducir el número de láseres empleados pero mantener o ampliar el área de detección.
	- Incremento de la velocidad de medida usando electrónica de alta velocidad para mejorar la resolución en las medidas de tiempo. El prototipo fabricado tiene una resolución en tiempo de 0,0002 ms usando un microcontrolador.
	- En objetos esféricos, si se usa un detector de línea con suficiente resolución, se podría prescindir del diámetro del objeto como parámetro conocido y ser calculado en función de la sombra creada.
- Mejoras en la parte mecánica del DEM de cara a hacer un sistema más ligero y portátil que pueda ser integrado fácilmente en cadenas de producción o usado en campo.
- Respecto a la parte teórica de la medida de la velocidad, extensión del algoritmo a otras geometrías con simetría de revolución. El algoritmo se basa en la huella que deja en los detectores el paso del eje de simetría del objeto, por lo que habría que encontrar transformaciones de estos objetos que permitan definir su huella en base a diferencias de tiempo entre detectores.

# Bibliografía

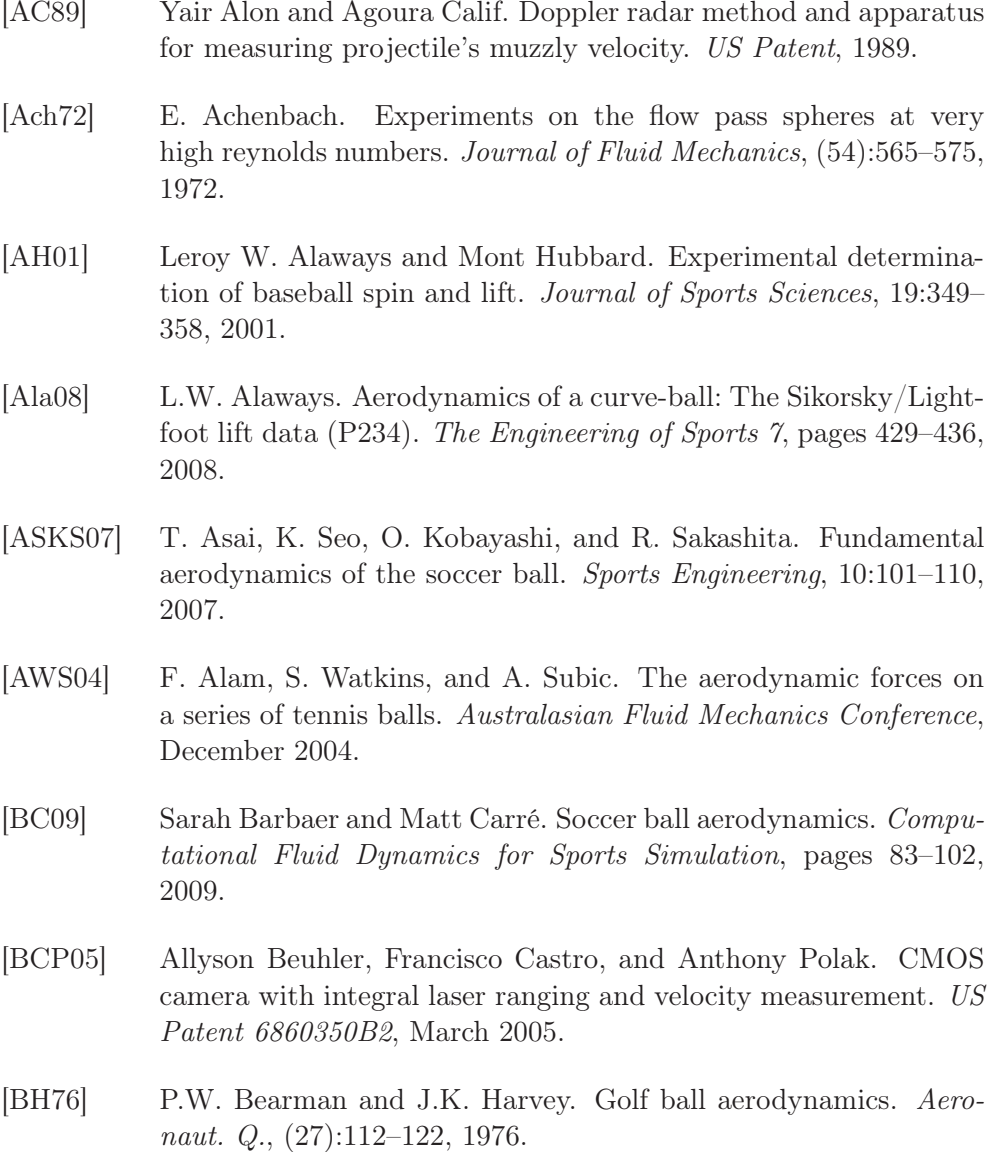

- [BHC06] S. Barber, S.J. Haake, and M.J. Carré. Using CFD to understand the effects of seam geometry on soccer ball aerodynamics. The Engineering of Sports 6, 2:127–132, 2006.
- [BK03] Ken Bray and David G. Kerwin. Modelling the flight of a soccer ball in a direct free kick. Journal of sports science, 21:75–85, 2003.
- [Bri59] L.J. Briggs. Efect of spin and speed on the lateral deflection of a baseball and the magnus effect for smooth spheres. American Journal of Physics, (27):589–596, 1959.
- [BRP99] J.B. Barlow, W.H. Rae, and A. Pope. Low speed wind tunnel testing. John Willey & Sons, 1999.
- [CGH+04] M.J. Carré, S.R. Goodwill, S.J. Haake, R.K. Hanna, and J.Wilms. Understanding the aerodynamics of a spinning soccer ball. *Engi*neering of Sports 5, 1:70–76, 2004.
- [CGHH06] M.J. Carré, S.R. Goodwill, S.J. Haake, and R.K. Hanna. Understanding the aerodynamics of a spinning soccer ball. The Engineering of Sports 5, 1:60–76, 2006.
- [CHR07] Federico Cristina, Sebastián H.Dapoto, and Claudia Russo. A lighweight method for computing ball spin in real time.  $JCS\mathcal{C}T$ , 7(1):34–38, April 2007.
- [CTL08] S. Chaturvedi, M.V. Tehere, and S.S. Limaye. Embedded system for velocity measurement of projectile. First Intl. Conf. on Emerging Trends in Engineering and Technology, pages 1321– 1324, 2008.
- [Dav49] J.M. Davies. The aerodynamics of golf balls. Journal of Applied Physics, (20):821–828, 1949.
- [GC09] John Eric Goff and Matt J. Carré. Trajectory analysis of a soccer ball. American Journal of Physics, 77(11):1020–1027, November 2009.
- [GCH04] S.R. Goodwill, S.B. Chin, and S.J. Haake. Aerodynamics of spinning and non-spinning tennis balls. Journal of Wind Engineering and Industrial Aerodynamics, (92):935–958, 2004.
- [GEC07] I.W. Griffiths, C.J. Evans, and M.J. Carré. The measurement of all the important 3-d parameters of a spinning football by optoelectronic methods. 3rd WEAS Intl. Conf. on Remote Sensing, pages 33–38, November 21-23 2007.
- [GK08] G.S.Gill and Amod Kumar. Velocity measurement system for small caliber projectiles. WCE, 1, July 2-4 2008. London, UK.
- [Har86] R. Hartwig. Accuracy of velocity measurement of projectiles with fins and tracers by means of sky-screens. Journal of Ballistics, 9(3):2299–2310, 1986.
- [HCD+00] S.J. Haake, S.G. Chadwick, S.G. Dignall, S. Goodwill, and P. Rose. Engineering tennis slowing the game down. Sports Engineering 3, (3):131–144, 2000.
- [HGC07] S.J. Haake, S.R. Goodwill, and M.J. Carré. A new measure of roughness for defining the aerodynamic performance of sports balls. Journal of Mechanical Engineering Science, (C):789–806, 2007.
- [JH08] David James and Steve Haake. The spin decay of sports balls in flight  $(P172)$ . The engineering of sports 7, pages  $165-170$ ,  $2008$ .
- [JXY09] Yu Jiyan, Wang Xiaoming, and Li Yongxin. Velocity and position measurement for projectile using double optical detectors and reflectors. IEEE, 2009.
- [KKW06] T. Kadowaki, K. Kobayashi, and K. Watanabe. Rotation angle measurement of high-speed flying object. SICE-ICASE International Joint Conference, pages 5256–5259, October 18-21 2006.
- [KMK+07] R.C. Kalonia, G. Mitra, A. Kumar, R.K. Varma, M. Singh, and V.S. Sethi. Laser-based projectile speed measurement system. Optical Engineering, 46(4), April 2007.
- [KO08] R. Koyanagi and Y. Ohgi. Measurement of the forces on ball in flight using built-in accelerometer. The Engineering of Sports 7, 2, 2008.
- [KVB09] Amandeep Kaur, Renu Vig, and Randhir Bhatnagar. Study of different measurement systems and design circuitry with intensity modulated measuring the velocity of projectile. International Journal of Electronic Engineering Research, 1(2):101–108, 2009.
- [LCLW93] S.T. Lu, C. Chou, M.C. Lee, and Y.P. Wu. Electro-optical target system for position and speed measurement. IEE Proceedings-A, 140(4):252–256, July 1993.
- [Mac28] J. Maccoll. Aerodynamics of a spinning sphere. Journal of the Royal Aeronautical Society, (32):777, 1928.
- [Mar06] Antonio Crespo Martínez. Mecánica de fluidos, chapter 19. Thompson, 2006.
- [MD10] Eldar Musa and Mutlu Demirer. Laser-based light barrier having a rectangular detection area. Optics and Lasers in Engineering, 48:435–440, 2010.
- [MDS03] M.Scheneider, D.Eckenfels, and S.Nezirevic. Doppler-radar: A possibility to monitor projectile dynamics in rail guns. IEEE Transactions on Magnetics, 39(1), January 2003.
- [Meh85] Rabindra D. Mehta. Aerodynamics of sports balls. Ann. Rev. Fluid Mech., 17:151–189, 1985.
- [Met92] Stuart L. Meter. *Data Analysis for Scientists and Engineers*, chapter 10. Willey, 1992.
- [Mica] Microchip. Pic18f452 datasheet. http://ww1.microchip.com/ downloads/en/DeviceDoc/39564c.pdf.
- [Micb] ST Microelectronics. Ld1086 datasheet. http://http:// www.datasheetcatalog.org/datasheet/stmicroelectronics/ 6739.pdf.
- [MP01] R.D. Mehta and J.M. Pallis. Sports ball aerodynamics: effects of velocity, spin and surface roughness. Materials and Science in Sports, pages 185–197, April 2001.
- [MTTS02] M.J.Carré, T.Asai, T.Akatsuka, and S.J.Haake. The curve kick of a football II: Flight through the air. Sports Engineering, 5:193– 200, 2002.
- [Mus07] Eldar Musayev. Laser-based large detection area speed measurement methods and systems. Optics and Lasers in Engineering, 45:1049–1054, 2007.
- [Mus08] Eldar Musa. Laser-based light barrier. Applied Optics, 47(19):3415–3422, July 2008.
- [Nat08] Alan M. Nathan. The effect of spin on the flight of a baseball. American Journal of Physics, 76(2):119–124, February 2008.
- [New72] I. Newton. New theory of light and colours. Philosophycal Transactions of the Royal Society, 80:3075–3087, 1672.
- [NHCK06] Alan M. Nathan, Joe Hopkins, Lance Chong, and Hank Kaczmarski. The effect of spin on the flight of a baseball. The engineering of sports 6, 2006.
- [NJKS04] Paul Neilson, Roy Jones, David Kerr, and Chris Sumpter. An image recognition system for the measurement of soccer ball spin characteristics. Measurement Science and Technology, 15:2239– 2247, 2004.
- [Oka11] Satoru Okamoto. Wind tunnels. InTech Open, 2011.
- [OS10] Luca Oggiano and Lars Saetran. Aerodynamics of modern soccer balls. Procedia Engineering 2, pages 2473–2479, 2010.
- [PTSJ08] M.A. Passmore, S. Tuplin, A. Spencer, and R. Jones. Experimental studies of the aerodynamics of spinning and stationary footballs. Proc. Mechanical Engineering, 222 Part C.:195–205, 2008.
- [Qt] Qt. Qt cross platform application and UI framework. http://qt. nokia.com.
- [Ray77] Lord Rayleigh. On the irregular flight of a tennis ball. Messenger of Mathematics, (7):14–16, 1877.
- [RM94] Václav Ricny and Jiri Mikulec. Measuring flying object velocity with CCD sensors. *IEEE AES Systems Magazine*, pages 3–6, June 1994.
- [SFOB04] J.P. Spampinato, N. Felten, P. Ostafichuck, and L. Brownlie. A test method for measuring forces on a full scale spinning soccer ball in a wind tunnel. Engineering of Sports 5, 1:111–117, 2004.
- [SH99] A.T. Sayers and A. Hill. Aerodynamics of a cricket ball. Journal of Wind Engineering and Industrial Aerodynamics, (79):169–182, 1999.
- [SPMFZ07] M. Sánchez-Pena, C. Marcos, M.Y. Fernández, and R. Zaera. Cost-effective optoelectronic system to measure the projectile velocity in high-velocity impact testing of aircraft and spacecraft structural elements. Optical Engineering, 46(5), May 2007.
- [SS94] A.J. Smits and D.R. Smith. A new aerodynamic model of a golf ball in flight. *Science and Golf II*, pages 341–347, 1994.
- [Ste88] A. Stepanek. The aerodynamics of tennis balls the topspin lob. American Journal of Physics, (56):138–142, 1988.

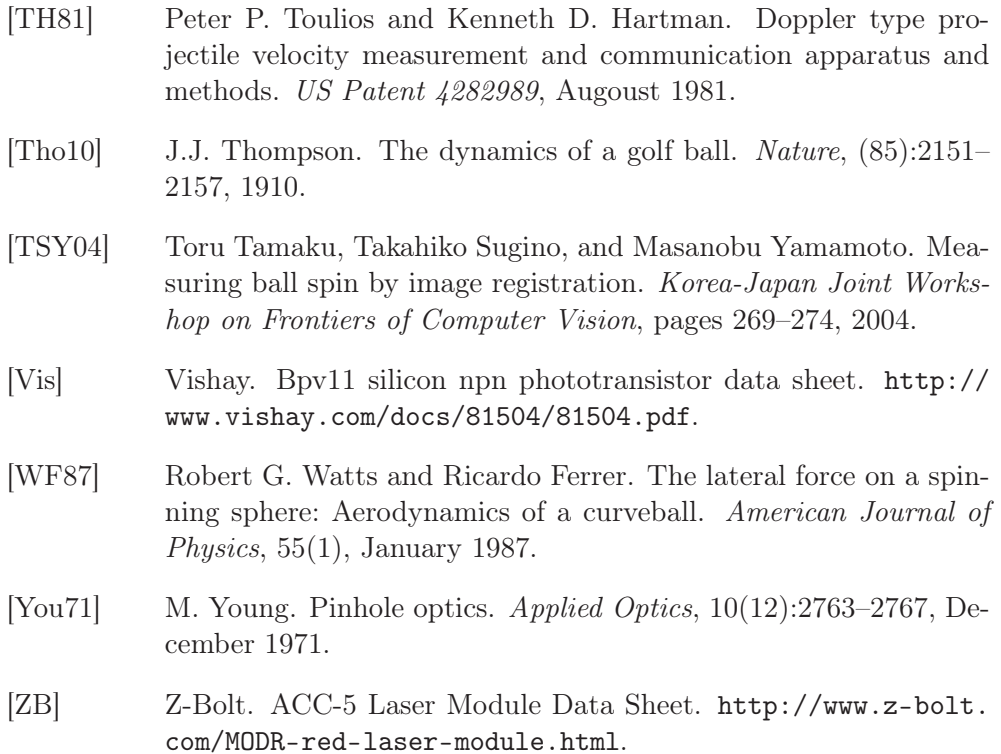

## Apéndice A

# Código simulación Matlab

La simulación consta de una serie de funciones que realizan tareas específicas que son llamadas por un programa principal. La tabla A.1 muestra las funciones y una breve explicación de su cometido.

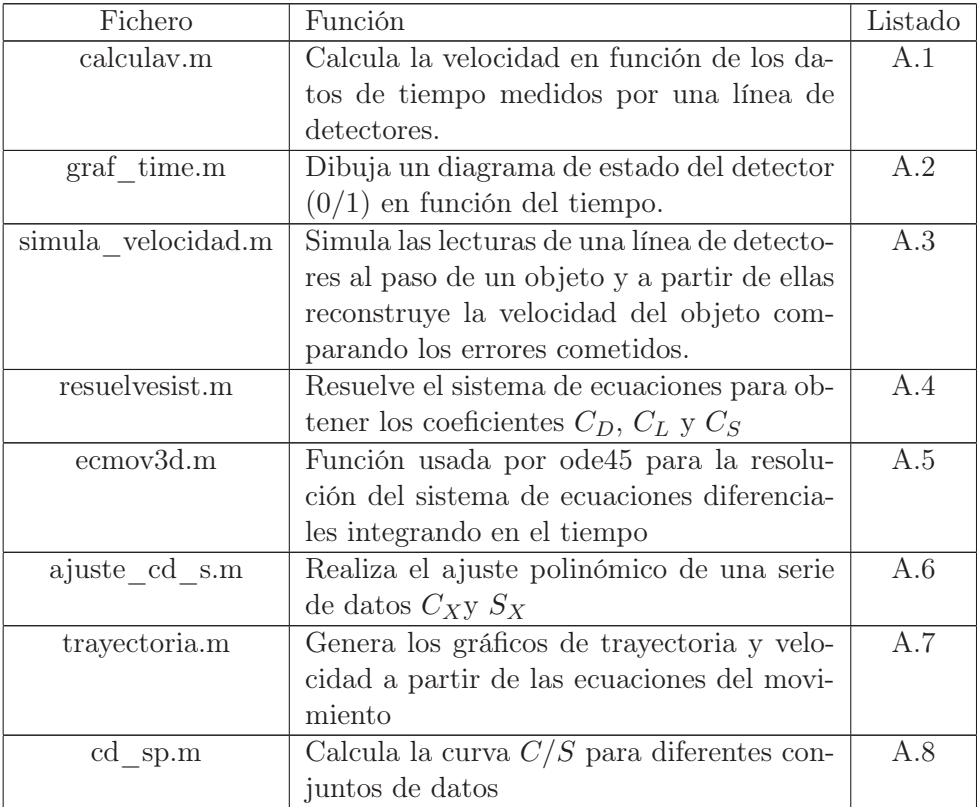

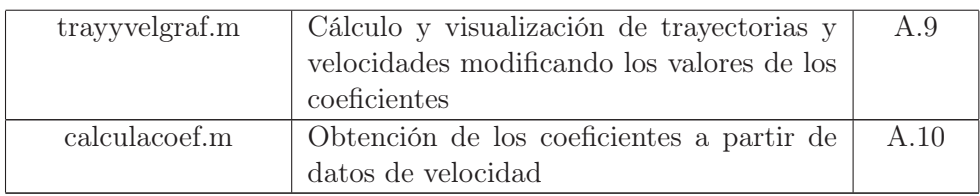

Tabla A.1: Funciones matlab que componen las simulaciones.

Listado A.1: Función calculav.m

```
1 \frac{9}{6}2^{\prime} % calculav.m
3 \frac{\%}{\%}4 % Entradas :
5 % det: Lista de detectores
6 % tin: Lista de tiempo de inicio de corte
7 % tout: Lista de tiempos de fin de corte
8 % r: Radio del objeto
9 % dsep: Separacion entre detectores
10 % et: Error en las medidas de tiempo
11 % Salidas:
12 % vel: Velocidad evel: Error en la
      velocidad
13 % theta: Angulo etheta: Error en el
      angulo
14 % vx : Componente X de v evx : Error en la
       componente X de v
15 % vy : Componente Y de v evy : Error en la
       componente Y de v
16 % t12fin: Tiempo 12 tmax: Maximo tiempo de
17 \frac{\%}{\%}18 function [vel, evel, theta, etheta, vx, evx, vy, evy, t12fin,
       tmaxfin ]=_{19} calculav (det, tin, tout, r, dsep, et)
20
_{21} tmed = (tout + tin). /2;
22 tt=(tout-tin);
_{23} tmax=max (tt);
_{24} t12med=0;
_{25} diam = 2*r;
_{26} et =2* et ;
27
|v = (diam) / trans;29
30 for i=1: length (tmed) -1
31 t12med += tmed (i+1) -tmed (i);
32 t12med /= 2;
33 end
34 t12=t12med;
35
36 k=1/sqrt (1 - ((diam*t12med)/(tmax*disp));
37 ediam=2*(r-sqrt(r<sup>2</sup> - (dsep/2)<sup>2</sup>);
38 vel=v;
39 evel= sqrt ((ediam/tmax) 2 + (-(\text{diam} * \text{et}) / (\text{tmax} \cdot 2)) \cdot 2);
40 theta = asin ((v*t12) / (dsep));
41 | etheta= sqrt( ((k*t12*ediam)/(tmax*dsep))^2 +
```

```
42 ((k*diam*et)/(tmax*dsep))^2 +
43 \left( (-1*k * diam * t12 * et) / (dsep * (tmax ^2)) \right) ) ^2);
_{44} t12fin=t12;
45 tmaxfin=tmax;
46
47 vx=v*cos (theta);
48 evx = sqrt ( ((\cos(\theta + \cos \theta)) + ((\theta + \cos \theta)) + ((\theta + \cos \theta)) + (\cos \theta)) ^{\sim}2) );
49 vy=v*sin(theta);
50 evy = sqrt ( ((sin (theta) * evel) 2) + ((vel * cos (theta) * etheta)
        -2) );
```
Listado A.2: Función graf\_time.m

```
1 \frac{1}{6}2 % graf_time.m
3 \frac{\%}{\%}4 % Entradas :
5 % ind : Lista de indices de detectores
6 % inicio : Lista de tiempos de inicio de corte
7 % final : Lista de tiempos de fin de corte
8 % col : color para la grafica
9 % limsup : valor del limite superior
10 % Salidas:
11 % c : Manejador a la ventana
12 \frac{\%}{\%}13 function [c]=graf_time (ind, inicio, final, col, limsup)
14
15 posx=linspace (0, 1imsup);
_{16} for i=1: length (posx)
17 if (posx(i) > initio(ind) && posx(i) < final(ind)\begin{array}{c|c} 18 & \text{values (i) =1}; \end{array}19 else
\begin{array}{c|c} 20 & \text{values (i) = 0}; \end{array}21 end
22 end
|23| c= plot (posx, valores, col)
```
Listado A.3: Función simula\_velocidad.m

```
1 \frac{9}{6}2 % simula velocidad \texttt{m}3 \frac{9}{6}4 % Entradas :
5 % v: Velocidad ( modulo )
6 % ang grad: Angulo en radianes
7 % paso:
8 % graficas_on: Dibujar grafica (\sin/no)
9 % precision_t : Numero de digitos decimales a considerar
10 % peor_caso : Forzar peor caso
11 % Salidas :
12 % c : Coeficientes usados en el ajuste
13 %
14 function [c] = simula_velocidad (v, ang_grad, paso, graficas_on,
        precision_t , peor_caso )
15
16 format long
17
18 ang=ang_grad*pi/180;
19 \mid r = 0.68/(2*pi);20 \times 0 = -0.20;
21 if peor_caso
22 y0=(x0*tan(ang))+(paso/2); % Peor caso
23 else
24 y0=x0*tan(ang); % Mejor caso
25 end
26 x =0; % Posicion x detectores
27 y=0; % Posicion y detectores (-20 a +20 de 5 en 5 cm)
28 vx=v* cos (ang);
29 vy=v*sin(ang);
30 \mid t = 2*r/v;31
32 \mid \text{str=fprintf(" % .10f | % .10f | % .10f | % .10f | % .10f | % .10f | % .10f | % .10f | % .10f | % .10f | % .10f | % .10f | % .10f | % .10f | % .10f | % .10f | % .10f | % .10f | % .10f | % .10f | % .10f | % .10f | % .10f | % .10f | % .10f | % .10f | % .10f | % .10f | % .10f | % .10f | % .10f | % .10f | % .10f | % .10f | % .133
34 i=1;
35 for y = -0.35: paso: 0.35
36 a = (vx^2+vy^2);
37 b = (2*y0*y)+(2*x0*vx) - (2*y*vy) - (2*x*xy);38 c = (x \hat{z} ) + (y \hat{z}) - (2* x* x0) - (2* y* y0) + (x0 \hat{z}) + (y0 \hat{z}) - (r
                   \hat{2});
39
40 cuatroac=b^2 - (4 * a * c);
41 if ( cuatroac \langle 0 \rangle42 disp ('Imaginaria')
43 else
_{44} t1=(-b+sqrt(cuatroac))/(2*a);
```

```
\mathsf{t2} = (-\mathsf{b} - \mathsf{sqrt}(\text{cuatroac})) / (2*\mathsf{a});46
47 med (i) = ((t1 - t2)/2) + t2;
\begin{array}{c|c}\n & \text{time} \\
 & \text{time} \\
\end{array}_{49} inicio (i) = t1;
50 final (i)=t2;
51 pos (i)=y;
52 i=i+1;
53 end
54 end
55
56 ddiam=2*r;
57 dsep=paso;
58 tmax=max (tiempo);
59 \mid t12=med (2) - med (1);
60
61 precision_tmax=precision_t;
62 precision_t12=precision_t;
63 tmax = roundn (tmax, precision_tmax);
64 t12=roundn (t12, precision_t12);
65
66 v_c = ddiam / tmax;
67 pendiente=pendiente2 (v_c, med, paso);
68
69 c=polyfit (pos, med, 1);
70 if graficas_on
71 plot (pos, med, 'rx'); hold on
\begin{bmatrix} 72 \end{bmatrix} axis (\begin{bmatrix} \min(\text{pos}) - (\text{paso}/2) \end{bmatrix}, \max(\text{pos}) + (\text{paso}/2) \end{bmatrix});
73 plot ( linspace (min (pos) -(pass / 2), max (pos) +(pass / 2))
                 ,
74 polyval (c , linspace ( min ( pos ) -( paso /2) , max ( pos
                        (+(\text{paso}/2))))75 xlabel ( ' posicion detector ')
76 ylabel ('tiempo')
77 end
78
79 ang_c = atan (pendiente);
80 vx_c = v_c \ast cos (ang_c);
81 vy_c=v_c*sin(ang_c);
82
\text{sn} \text{str2=fprintf} ("%.10 f |%.10 f |%.10 f |%.10 f |", ang_c *180/pi, v_c,
       vx_{c}, vy_{c};
84
|85| ediam=2*(r-sqrt(r<sup>2</sup>-(paso/2)<sup>2</sup>);
86 etmax=10^(-precision_tmax);
|87| et12=10^(-precision_t12);
88
```

```
89 ev = (abs (1/\text{tmax})* ediam ) +(abs (-1*\text{ddiam}/(\text{tmax}^2))*\text{etmax});
_{90} k=1/sqrt (1-((ddiam * t12)/(tmax * dsep)) ^2);
_{91} eang=(abs (k*(t12/(tmax*dsep)))* ediam ) +(abs (k*(ddiam/(tmax*
          dsep)))*et12 )+(abs (k*((ddiam * t12) / dsep) *(-1/(tmax ^2)))*etmax );
|92| evx = (abs (cos (ang_c)) * ev ) + (abs (-1* v_c * sin (ang_c)) * eang);
93 evy = (abs (sin (ang_c)) * ev )+( abs (v_c * cos (ang_c)) * eang);
94
95 | str = fprintf ("%.10 f | %.10 f | %.10 f | %.10 f | ", eang, ev, evx, evy);
96
97 v_errabs = v_c - v;
98 ang_errabs = ang_c - ang;
99 vx_errabs=vx_{c}-vx;
100 vy_errabs=vy_c-vy;
101
|102| v_errrel = ((v_errabs/v) *100);
_{103} ang_errel = ((ang_errabs/ang) *100);
|104| vx_errel = ((vx_errabs/vx) *100);
_{105} vy_errel = ((vy_errabs/vy) *100);
106
107 if graficas_on
108 limsup=max(inicio);
_{109} numel=length (final);
110 colgrf = [\gamma \gamma \gamma \gamma \gamma \gamma \gamma \gamma \gamma \gamma \gamma \gamma \gamma \gamma];
111 figure
112 hold on
113 for i=1:numel
114 subplot (5, 1, i)115 graf_time (i, final, inicio, colgrf (i), limsup)
116 end
117 hold off
118 else
119 numel=length (final);
120 end
121
122 str2=fprintf (" %.10 f | %.10 f | %.10 f | %.10 f | ", ang_errabs,
          v_errabs , vx_errabs , vy_errabs );
123 str2 = fprint f(" % . 10f | % . 10f | % . 10f | % . 10f | % . 10f | % . 10f | % . 10f | % . 10f | % . 10f | % . 10f | % . 10f | % . 10f | % . 10f | % . 10f | % . 10f | % . 10f | % . 10f | % . 10f | % . 10f | % . 10f | % . 10f | % . 10f | % . 10f | % . 10f | % . 10f | % . 10f | % .v_errrel , vx_errel , vy_errel );
124 end
```
 $1 \frac{9}{6}$ 

Listado A.4: Función resuelvesist.m

```
2 % resuelvesist.m
3 \frac{\%}{\%}4 % Resuelve sistema de ecuaciones dinamicas obteniendo CD ,
         CL y CS
5 \frac{\%}{\%}6 % Entradas :
7 % a: Vector aceleracion
8 % v: Vector velocidad
9 % w: Vector director eje de rotacion
10 % m: Masa
11 % Salidas:
12 % \, CX: Vector con los coeficientes [CD CL CS]
13 \frac{\%}{\%}14 function [CX]= resuelvesist (a, v, w, m)15
16 \mid g = 9.8;17 \mid \text{rho=1.2};18 \mid r = 0.10;_{19} A=pi *(r \text{ }^{\circ}2);
20 vv=sqrt (v(1) 2+v(2) 2+v(3) 2);
21 | ww = sqrt(w(1) ^2+w(2) ^2+w(3) ^2);
2223 fb1 = (2 * m * a(1)) / (rho * A);
24 fb2 = (2 * m * a(2)) / (rho * A);
25 \mid f b3 = ((2 * m) / (rho * A)) * (a (3) + g - ((r *rho * pi *r^3) / (3 * m)));
_{26} bb = [fb1; fb2; fb3];
27
28 fall = - vv *v (1);
_{29} fa21 = - vv * v (2);
30 \mid \text{fa31} = -\text{vv} * \text{v} (3);
31
32 \mid \text{fa12} = (\text{vv}/\text{ww}) * (\text{w}(2) * \text{v}(3) - \text{w}(3) * \text{v}(2));33 \mid \text{fa22} = (\text{vv}/\text{ww}) * (\text{w}(3) * \text{v}(1) - \text{w}(1) * \text{v}(3));34 \mid \text{fa32} = (\text{vv}/\text{ww}) * (\text{w}(1) * \text{v}(2) - \text{w}(2) * \text{v}(1));35
36 fa13 = (1/ww) * (-(v(2) 2) *v (1) +v (1) *v (2) *v (2) +v (1) *v (3) *v (3)
          -(v(3)^2) *w(1);
37 \int f a 23 = (1/ww) * (-v(3)^2) *w(2) +v(2) *v(3) *w(3) +v(1) *v(2) *w(2)-(v(1)^2) *w(2);
38 \mid \text{fa33} = (1/ww) * (-(v(1)^2) *w(3) +v(1) *v(3) *w(1) +v(2) *v(3) *w(2))-(v(2)^2) *w(3);
39
40 aa =[ fa11 , fa12 , fa13 ; fa21 , fa22 , fa23 ; fa31 , fa32 , fa33 ];
41
42 CX = aa \bb;
```
 $\overline{1}$ 

Listado A.5: Función ecmov3d.m

```
1 \frac{9}{6}2 % ecmov3d
3 \frac{\%}{\%}4 \mid function deriv=ecmov3d (t, y, m, CD, CL, CS, wv)
5
6 \mid \text{g}=9.8;7 \mid \text{rho=1.2};8 \rightharpoonup r = 0.10;9 A = \pi * (r^2);
10
_{11} v=sart ((v(1) 2+v(2) 2+v(3) 2));
|12| w= sqrt (wv (1) ^2+wv (2) ^2+wv (3) ^2);
13
_{14} K = (rho * A) / (2 * m);
15
_{16} deriv=zeros (6,1);
17 deriv (1) = ( - K* CD* v* y (1) ) + ( K* CL* ( v / w ) * ( ( wv (2) * y (3) ) - ( wv (3) * y
         (2)))) +(K*CS*(1/w)*((y(2)^2*wv(1)) -(y(1)*y(2)*wv(2)) -(y
         (1) * y (3) * w v (3) + (y (3) ^2 * w v (1) ) ;
18 deriv (2) = ( - K* CD* v* y (2) ) + ( K* CL* ( v/w ) * ( (wv (3) * y (1) ) - (wv (1) * y
         (3)))) +(K*CS*(1/w)*((y(3)^2*wv(2)) -(y(2)*y(3)*wv(3)) -(y
         (1) * y (2) * w v (1)) + (y (1) ^2 * w v (2)));
19 deriv (3) = ( - K* CD* v* y (3) ) + ( K* CL* ( v / w ) * ( ( wv (1) * y (2) ) - ( wv (2) * y
         (1)))) +(K*CS*(1/w)*((y(1)^2*wv(3)) -(y(1)*y(3)*wv(1)) -(y
         (2) * y (3) * w v (2)) + (y (2) ^2 * w v (3))) - g + (4 *rho * pi *r^3) / (3 * m);
20 deriv (4) = y(1);
21 deriv (5) = y(2);
22 deriv (6) = y(3);
```
Listado A.6: Función ajuste\_cd\_s.m

```
1 \frac{9}{6}2 % ajuste_cd_s
3\frac{\%}{\%}4 % Ajuste de la curva S/ Cl en funcion de los datos
5 %
6 % Entradas :
7 % or : Orden del ajuste
8 % sp : lista con valors de S
9 % cl : lista con valores de Cl
10 \frac{1}{6} graf : Mostrar graficos (0/1)11 % uex : Usar ventana de graficos existente
12 % Salidas:
13 % d: Coeficientes del polinomio c(s)
14 % dd: Coeficientes del polinomio s(c)15 %
_{16} function [d,dd]=ajuste_cd_s (or,sp,cl,graf,uex)
17
_{18} d= polyfit (sp, cl, or);
19 dd=polyfit (cl,sp,or);
20
21 if graf ==1
22 \quad max_sp=max (sp);
23 max_cl=max(cl);
24 rango_sp = 0:0.1: max_sp;
25 rango_cl=0:0.1: max_cl;
26
27 res=polyval (d, range_sp);
28
29 if uex == 030 figure
31 tipogr='-g';
32 else
33 hold on
34 tipogr=uex;
35 end
\begin{array}{c|c} 36 & \text{hg=plot(sp, c1, 'o', range\_sp, res, tipogr)}; \end{array}\begin{array}{c|c} 37 & \text{xlabel} (7S')\end{array};
38 ylabel (°C1'');
39 end
```

```
Listado A.7: Función trayectoria.m
```

```
1 \frac{9}{6}2 % Trayectorias
3 \frac{\%}{\%}4 % Entradas :
5 % tspan : Lista con el instante de inicio y el de fin
6 % y0: Lista con las velocidades y posiciones inicales [
       vx vy vz x y z]
7 % w: Vector director del eje de rotacion
8 % m: Masa
9 % C: Lista con los coeficientes [CD CL CS]
10 % tmed: Lista de tiempos medidos
11 % xmed: Lista de coordenadas X
\frac{1}{2} % zmed: Lista de coordenadas Z
13 % e: Lista de errores en las medidas de posicion
\frac{1}{4} % Salidas:
15 % c: Manejador del grafico creado
16 function [c]=trayectoria (tspan, y0, w, m, C, tmed, xmed, zmed, e)
17
18 options=odeset ('ReLU', 1e-6, 'AbsT01', 1e-6);
19 [t, Y]= ode45 (0ecmov3d, tspan, y0, options, m, CD, CL, CS, w);
20
_{21} plot (Y(:, 4), Y(:, 6));_{22} hold on
|23| c=plot (xmed, zmed, '+r');
_{24} errorbar (xmed, zmed, e, '>');
25 axis ([0 \ 1.5 \ 0.2 \ 0.5]);
26 grid;
27 \mid \text{xlabel}(, \{X(m),\cdot\};28 ylabel ('Z(m) ');
```
Listado A.8: Función cd\_sp.m

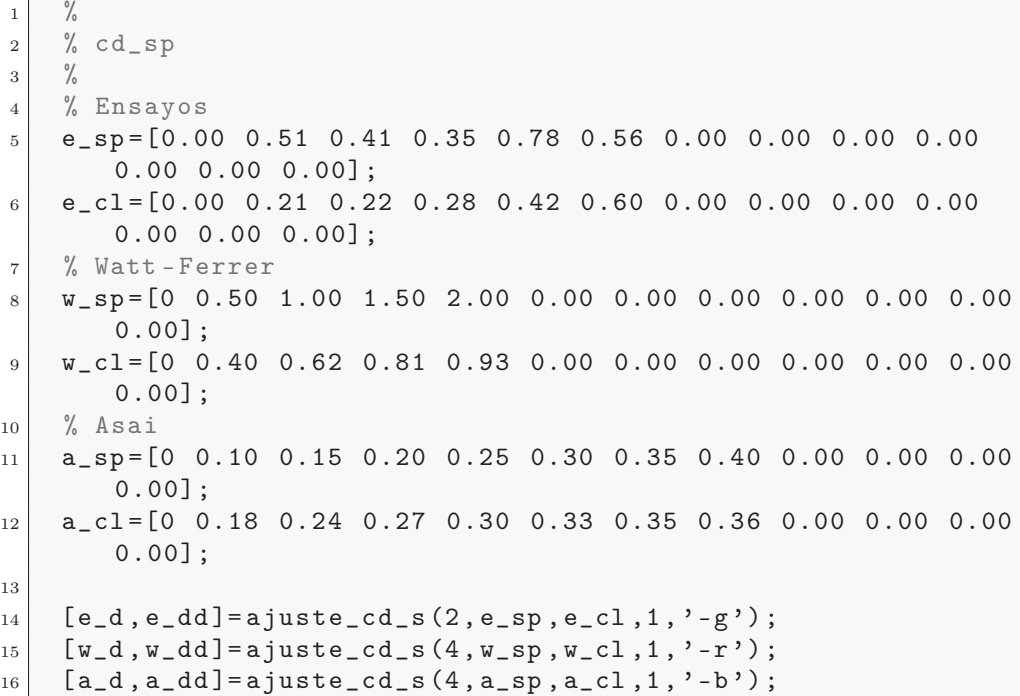

<sup>17</sup> axis ([0 0.8 0 0.8])

 $\overline{1}$ 

 $1 \frac{9}{6}$ 

```
Listado A.9: Función trayyvelgraf.m
```

```
2^{2}% simul3.m
3 \frac{\%}{\%}4 \mid \text{tspan} = [0, 1];5 % Valores iniciales Vx Vy Vz X Y Z
\begin{bmatrix} 6 \\ 4 \end{bmatrix} y 0 = [10 0 5 0 0 0]';
7 \mid m = 0.4;
8 CD=0;
9 CL = 0;
_{10} CS = 0;
|11| w = [0 1 0];12
_{13} minimo_val = 0.0;
_{14} maximo_val = 0.6;
15 paso = 0.1;
16
17 options=odeset ('RelTol', 1e-6, 'AbsTol', 1e-6, 'InitialStep'
       ,0.1 , ' MaxStep ' ,0.1) ;
18 cont=1;
_{19} D=zeros (50,6);
_{20} Dlen=zeros (50,1);
21 for i = minimo_value : paso : maximo_val
\vert 22 [t, Y]=ode45 ( @ecmov3d, tspan, y0, options, m, CD+i, CL, CS
                ,w);
23 Dlen (cont) = length (Y);
24 leyen (cont)=CD + i;25 for kk = length(Y) : 1:49Y = [Y; [0 0 0 0 0 0] ];
27 end
28 | D(:,:,cont) = Y;29 cont = cont+1;
30 end
31
32 % Posicion
33 colores = ['b','r','g','c','m','y','k','w','b','r','g'];
34 for i=1: cont-1
35 Dprima = D(:,:,i);
36 Dprima = Dprima (1: Dlen(i), :);37 plot3 ( Dprima (: ,4) , Dprima (: ,5) , Dprima (: ,6) , colores (
                i))
38 % plot ( Dprima (: ,4) , Dprima (: ,5) , colores (i)) ; % Plano
       XY
39 % plot ( Dprima (: ,4) , Dprima (: ,6) , colores (i)) ; % Plano
       XZ
40 % plot ( Dprima (: ,5) , Dprima (: ,6) , colores (i)) ; % Plano
       YZ
```

```
41 %axis ([0 1 0 1 0 1])
\left\{ \begin{array}{l} 42 \\ 42 \end{array} \right\} strleyendas (i, :) = sprintf ("CD=\frac{9}{6}1.1 \text{ f}", leyen (i));
43 hold on
44 end
45 legend ( strleyendas )
46 grid
47 xlabel ('x'); ylabel ('y');48 hold off
49
50 figure
51 % Velocidad
52 for i=1: cont-1
53 Dprima = D(:,:,i);54 Dprima = Dprima (1: Dlen(i), :);55 plot3 ( Dprima (: ,1) , Dprima (: ,2) , Dprima (: ,3) , colores (
                i) )
56 % plot ( Dprima (: ,1) , Dprima (: ,2) , colores (i )) % Plano
       XY
57 % plot ( Dprima (: ,1) , Dprima (: ,3) , colores (i )) % Plano
       XZ
58 % plot ( Dprima (: ,2) , Dprima (: ,3) , colores (i )) % Plano
       YZ
59 strleyendas (i, :) = sprintf ("CD=\frac{9}{6}1.1f", leyen (i));
60 hold on
61 end
62 legend ( strleyendas )
63 grid
_{64} xlabel ('Vx'); ylabel ('Vy');
```
Listado A.10: Función calculacoef.m

```
1 \frac{9}{6}2 % calculocoef.m
3 \frac{\%}{\%}4
5 function [C, a] =calculocoef (v1, v2, tt, w, m)6
V = (v1 + v2)/2;8 \mid a = (v2 - v1) / t t;9
10 C=resuelvesist (a, v2, w, m);
```
## Apéndice B

## Datos de los ensayos

En este apéndice se incluyen los datos de velocidad obtenidos con el DEM en todas los ensayos realizados para el capítulo 7.

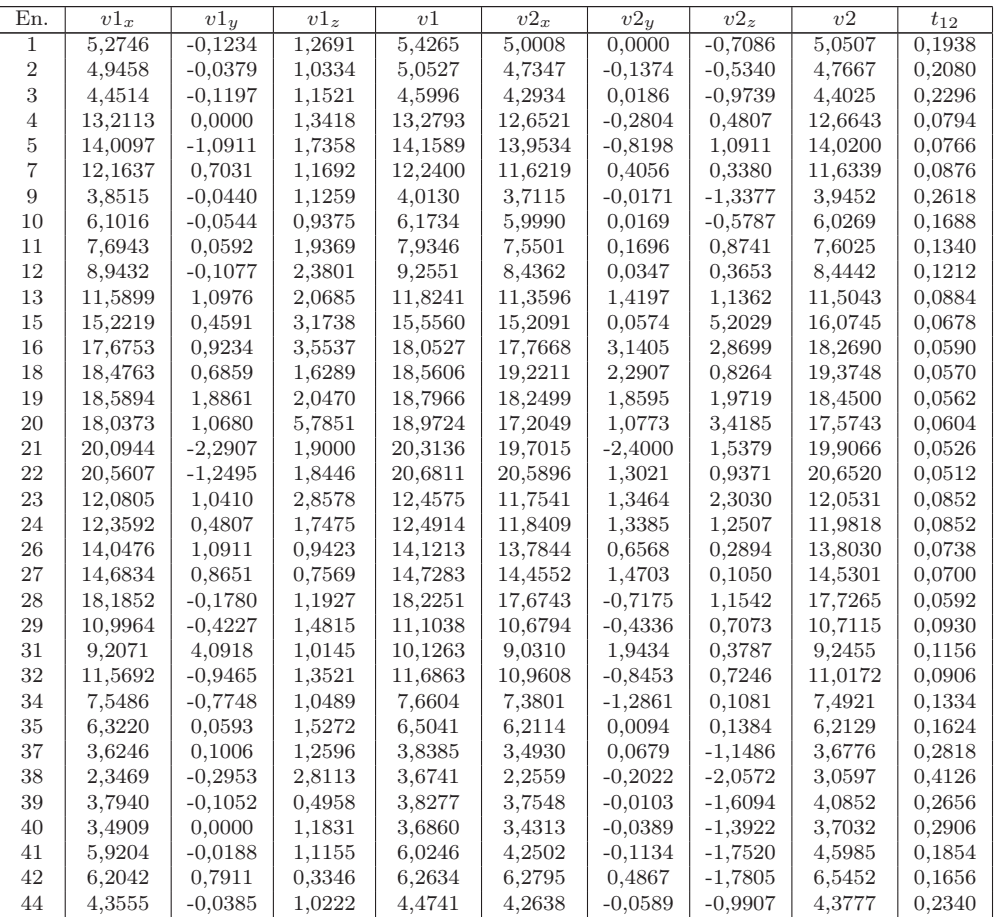

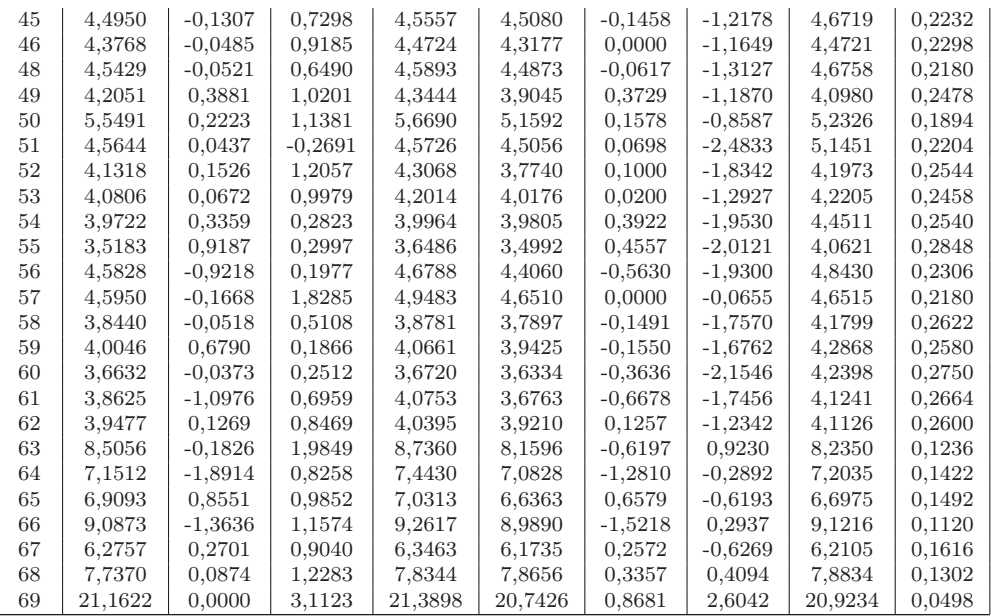

Tabla B.1: Datos de los ensayos.